## **Можливості платформи Web of Science для якісних наукових досліджень**

Web of Science Core Collection, Journal Citation Report, EndNote, ResearcherID

Харківський національний університет імені В. Н. Каразіна 2-03-2017

Тихонкова Ірина, к.б.н. Фахівець з навчання

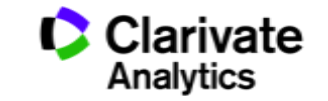

# Що потрібно науковцю

- Інформація
- Задача
- Обладнання
- Аналітичні можливості
- Наукове середовище
- Фінанси

# Епоха інформаційного вибуху

## **100,000+**

**Наукових журналів**

**5,000,000+**

**110,000+ конференцій**

**доповідей на конференціях**

**2,000,000+** 

**хімічних сполук**

## **42,000+**

**торгових знаків** 

**400,000+** 

**технічних стандартів**

#### **12,000,000+ патентів**

**100,000+** 

**монографій**

## **6,000+**

**бібліографічних форматів**

## **Інформація≠Знання**

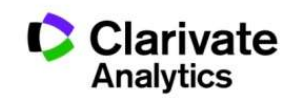

# Перші наукові журнали

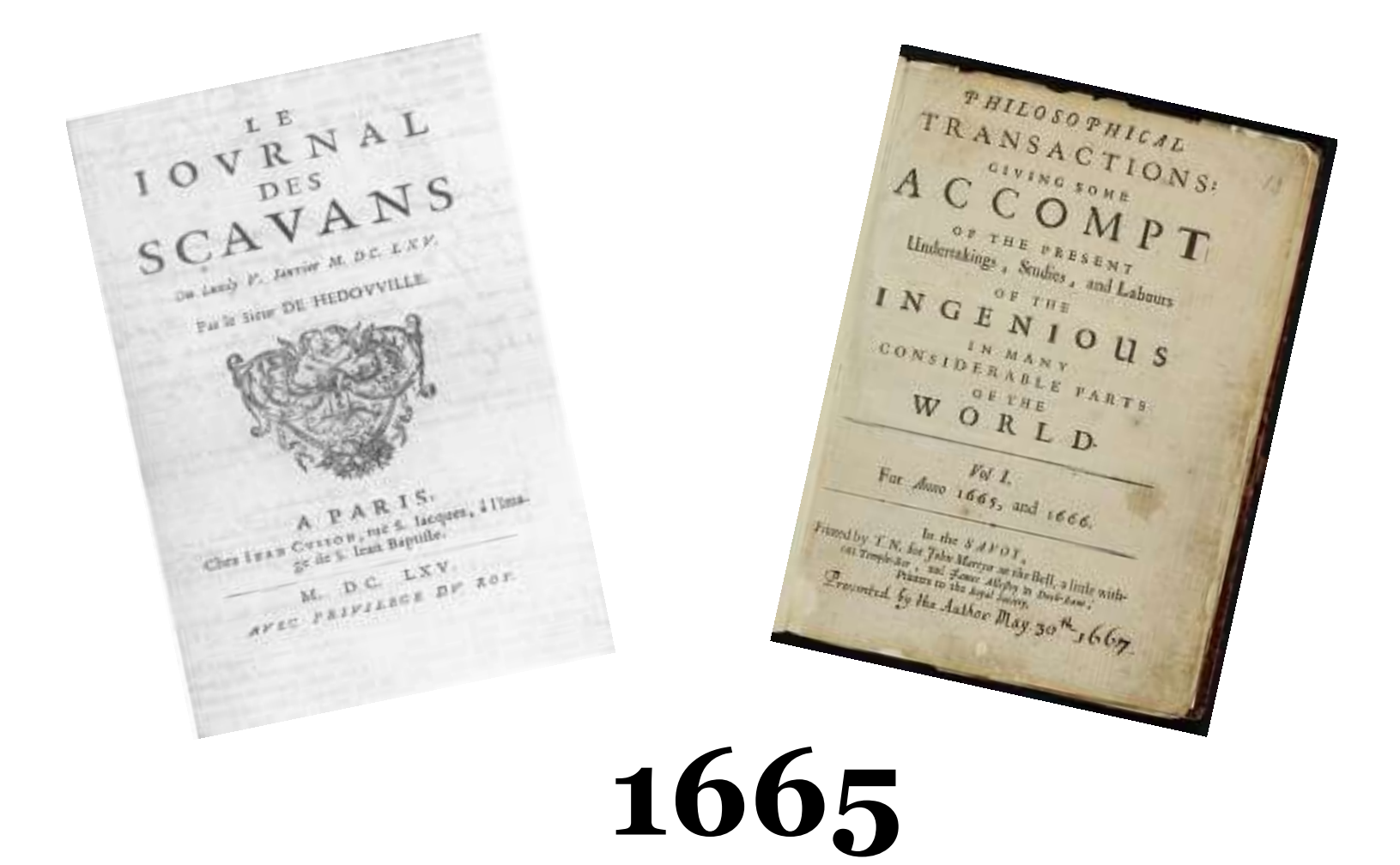

# За Ulrichsweb у 2017 рецензованих журналів

**Ulrichsweb** - source of information on more than 300,000 periodicals of all types: academic and scholarly journals, e-journals, peer-reviewed titles, popular magazines, newspapers, newsletters, and more.

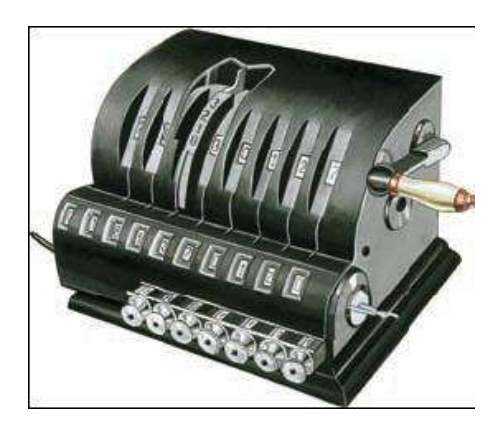

### **Refereed / Peer-reviewed - 766576**

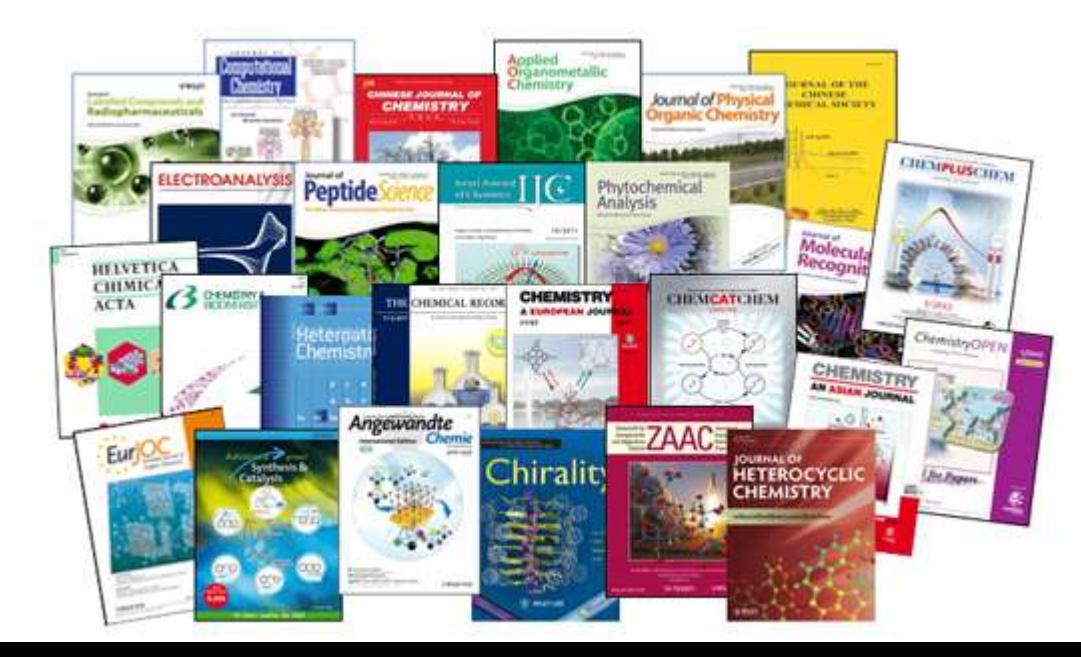

# Навіщо науковцю журнали?

"На других посмотреть" "себя показать"

- **Джерело наукової інформації**
- Інформація про сучасний стан і тенденції розвитку науки
- Оцінити шанси на фінансування
- **Представити власні, нові результати**
- Закріпити пріоритет
- Звітність. Продуктивність (кількісні та якісні показники)
- Обов'язковий кар'єрний елемент

## **Публікуйтеся за кордоном!**

## Публікуватися за кордоном – дорого?!

### **Бізнес моделі журналів**

### **Традиційна модель Відкритий доступ**

**Автори подають статтю Рецензія – прийом статті Платять читач (бібліотеки)**

**Автори подають статтю, Рецензія – прийом статті – оплата авторами Читачі – безкоштовний доступ**

### **Гібридна**

**Автори подають статтю Рецензія – прийом статті**

**Автори вирішують як буде розповсюджуватися стаття**

**традиційна модель – безкоштовно, якщо відкритий доступ - оплачують**

**ХИЖАЦЬКА (її не має бути!!! Остерігайтеся!!)** 

**(«утром деньги – вечером стулья» ми все друкуємо або без рецензії або з тією що ви надішлете)**

# Науковий журнал *vs* Періодика?

## Орієнтований на

Фахівців Широкий круг

Редагування

 $+$  +  $+$ 

## Рецензування

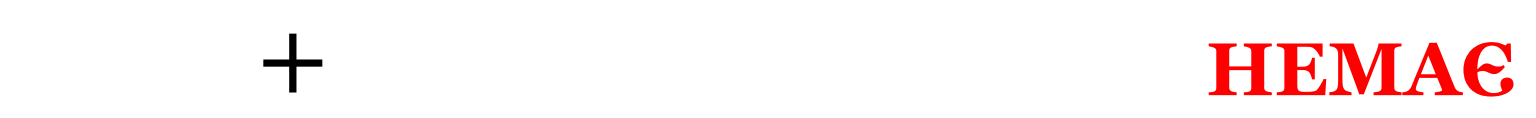

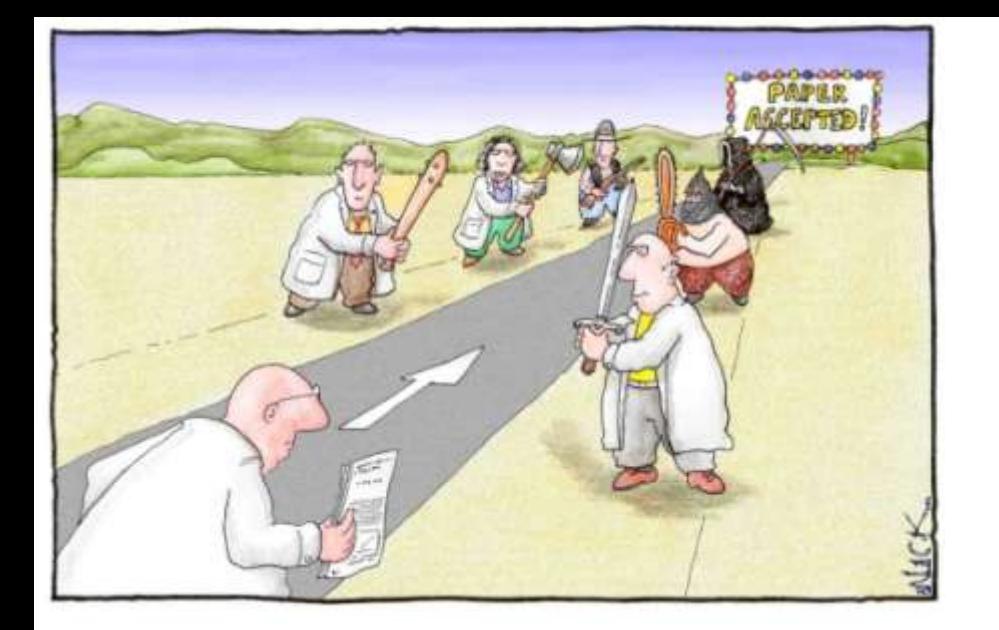

# Peer Review Single blind чи Double blind

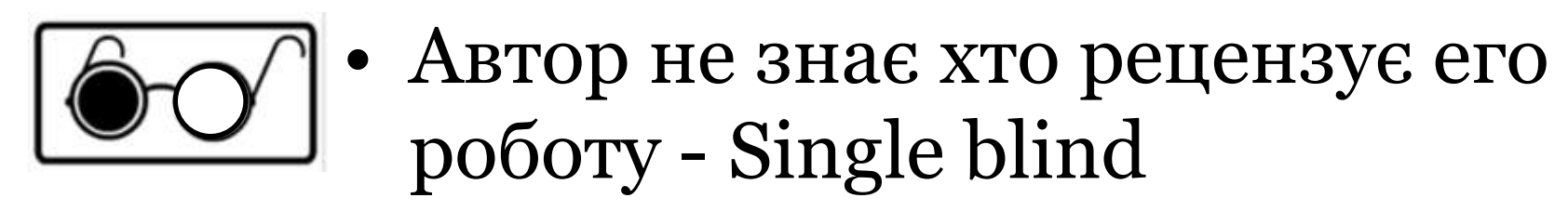

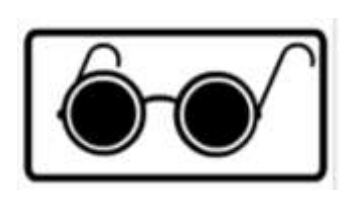

• Автор не знає рецензента і рецензент не знает хто автор статті - double blind

# Що оцінюють рецензенти

- Новизну, актуальність
- Використання сучасних методів,
- Логічність викладення і обговорення
- Статистична обробка, біоетика
- $\sqrt{M}$ ова
- Оформлення
- Література

# Недоброчесні практики

- Фальсифікація
- «Салямі публікації»
- Самоцитування, договірні цитування
- Плагіат

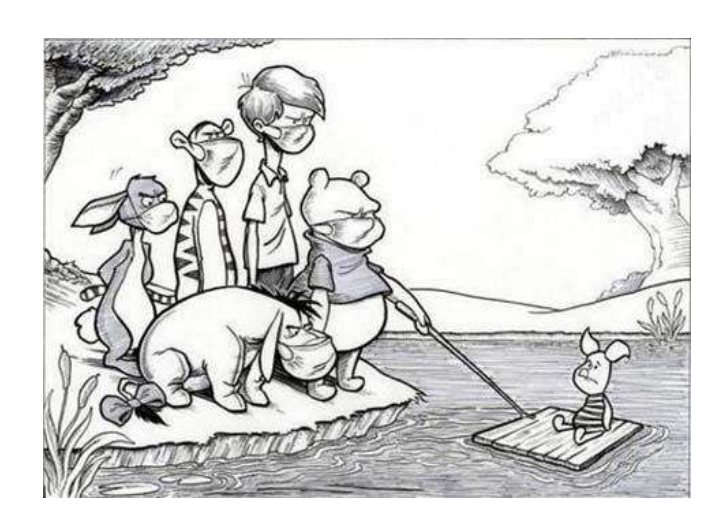

## **Назавжди ЗНИЩУЮТЬ репутацію вченого!**

PLAGIARIUS (Lat.) In civil law. He who  $\epsilon$   $\delta$ fraudulently concealed a freeman or slave Eq who belonged to another.

The offense itself was called plagium. eat differed from larceny or theft in this, that der larceny always implies that the guilty party ter intended to make a profit, whereas the pla- $\sin$ giarius did not intend to make any profit. ing Dig. 48. 15. 6; Code, 9. 20. 9. 15. fer

ans **PLAGIUM** (Lat.) Man stealing; kidnapspo ping. This offense is the crimen plagii of by the Romans. Alis. Crim. Law, 280, 281.  $\lim_{\epsilon \to 0}$ 

#### **Плагіа́т** —

привласнення авторства на чужий твір або на чуже відкриття, винахід чи раціоналізаторську пропозицію, а також використання у своїх працях чужого твору без посилання на автора (ВіКі)

# Плагіат і його види

*"Плагиат - единственный вид кражи, когда вор сообщает свою фамилию"*

- Копіювання
- Перефразування
- "Клаптиковий"
- Не точне цитування!!

**Вимоги до опублікування результатів на здобуття ступеню кандидата наук**  (наказ МОН №1112 від 17.10.2012 р)

Наявність не менше **п'яти** публікацій **у** наукових (зокрема електронних) **фахових виданнях** України та інших держав, з яких:

\* не менше **однієї статті** у наукових періодичних виданнях інших держав з напряму, з якого підготовлено дисертацію = публікація у виданнях України, які включені до **міжнародних наукометричних баз;**

\*одна із статей може бути опублікована в електронному науковому фаховому виданні;

# WEB OF SCIENCE™

### **Наукометрична**

**Реферативна Повнотекстова**

**Мультидисциплінарна Спеціалізована**

**За передплатою Безкоштовна**

**Міжднародна Регіональна**

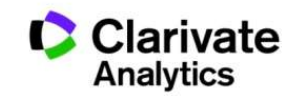

### Про затвердження **порядку присвоєння вчених звань**  науковим і науково-педагогічним працівникам НАКАЗ МОН 14.01.2016 № 13

…7. Вчене звання старшого дослідника присвоюється ….2) які мають:

 наукові праці, опубліковані після захисту дисертації у вітчизняних та/або іноземних (міжнародних) рецензованих фахових виданнях, з яких **не менше двох публікацій** у періодичних виданнях, які включені до наукометричних баз Scopus або **Web of Science** та не є перекладами з інших мов;

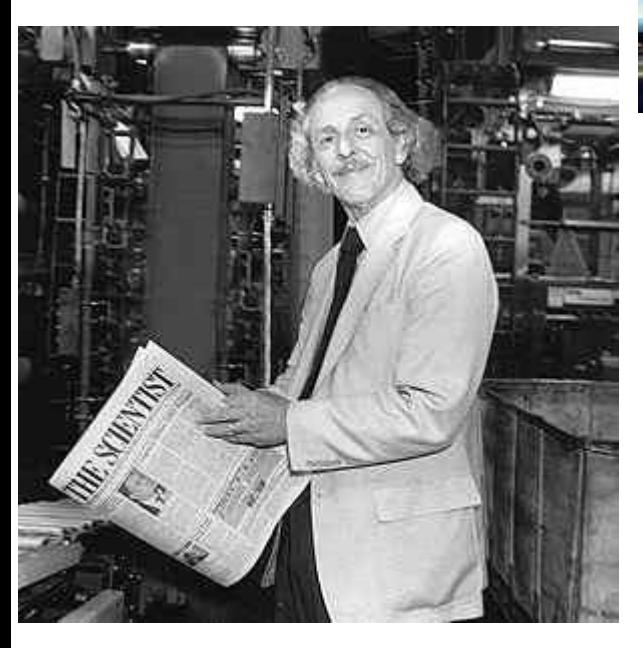

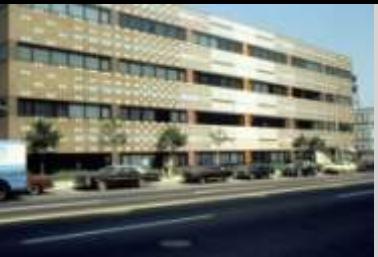

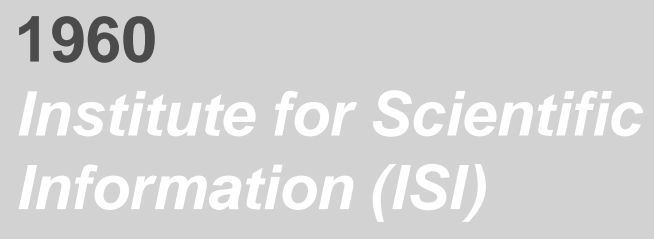

**1964** *Science Citation Index (Print)*

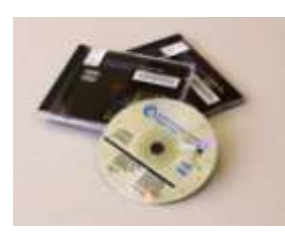

**1980** *Science Citation Index (CD)* 

**ЮДЖИН ГАРФІЛД Засновник Institute for Scientific Information Запропонував impact factor (1975)**

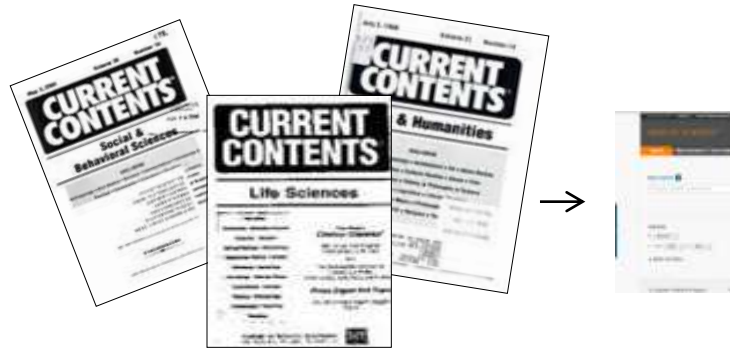

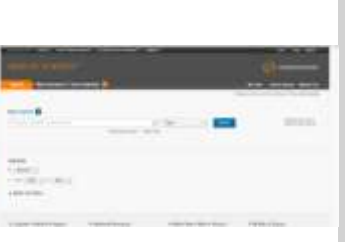

**1992** *Thomson Scientific*

**1997** *Web of Science*

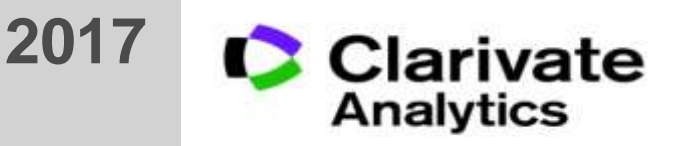

### Критеріі оцінки журналу для Web of Science Core Collection

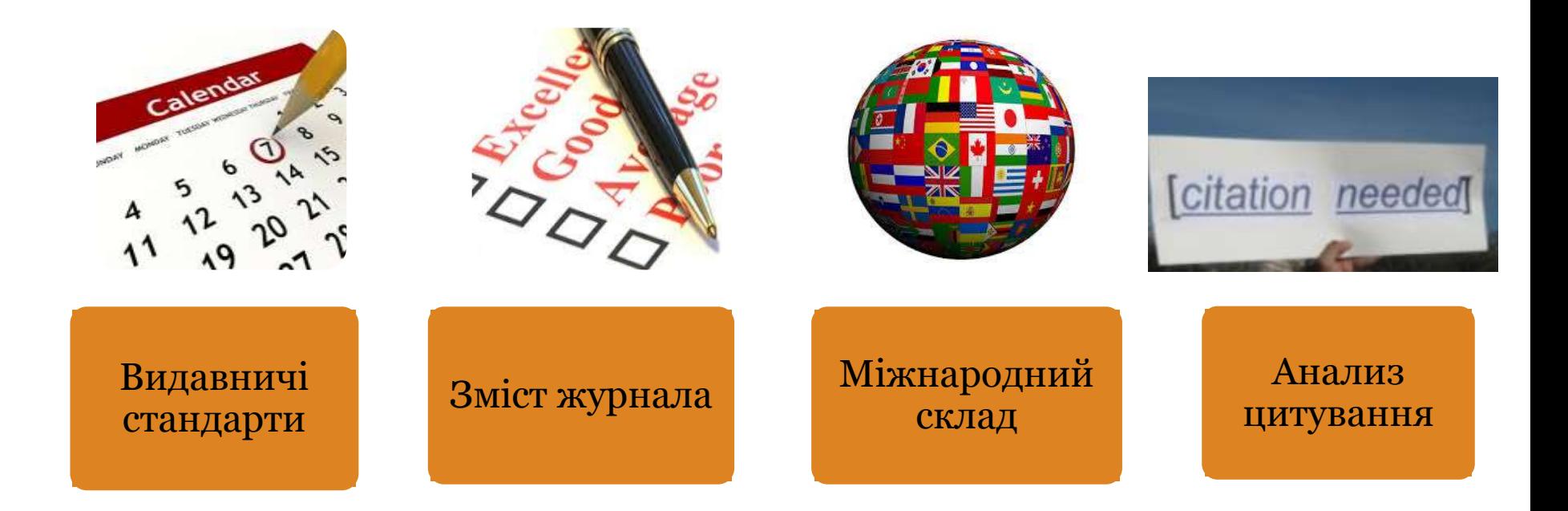

#### **http://wokinfo.com/essays/journal-selection-process/**

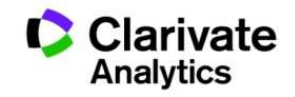

### **Скільки в WoS (Core Collection) видань? 1.Карпенко - Карий**

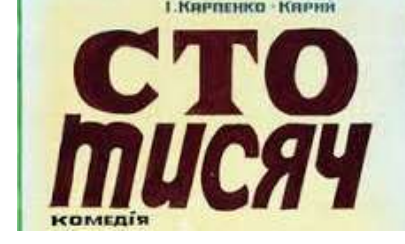

#### **наукових журналів**

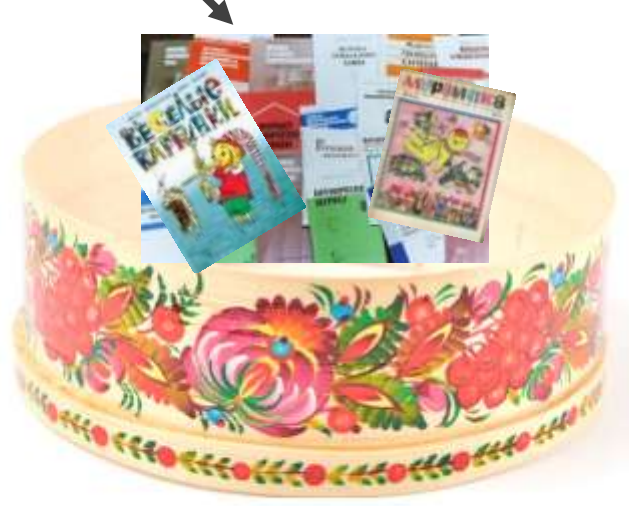

#### **Clarivate Analytics НЕ видавець!**

## **> 18 000**

**найвпливовіших журналів: 12700 SCIE, SSCI, AHСI + 5682 видання в ESCI Core Collection WOS**

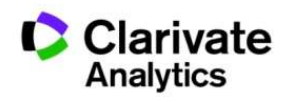

#### **Постійний моніторинг відібраних видань!**

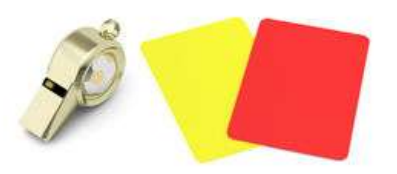

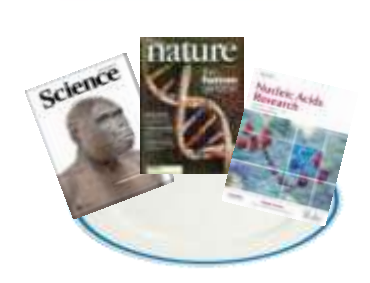

# Як підтримується якість?

- Ретельний відбір
- Моніторинг
- Виключення за:
	- Рівень
	- –Картелі цитувань

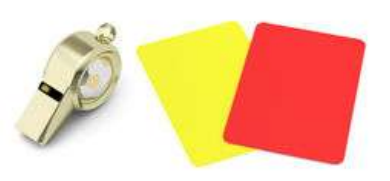

- Недоброчесні практики
- Постійне оновлення

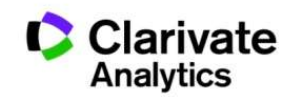

# Формування бази даних

Casting a wide net: the journal impact factor numerator

Learned Publishing, 24:133-137 dot:10.1087/20110208

**CASE STUDY** 

#### Casting a wide

#### ntroduction

The Journal Citation Reports (JCR)<br>has been published annually since 1975. It offers a systematic, objective means to evaluate the world's leading journals in the natural and social sciences, with sortable journal- and category-level metrics derived from citation data. Although only journals in the Science Citation Index-Expanded and the Social Sciences Citation Index are listed in the JCR, the data underlying the metrics are drawn from all five Citation Indexes that comprise Web of Science: Science Citation Index-Expanded, Social Sciences Citation Index, Arts & Humanities Citation Index, Conference Proceedings Citation Index-Science, and Conference Proceedings Citation Index-Social Science & Humanities. In 2009, the of those indoxes includes

#### Stephen C. HUBBARD

Senior Editor, Journal Citation Reports

#### Marie E. McVEIGH

Director, JCR and Bibliographic Policy **Thomson Reuters** 1500 Spring Garden Street Philadelphia, PA 19030, USA E-mail: ts.production.tsagjer@thomsonreuters.com

#### net: the Journal

#### **Impact Factor**

#### numerator

#### Stephen C. HUBBARD and Marie E. McVEIGH **Thomson Reuters**

ABSTRACT. All metrics published in the Journal Citation Reports<sup>76</sup> are dependent on the complete and correct aggregation of citations to each journal title. Here, we explain how unique cited titles are

ted for Thomson Reuters indexing, and how ations and ambiguities in titles are collected in t to create the Journal Impact Factor erator.

#### Casting a wide net: the Journal Impact Factor numerator

By: Hubbard, SC (Hubbard, Stephen C.)<sup>[1]</sup>; McVeigh, ME (McVeigh, Marie E.)<sup>[2,1]</sup>

**LEARNED PUBLISHING** Volume: 24 Issue: 2 Pages: 133-137 DOI: 10 1087/20110208 Published: APR 2011 **View Journal Information** 

133

#### **Abstract**

All metrics published in the Journal Citation Reports (TM) are dependent on the complete and correct aggregation of citations to each journal title. Here, we explain how unique cited titles are created for Thomson Reuters indexing, and how variations and ambiguities in titles are collected in order to create the Joy (nal Impact Factor numerator, (C) Stephen C. Hubbard and Marie E. McVeigh 2011

#### Keywords

**KeyWords Plus: CITATIONS** 

#### **Author Information**

Reprint Address: Hubbard, SC (reprint author)

Thomson Reuters, Journal Citat Reports, 1500 Spring Garden St, Philadelphia, PA 19030 USA.

#### **Addresses:**

[1] Thomson Reuters, Journal Citat Reports, Philadelphia, PA 19030 USA

[2] Thomson Reuters, Bibliog Policy, Philadelphia, PA 19030 USA

E-mail Addresses: ts.production.tsagjcr@thomsonreuters.com

+ Author Identifiers:

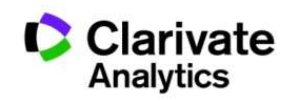

# База містить інформацію про

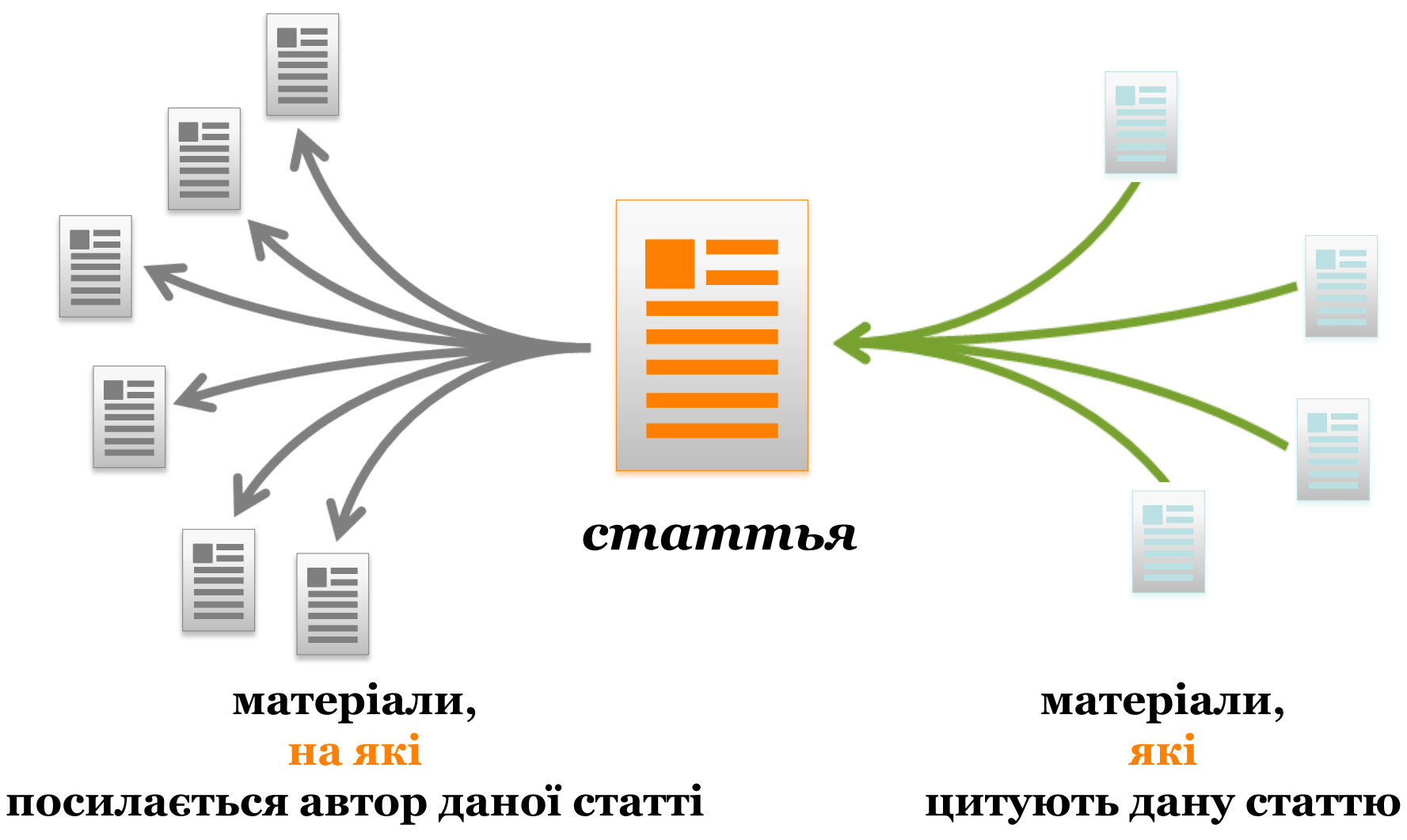

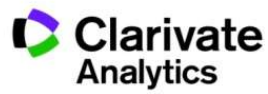

## **Платформа Web of Science**

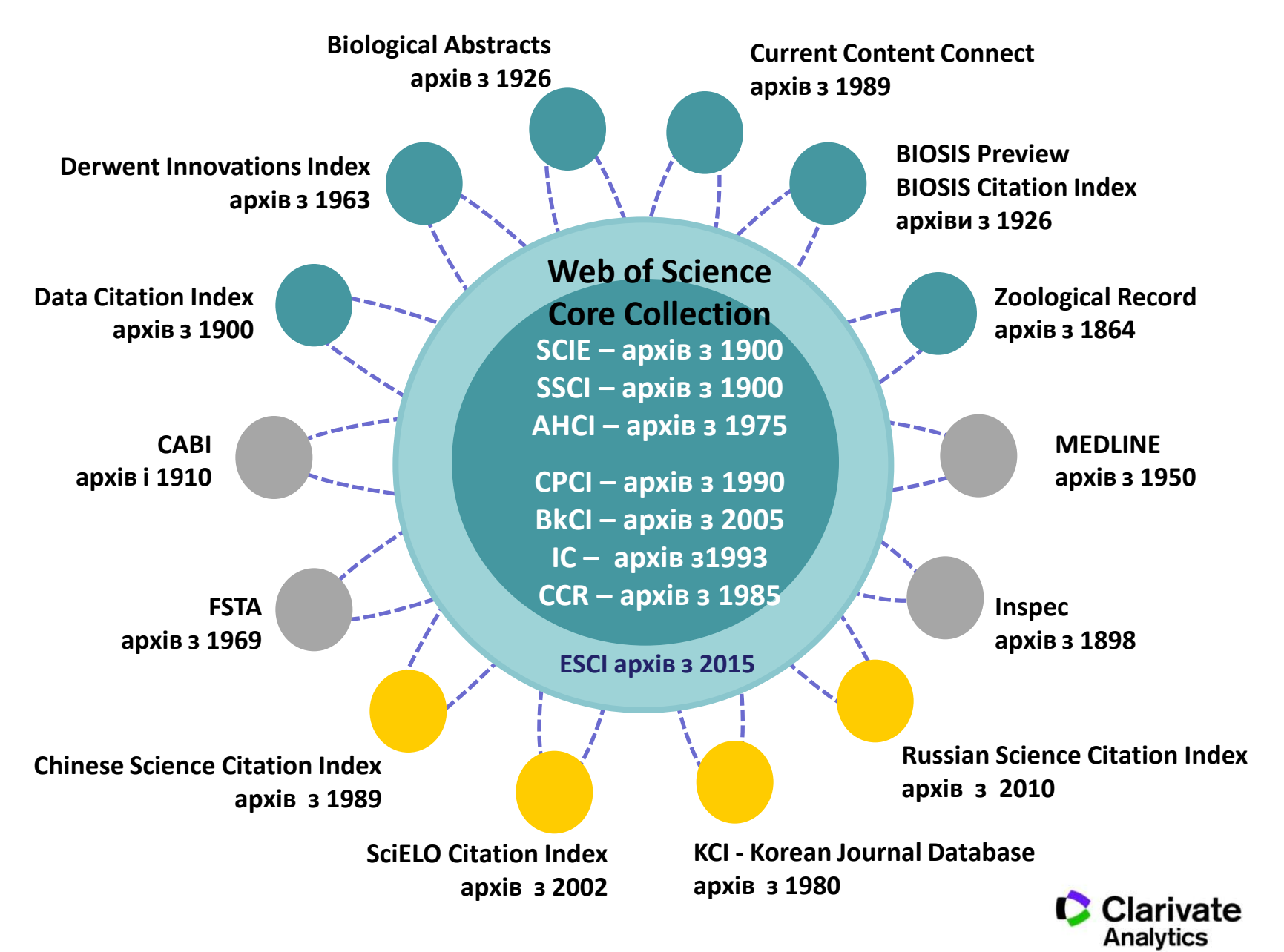

## *Склад платформи Web of Science*

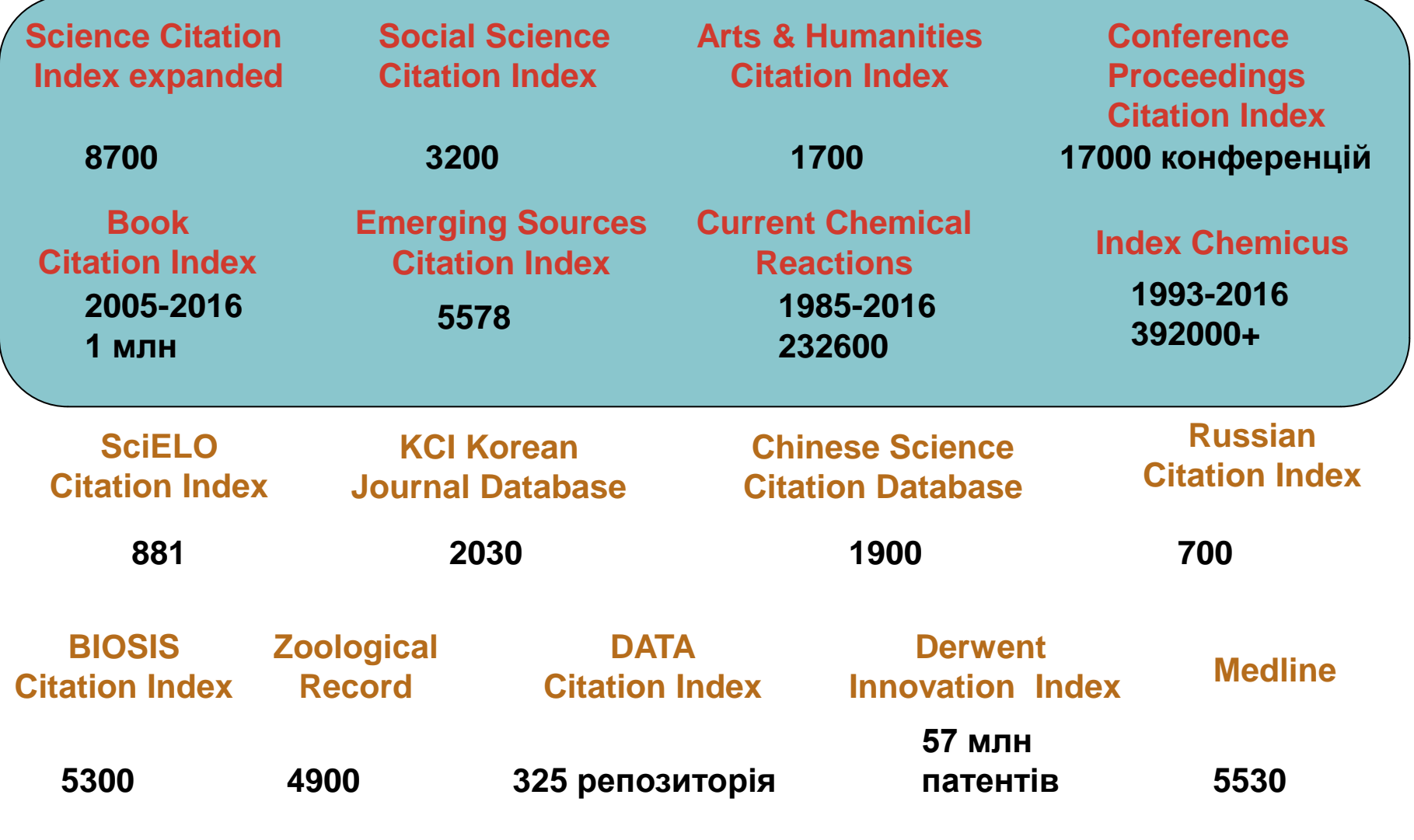

**C**

**O**

**R**

**E**

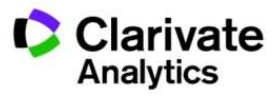

### **Impact Factor**: основний показник впливовості видання

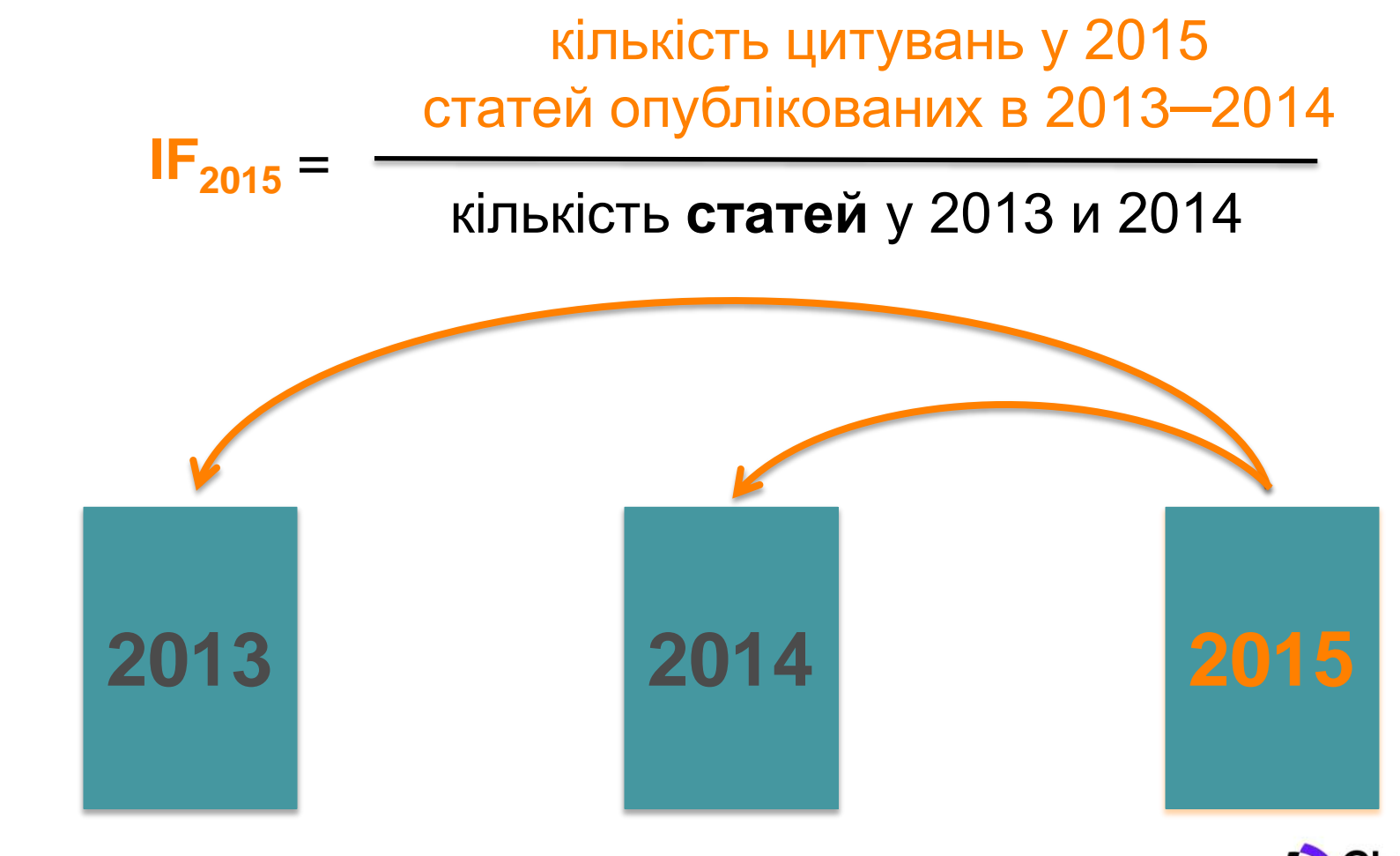

Clarivate Analytics

# Квартиль

• Квартиль – категорія наукового журналу, що залежить від його бібліометричних показників, які вказують на рівень його цитованості

- Виділяють чотири квартилі :
- Найвищий Q1, найнижчий Q4

**Фізиків і ліриків "поміряти" лише квартилями**

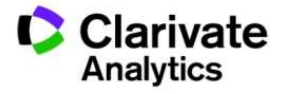

#### **2005**

### **Індекс Гірша (***h-index***)** *J. E. Hirsch*

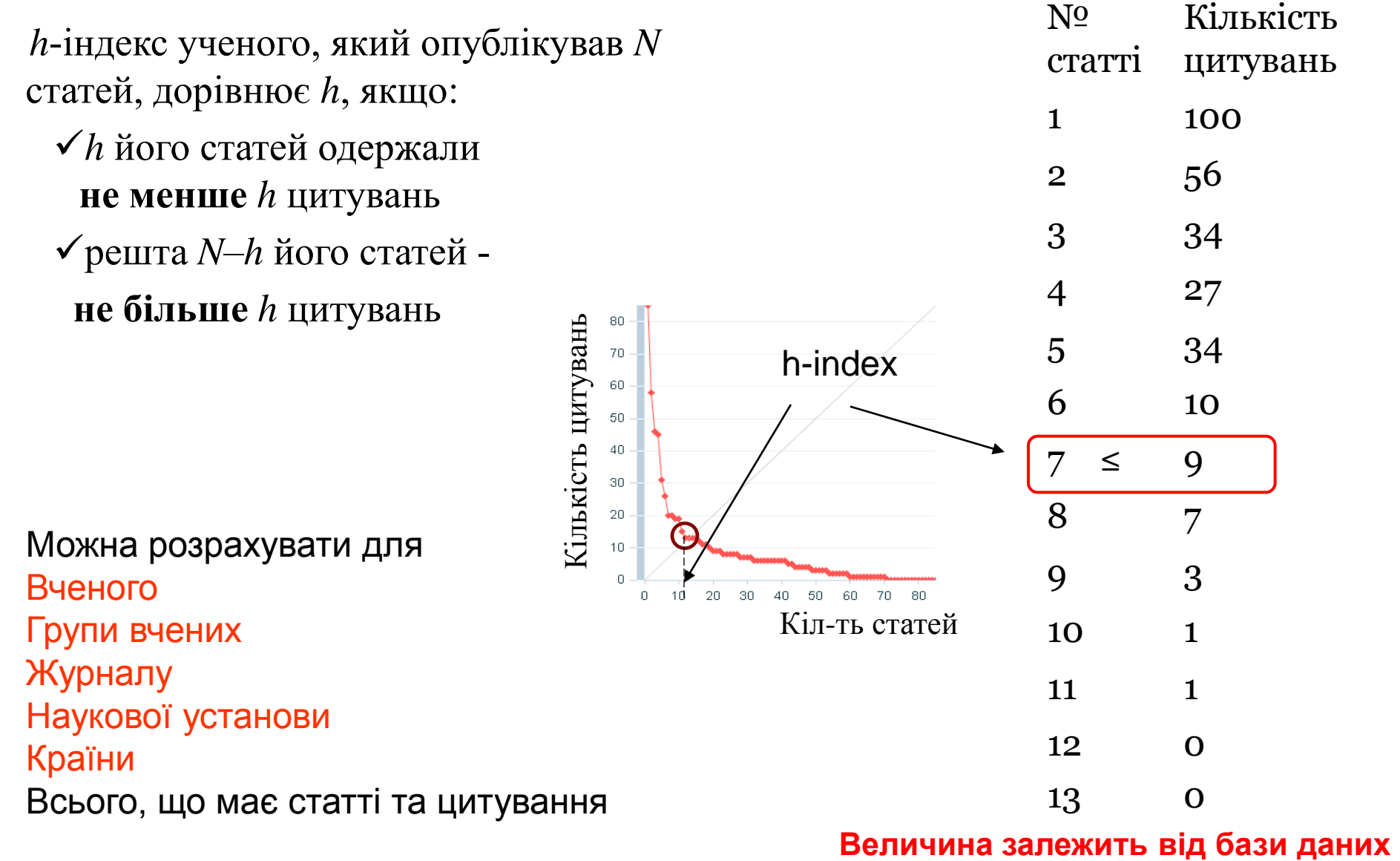

**за якою розраховується**

## Публікаціі науковців Казахстану в Web of Science 1992-2015

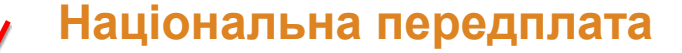

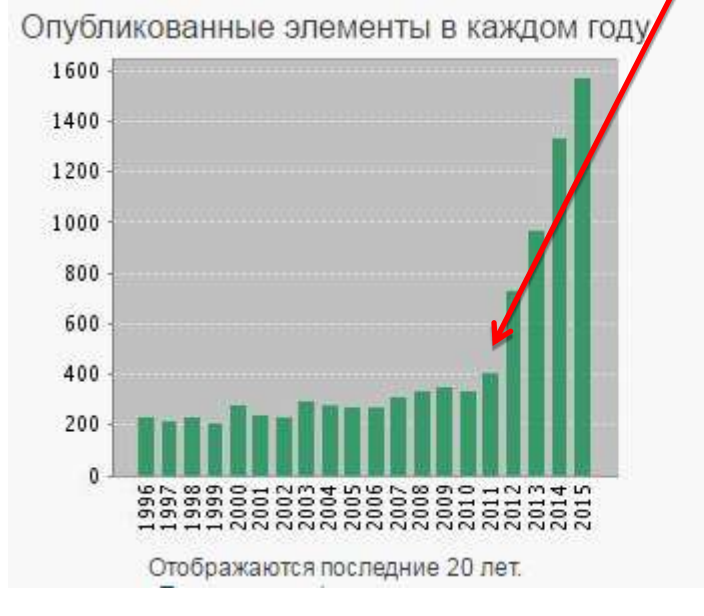

#### **Джерело : Web of Science Core Collection на 22 серпня2016 р.**

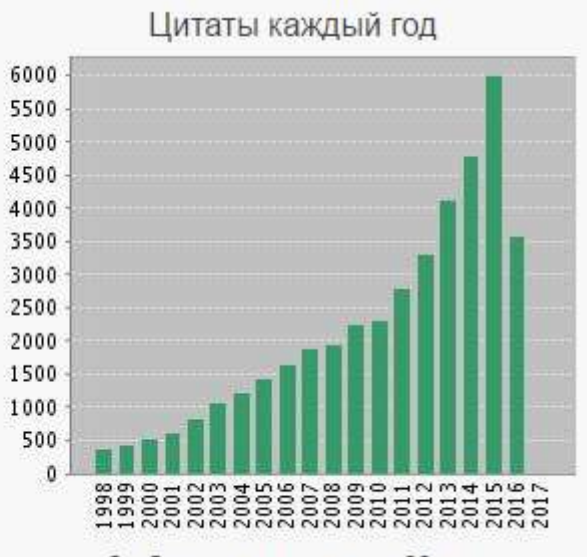

Отображаются последние 20 лет.

Найдено результатов: 9964

- Суммарное количество цитирований [?]: 41965
- Суммарное количество цитирований без учета самоцитирований [?]: 35338
	- Цитирующие статьи [?]: 29989
	- Цитирующие статьи без самоцитирования [?]: 27338
		- Среднее число цитирований документа [?]: 4.21
			- h-index [?]: 70

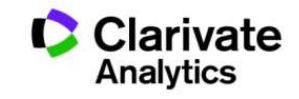

### Унікальна можливість для українських установ спробувати можливості Web of Science через консорціум http://everum.org.ua

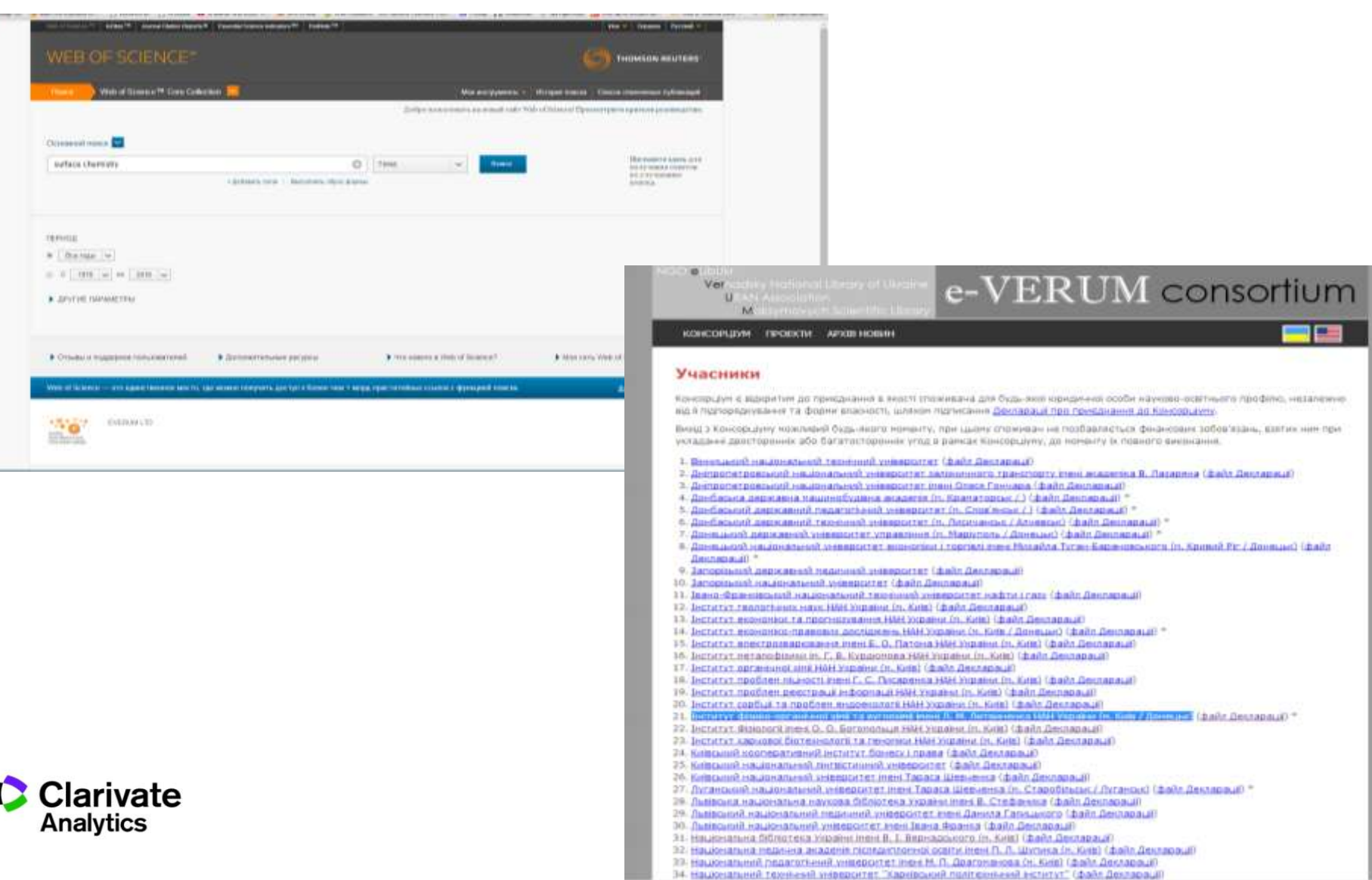

# Задача:

- Знайти якісну наукову інформацію
- Ознайомитися з найцитованішими публікаціями
- Визначити хто і де займається аналогічною проблемою
- Де надруковано і на яких конференціях представлено ці дослідження
- Зберегти обрані публікації для подальшого використання в власних публікаціях

# Web of Science

Як це працює?

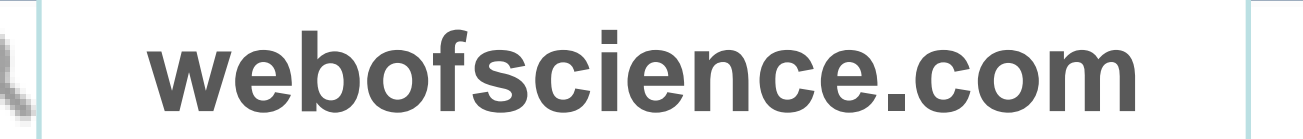

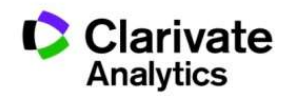

# Обираємо мову інтерфейсу

**Довідка**

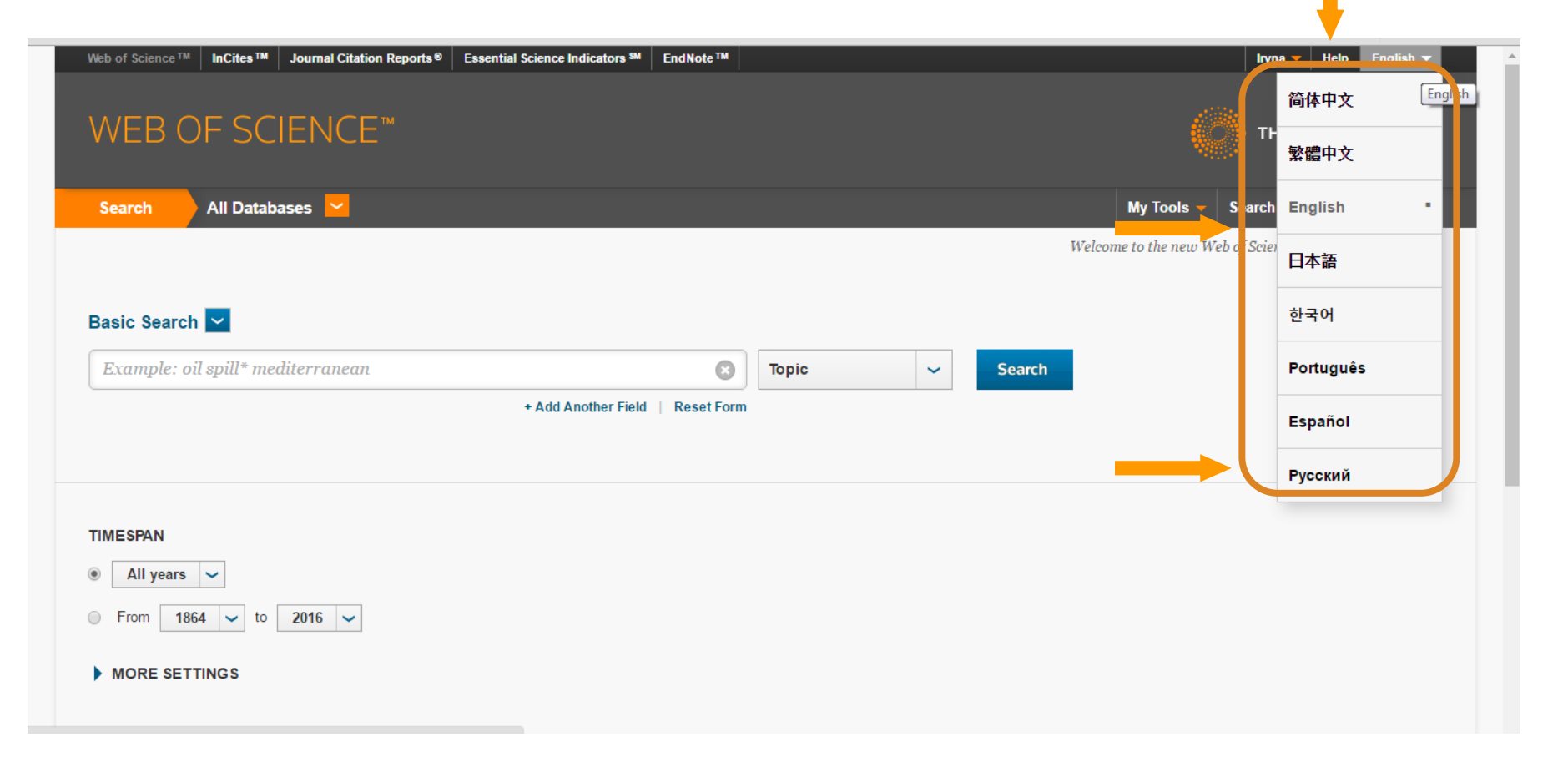

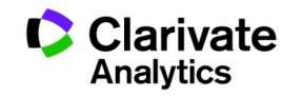

## Довідка, буде обраною мовою і релевантною до сторінки пошуку

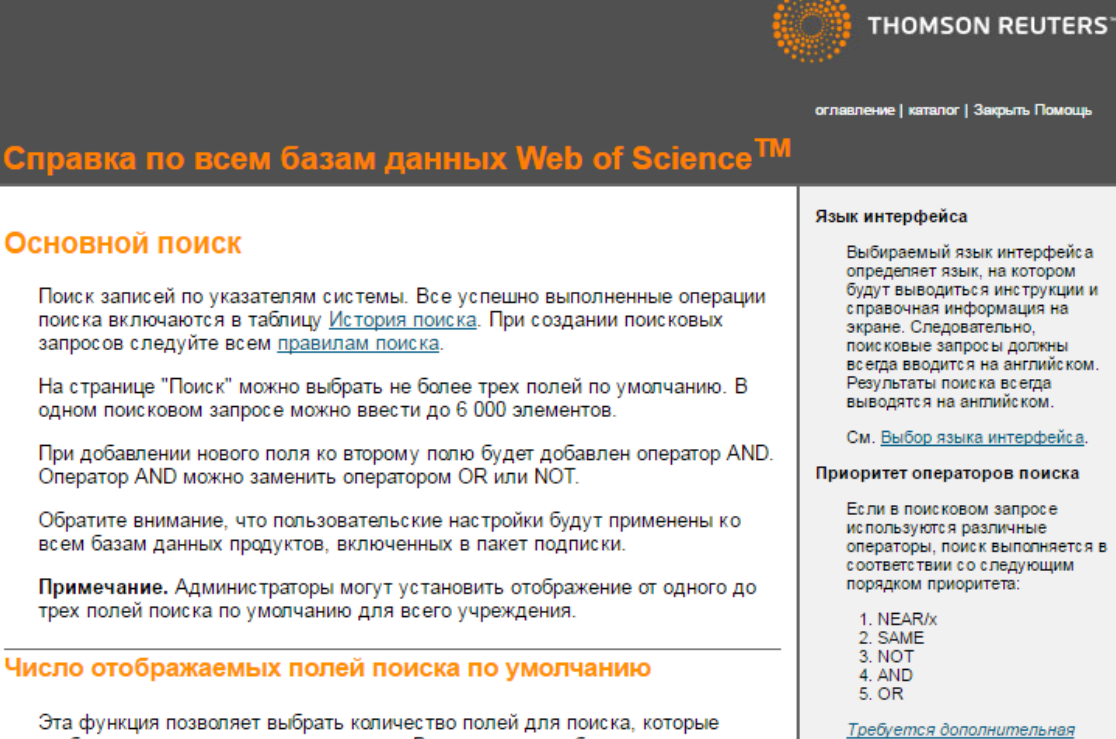

отображаются в начале нового поиска. Всегда можно добавить дополнительные поля для поиска или можно удалить поля на странице поиска.

Можно выбрать следующее.

• Одно поле для поиска. По умолчанию используется поле "Тема". Всегда можно выбрать другое поле для поиска.

информация? Поиск по пристатейной библиографии

> Чтобы выполнить поиск по пристатейной библиографии, требуется иметь доступ к Web of Science<sup>TM</sup> Core Collection.

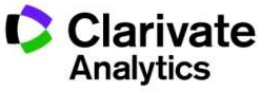

## Персональний профіль

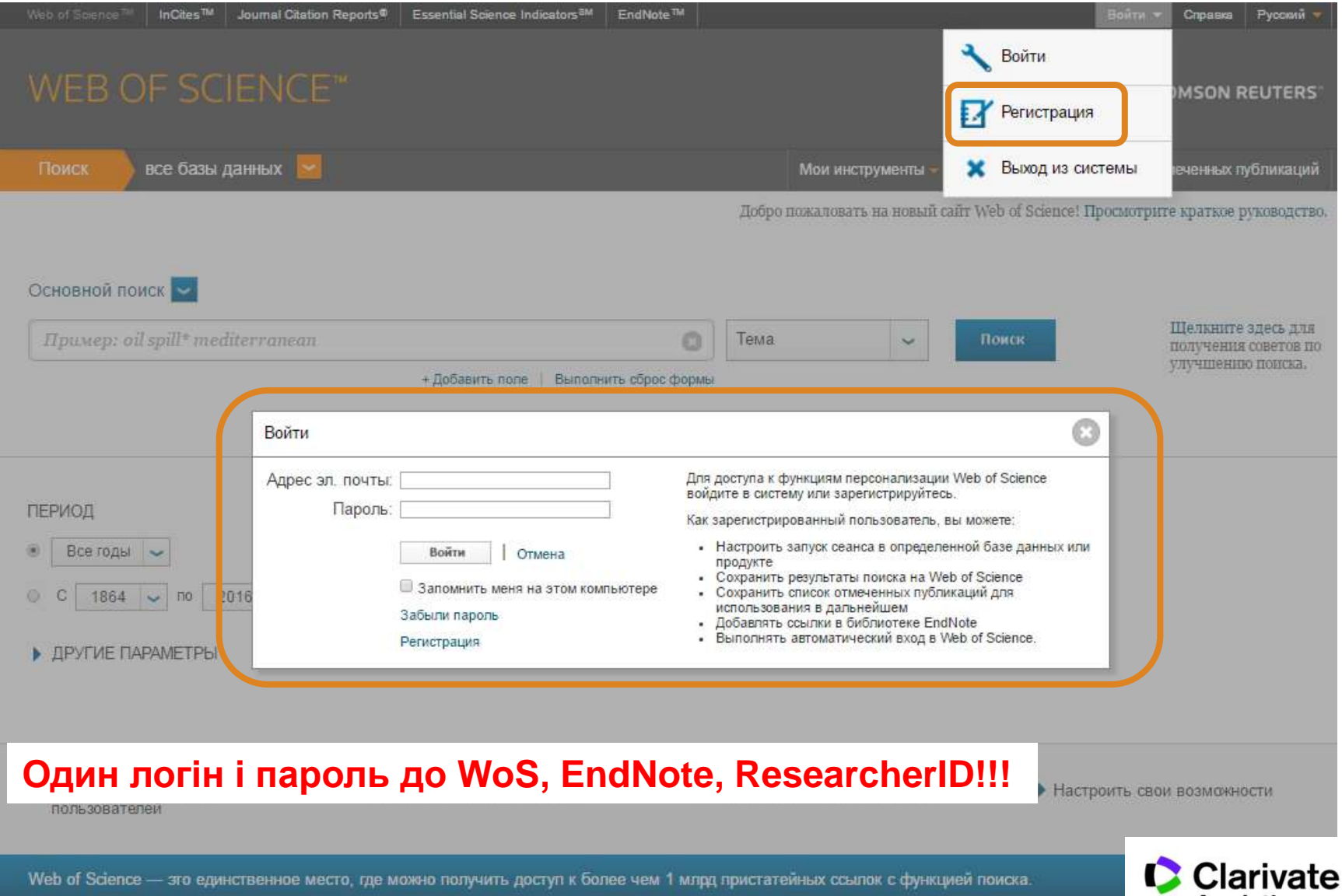

**Analytics** 

# Обираємо базу даних

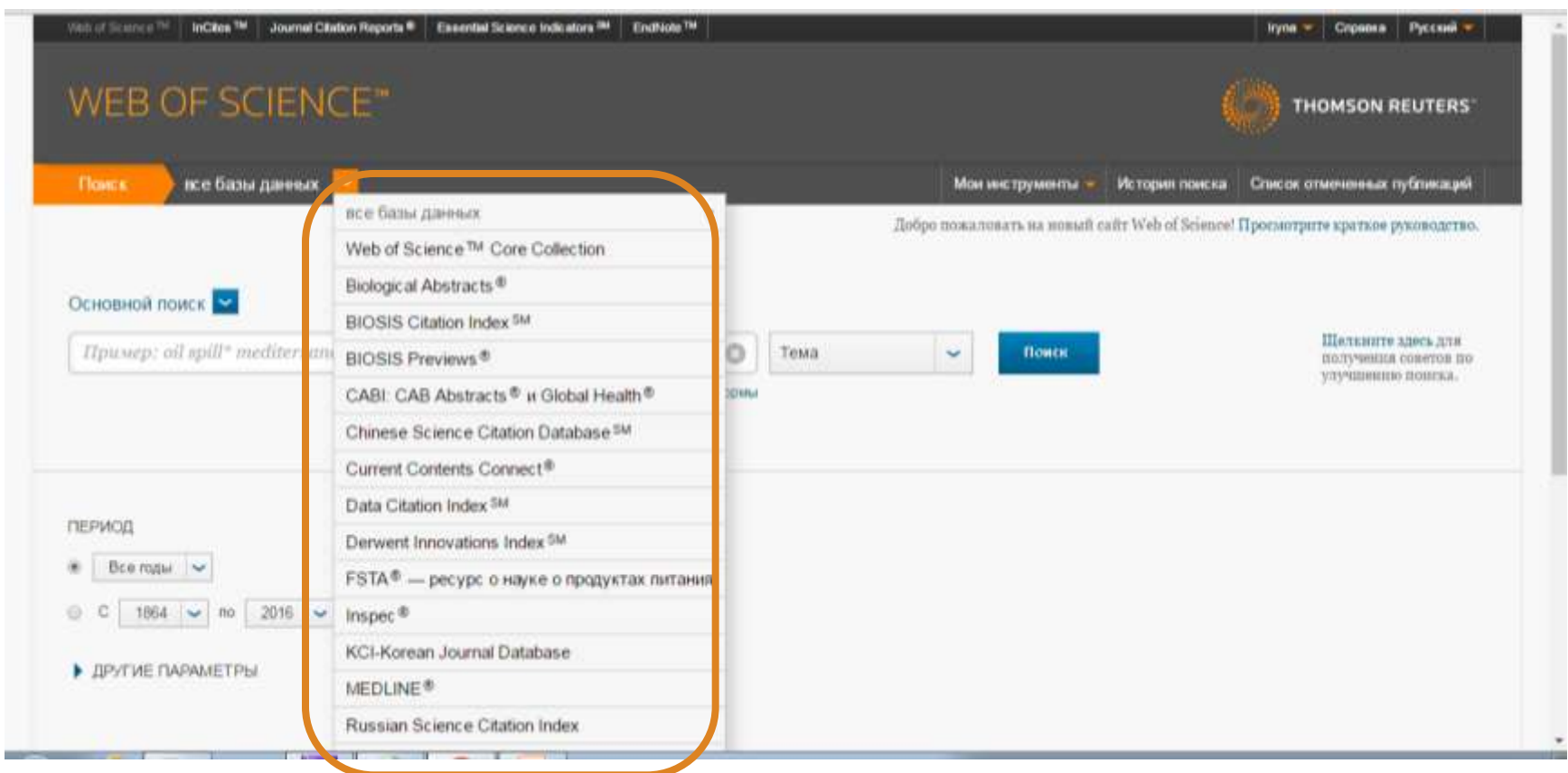

#### **Залежить від умов передплати**

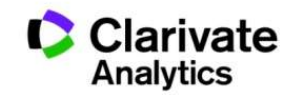

# **Оберіть ключове(і) слов(о)а**

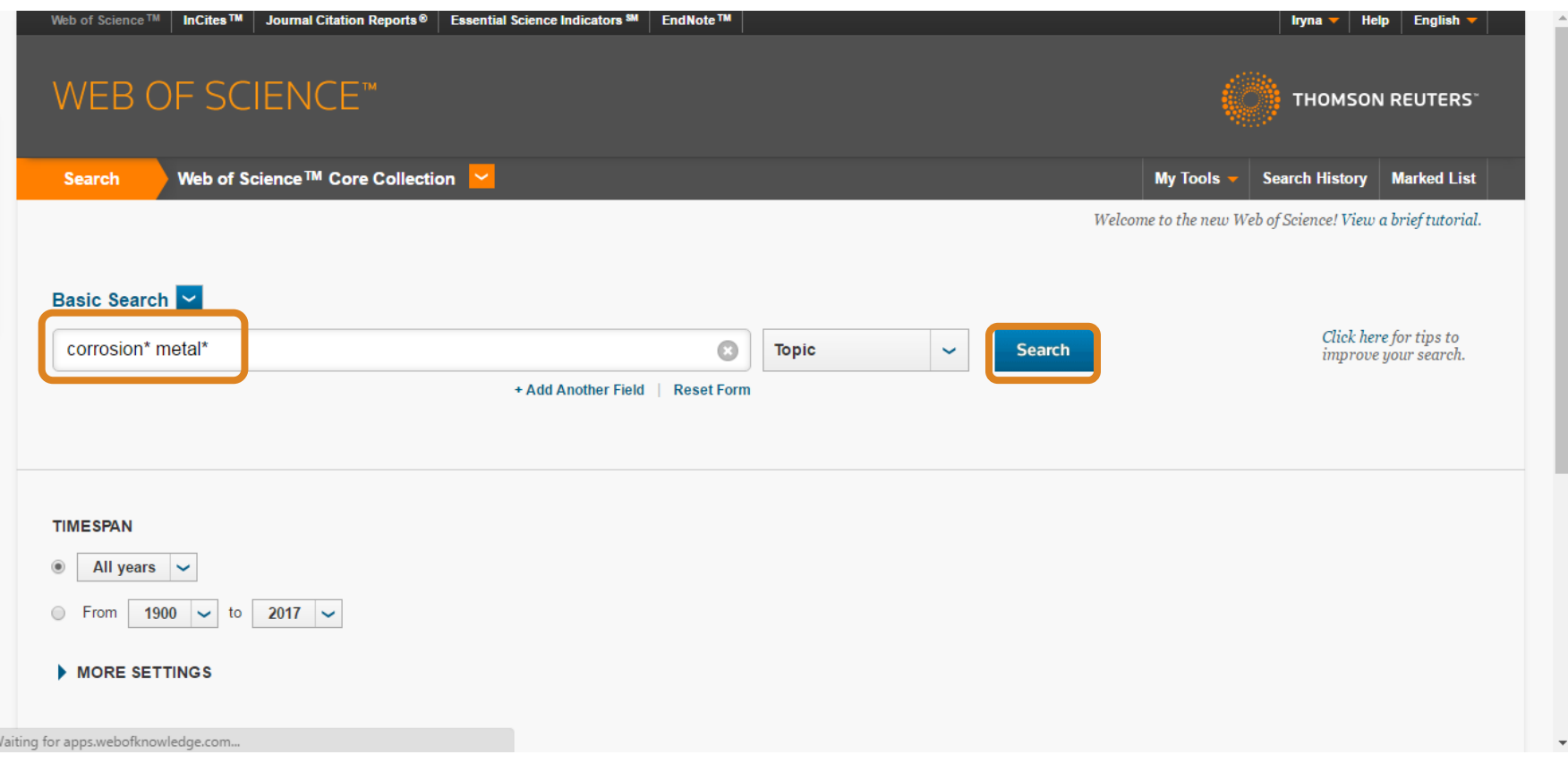

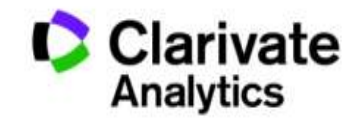

## Символи скорочення – розширюють **NB!** використання AND дає менше результатів

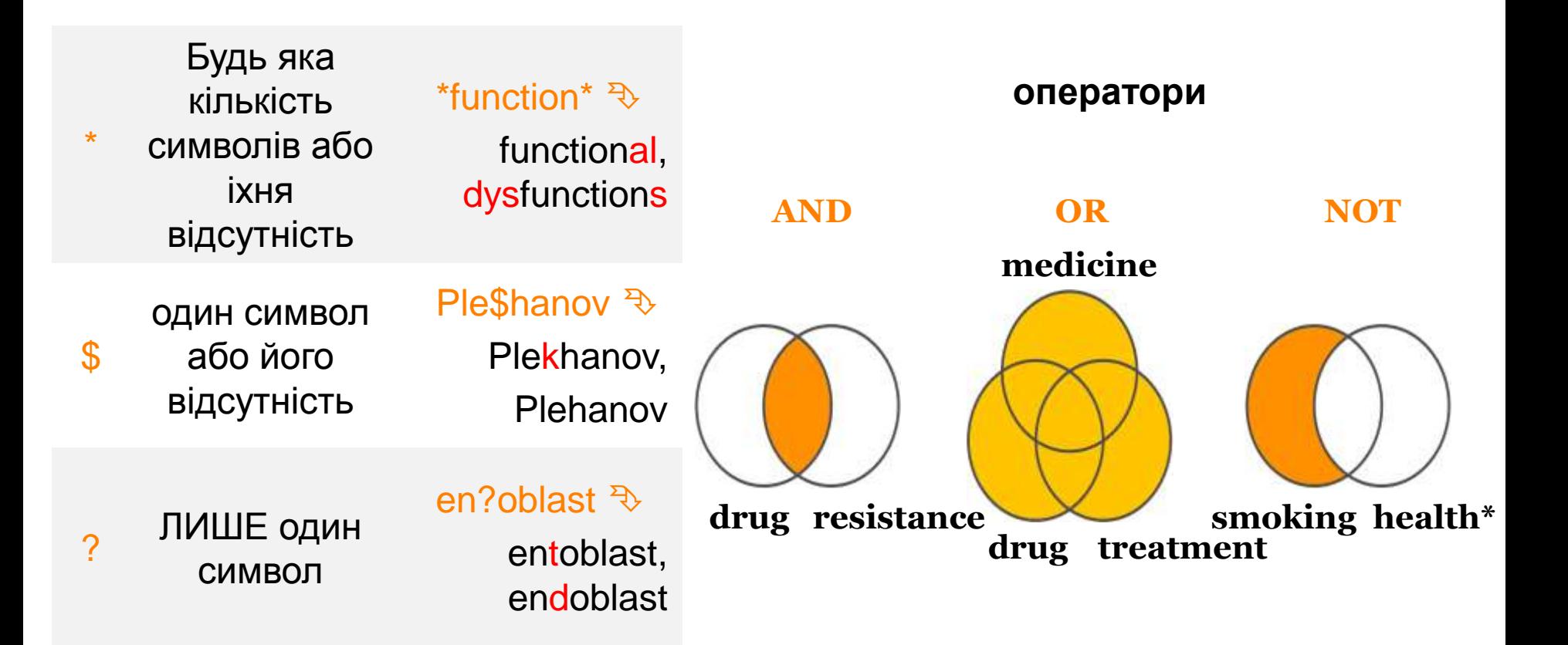

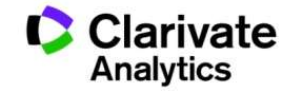
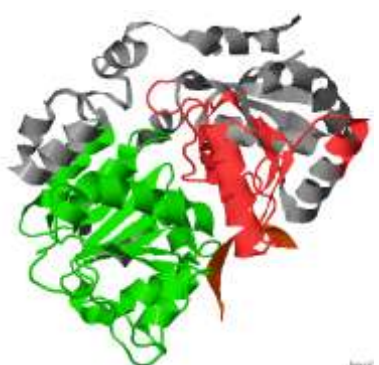

# Protein or Squirrel

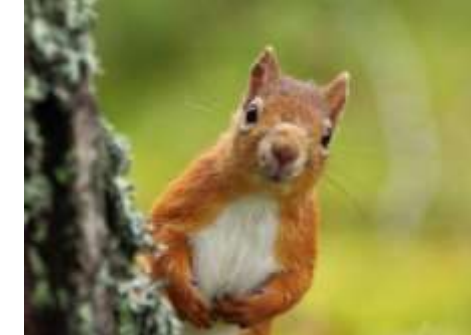

- В Core Collection пошук лише англійською!
- он-лайн перекладачі погано володіють науковою термінологією!
- Починайте з основних ключових слів
- Подумайте щодо
- синонімів **heart attack або infarct**
- омонімів **Stroke**

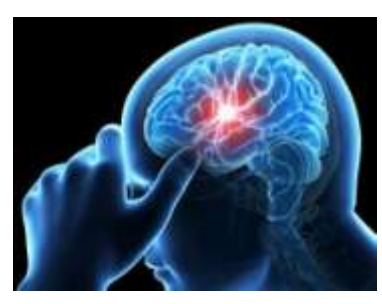

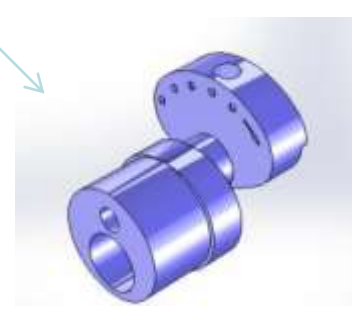

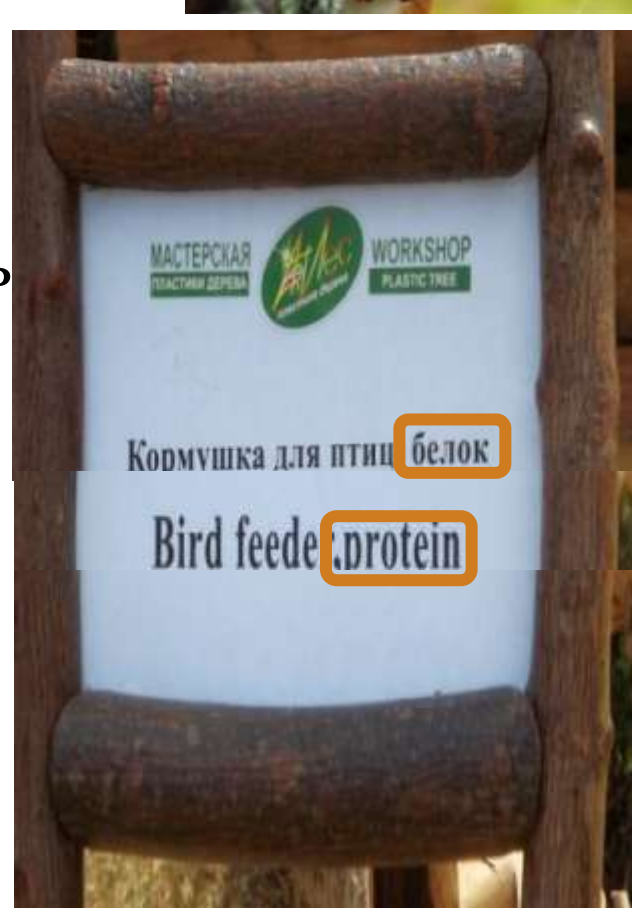

# **Отримані результати**

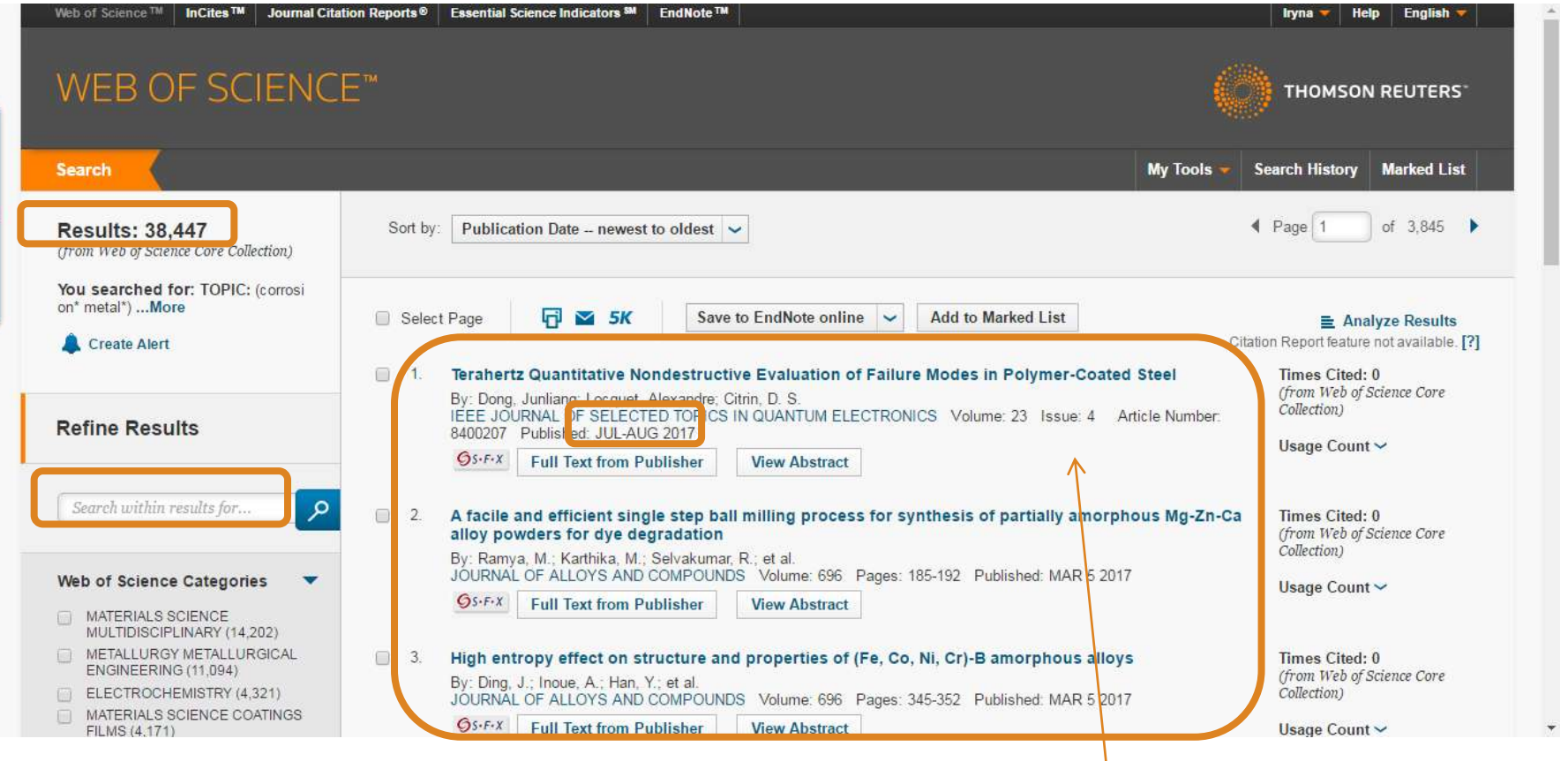

**Цитування**

#### **Уточнення результатів**

#### **Статті з майбутнього? Результати**

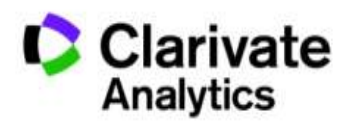

# Цитування |використання уточнення результатів

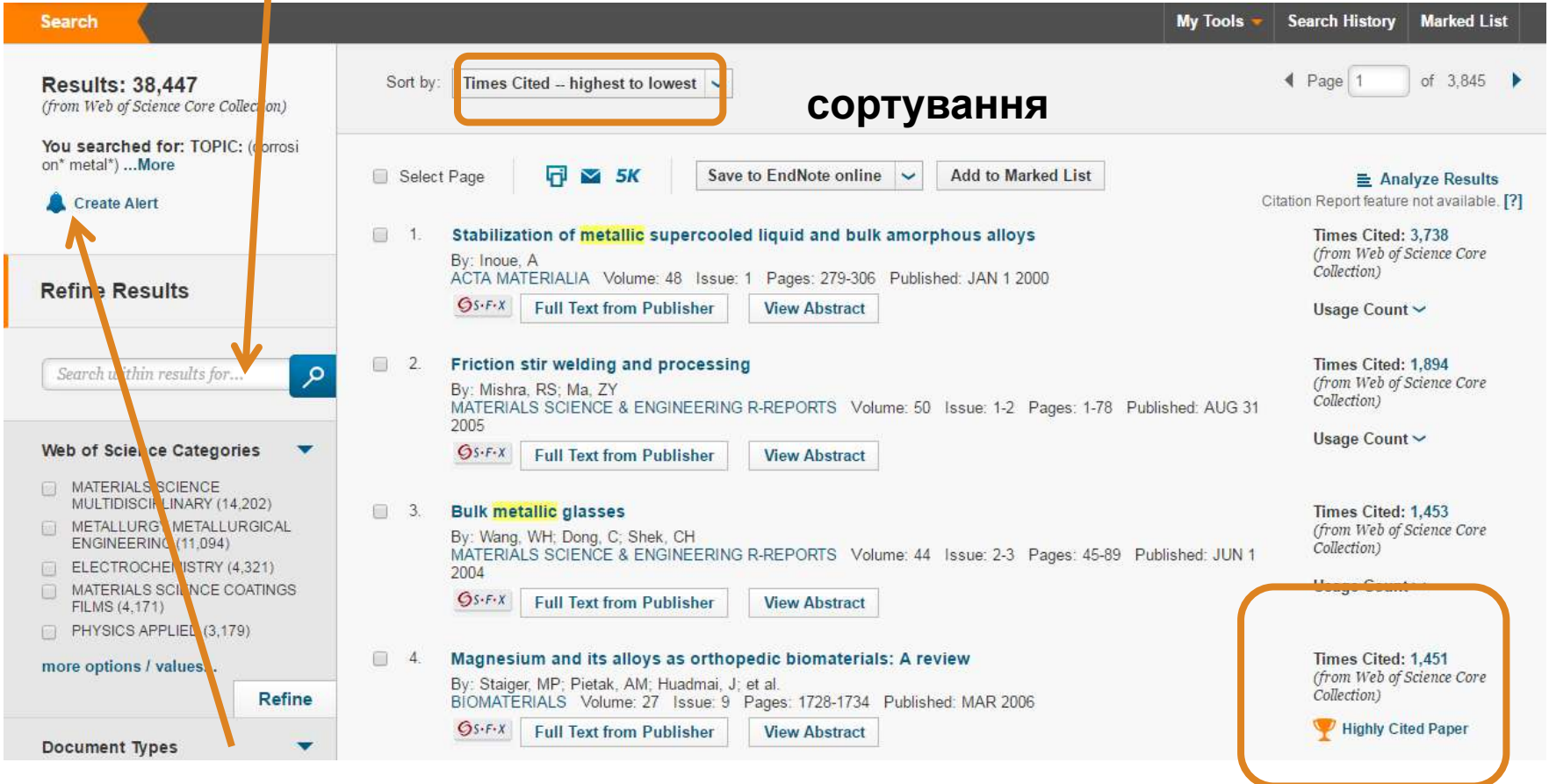

#### **Повідомлення про новинки**

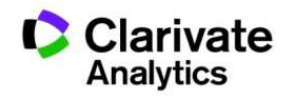

# Підказки в отриманих публікаціях

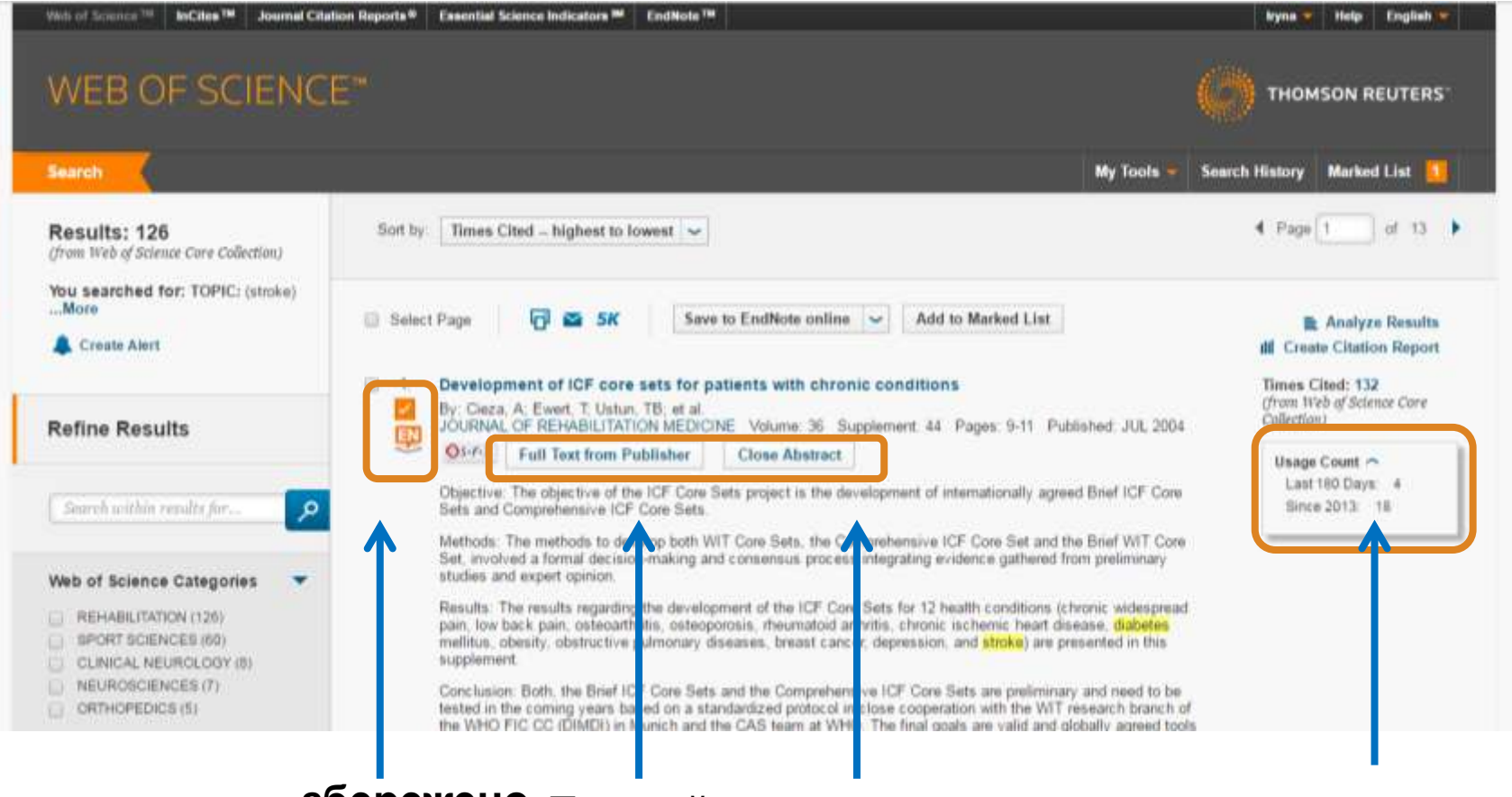

**збережено Повний текст резюме використання**

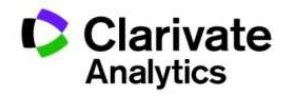

# Миттєва оцінка видання в WoS

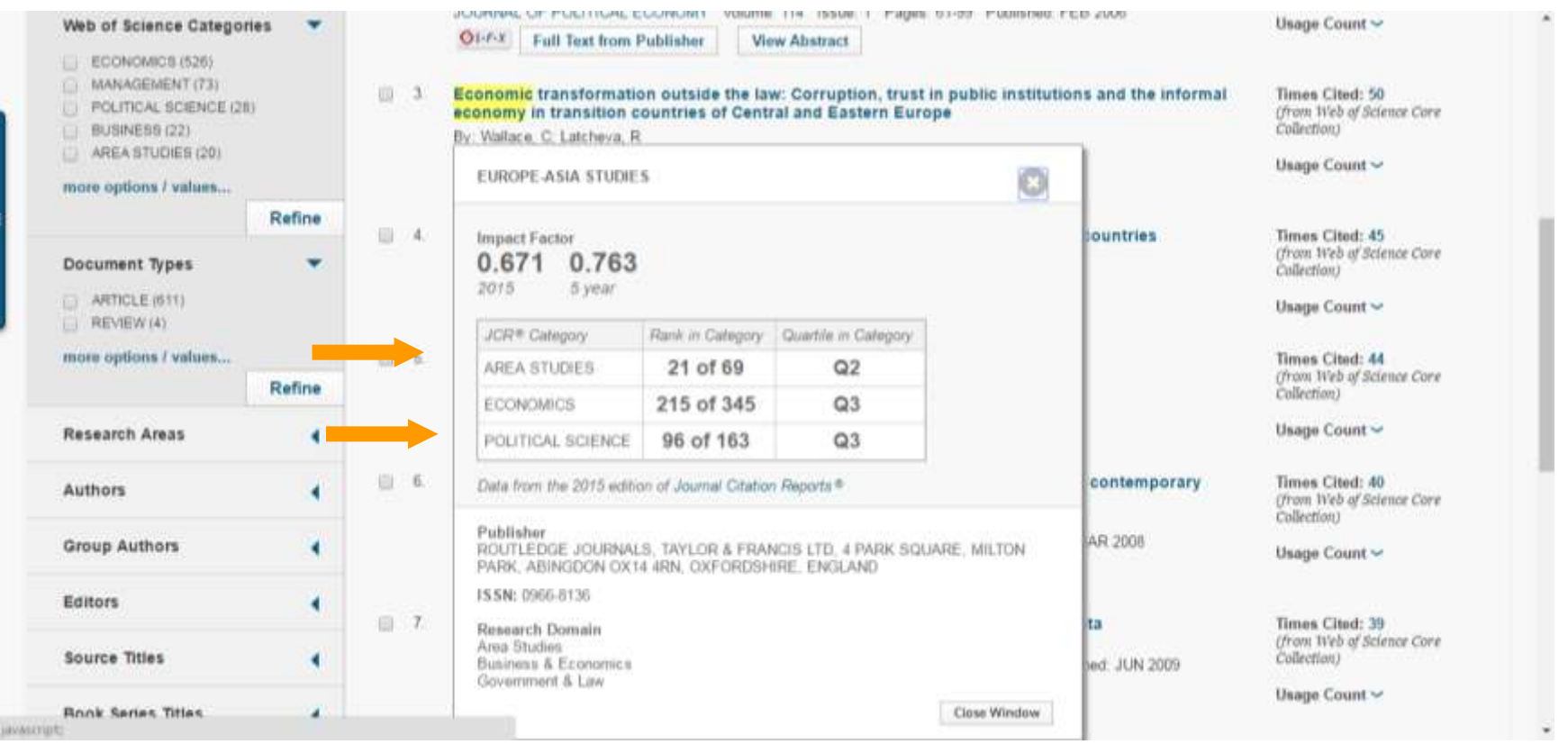

#### **Для різних категорій квартіль видання може бути різним**

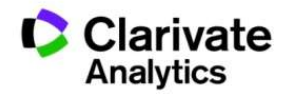

# Автоматичні повідомлення

#### **Create Alert**

- Появу схожих документів (для вибірки) (вчений, відділ, інститут, тематика)
- Про цитування (довільної статті або масиву)

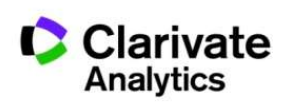

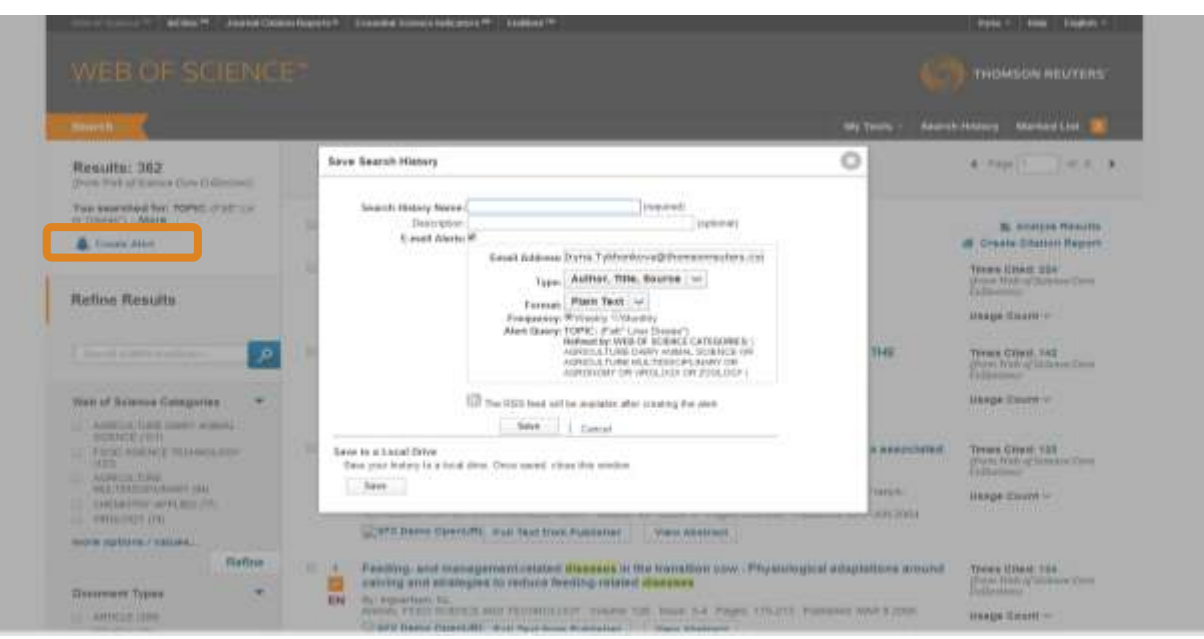

## Панель уточнення результатів

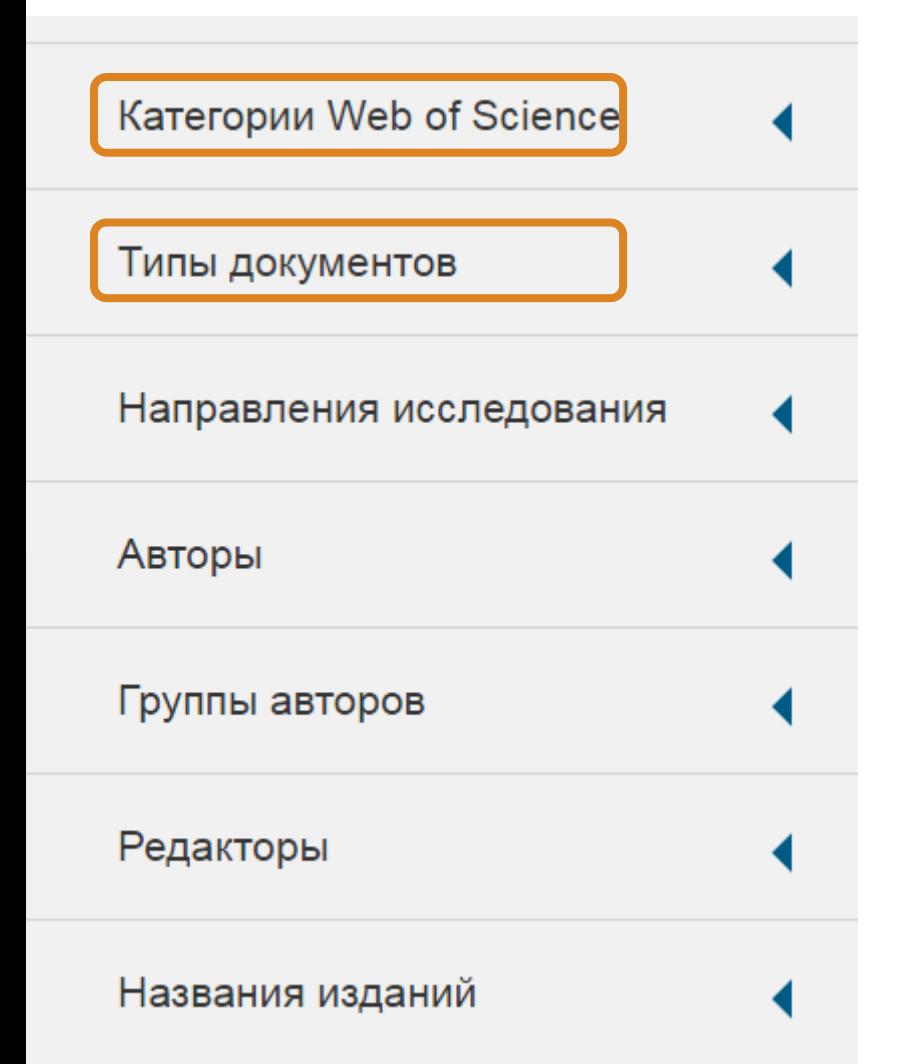

Показані перші 5, обирайте додаткові параметри, уточнюйте або виключайте з пошуку

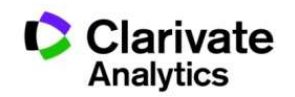

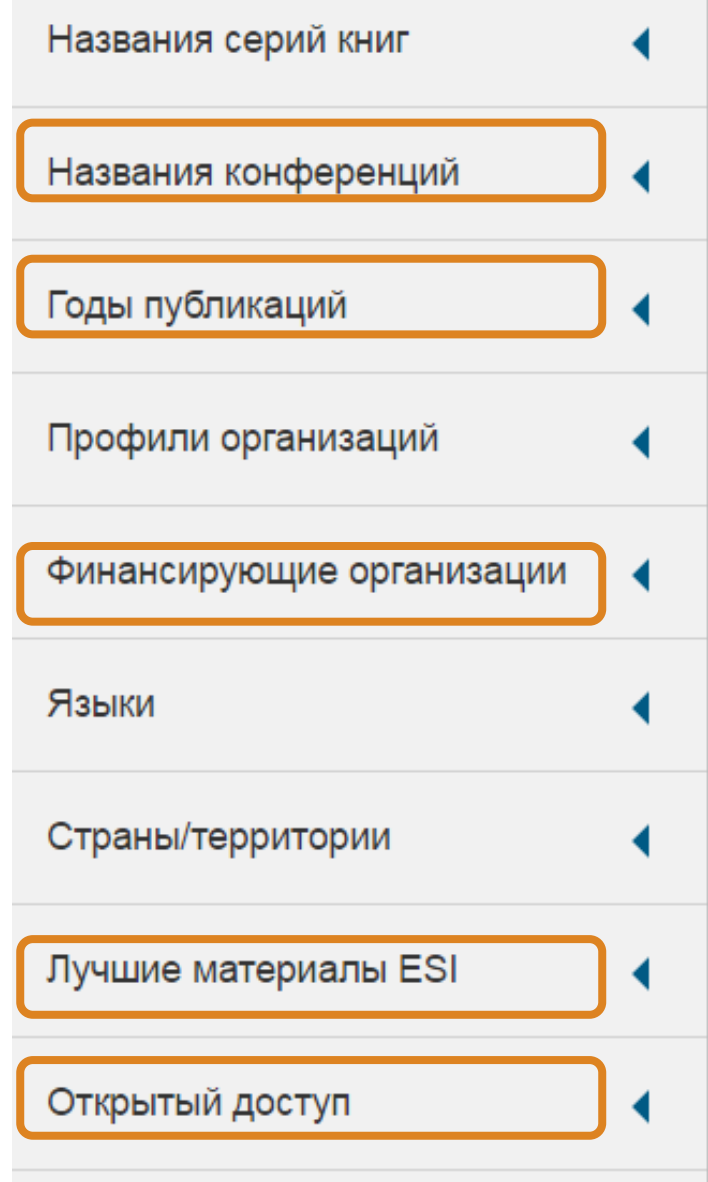

# За категоріями Web of Science

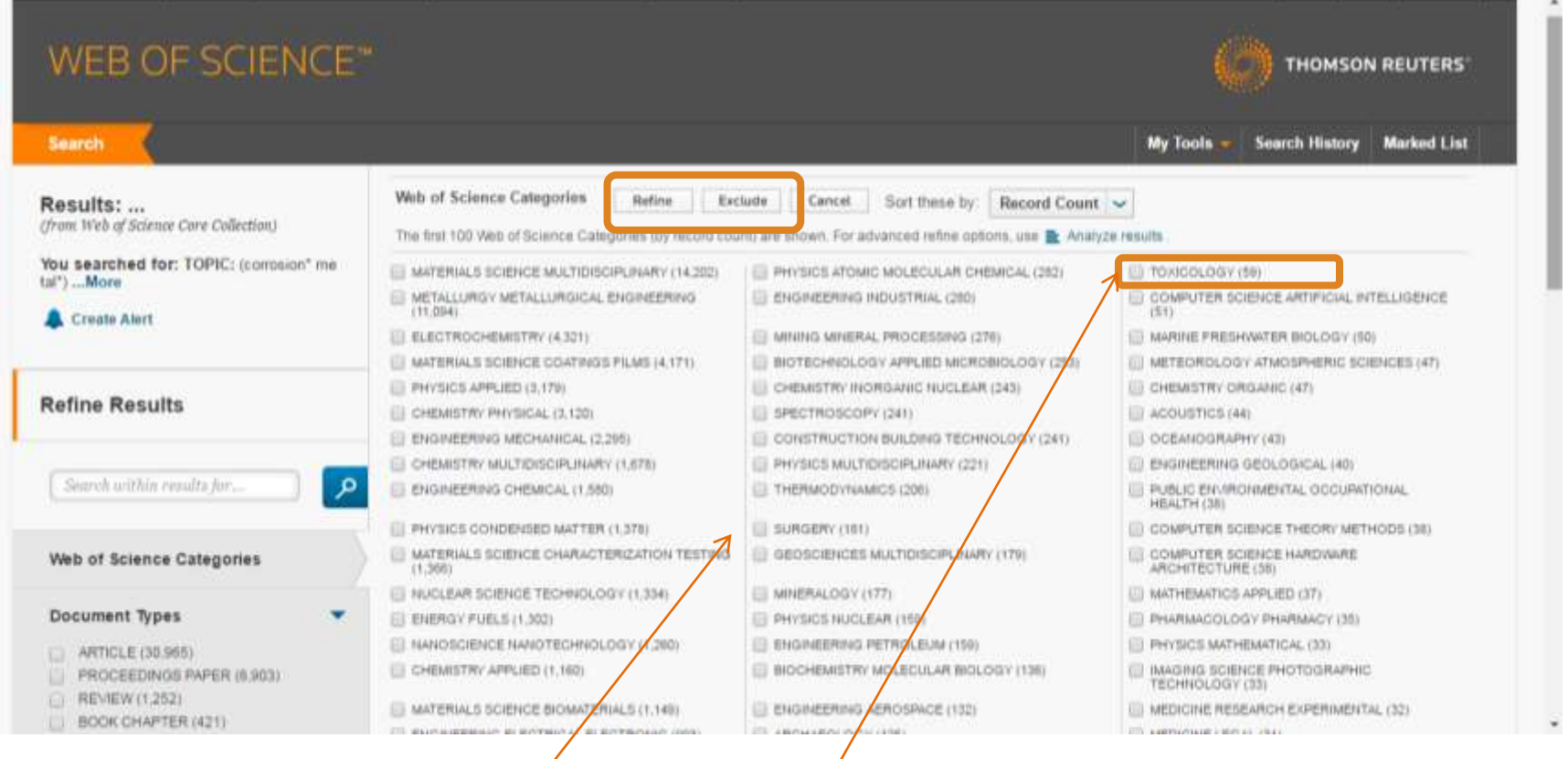

**Обрати або виключити певні результати**

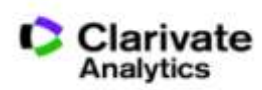

# 251 категорія Web of Science

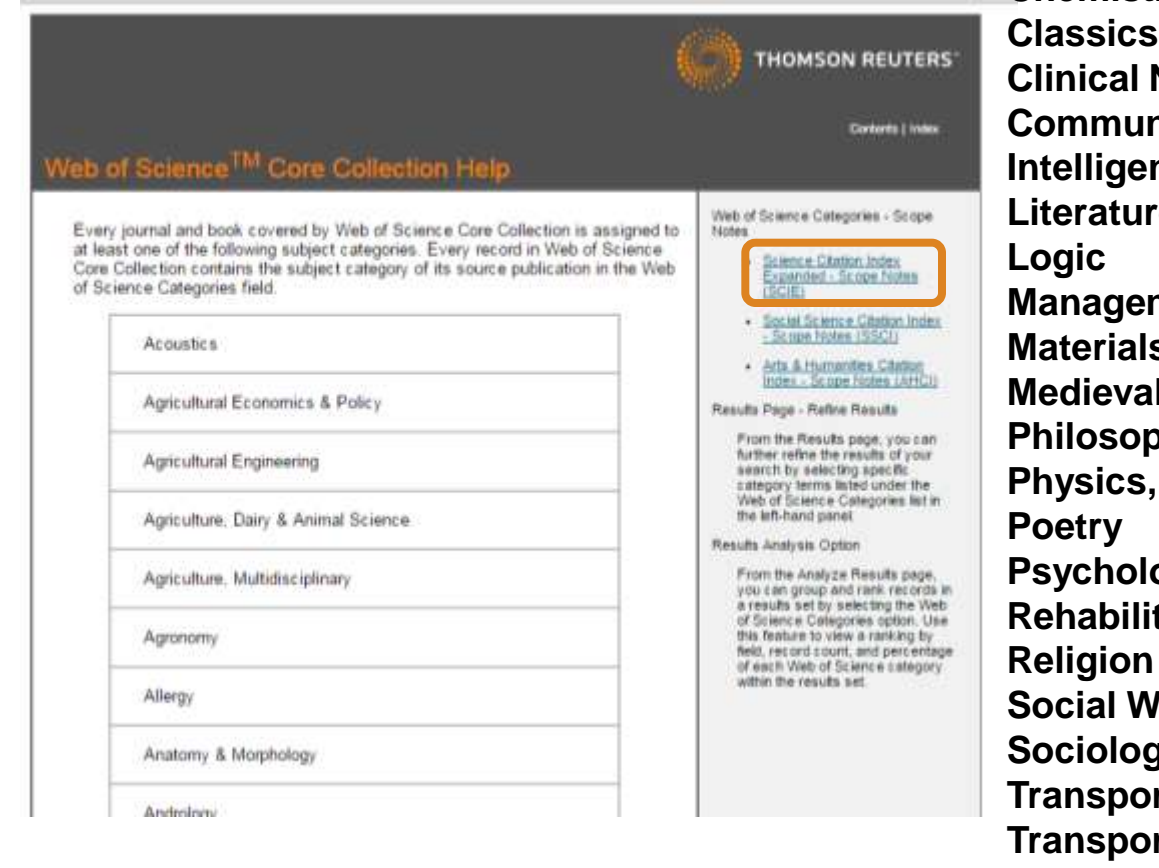

**Chemistry Organic Classics Clinical Neurology nication Computer Science, Artificial Intelligence e, Slavic Management Science, Composites L& Renaissance Studies Philosophy Applied Psychology, Educational Reading** lork **Sociology** rtation **Transportation Science & Technology Tropical Medicine Urban Studies**

http://images.webofknowledge.com/WOKRS522\_1R3/ help/WOS/hp\_subject\_category\_terms\_tasca.html

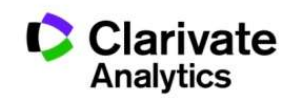

# Резюме статті

- Назва
- Автори! (+ контакти, ResearcherID, Orcid)
- Установи!
- Резюме
- Ключові слова (+)
- Журнал
- Література
- Цитування

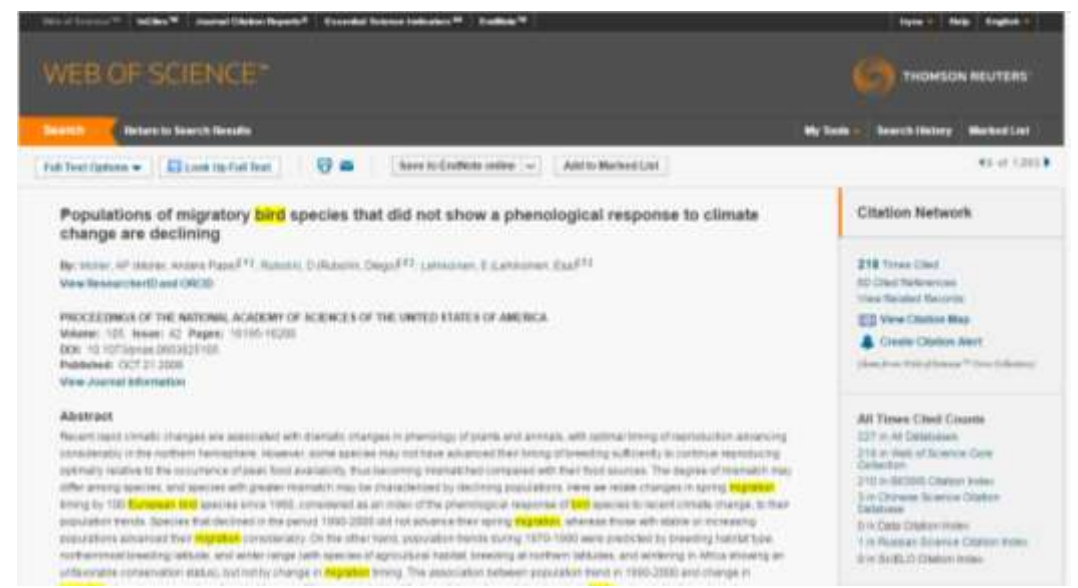

• Повідомлення про цитування

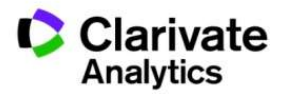

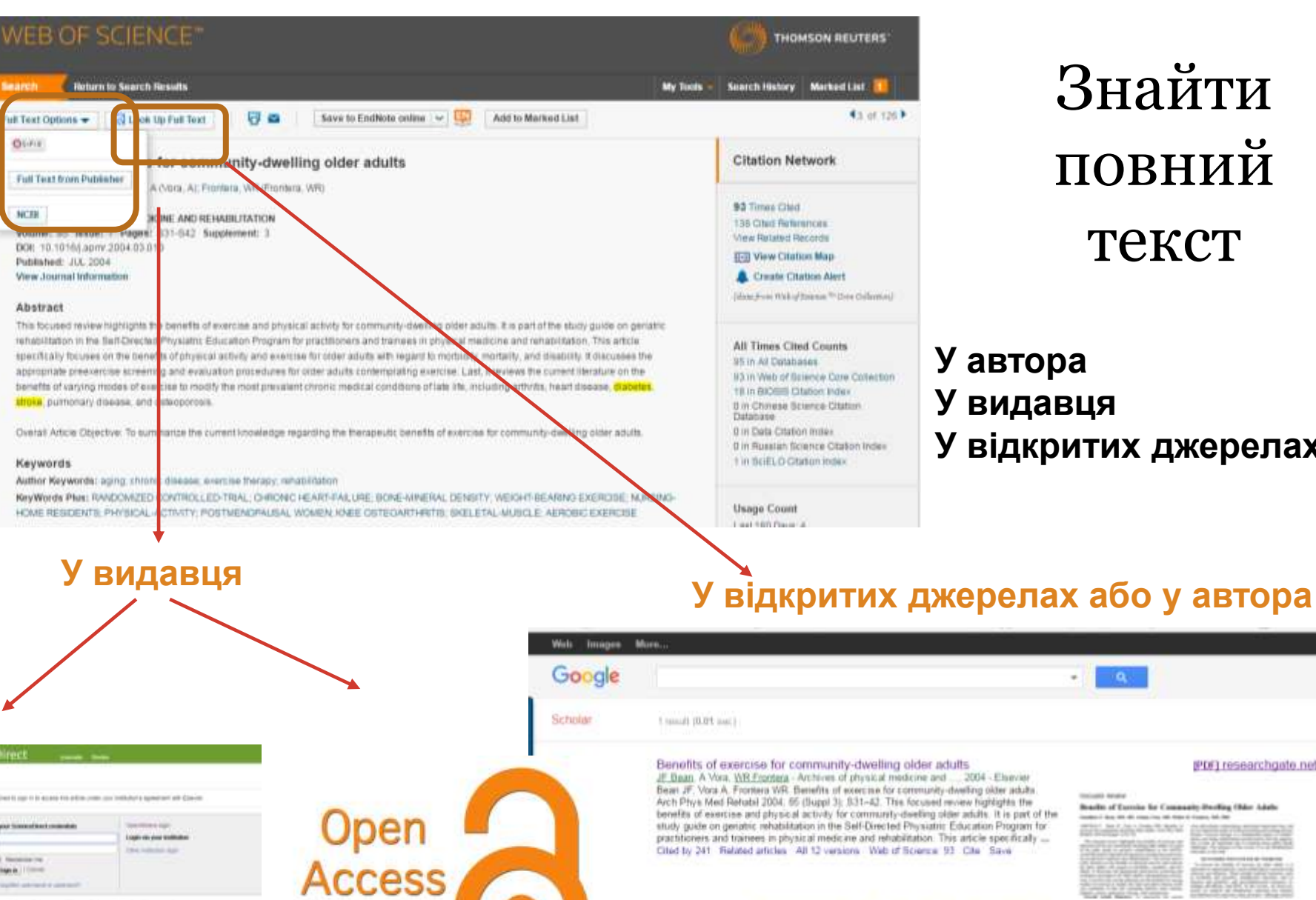

Знайти повний текст

#### **У автора У видавця У відкритих джерелах**

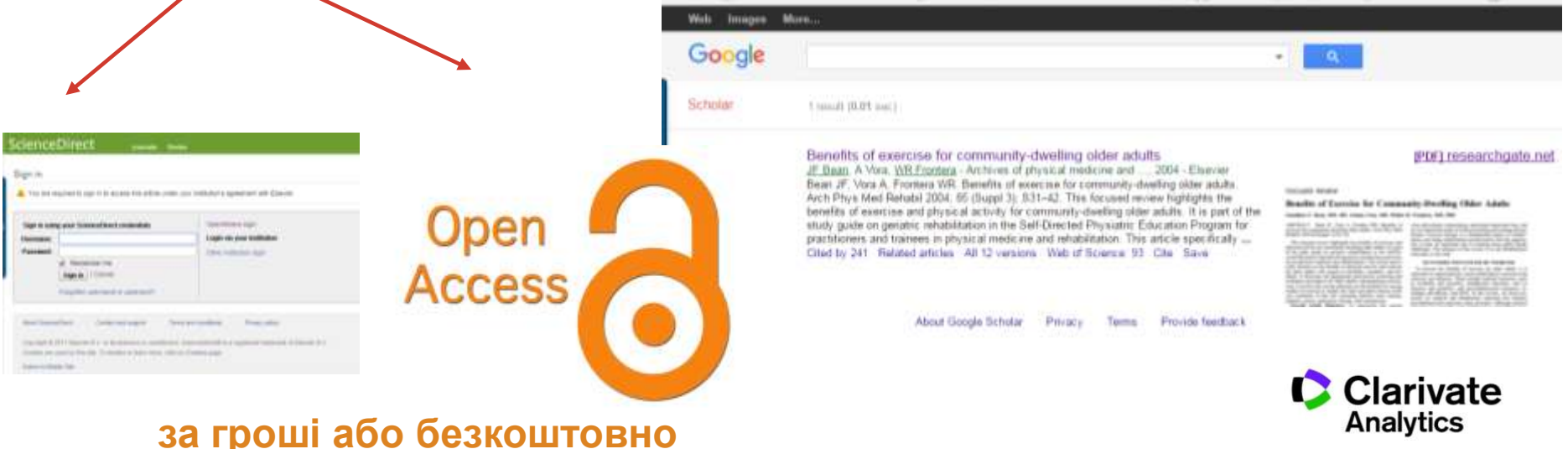

# Аналіз результатів

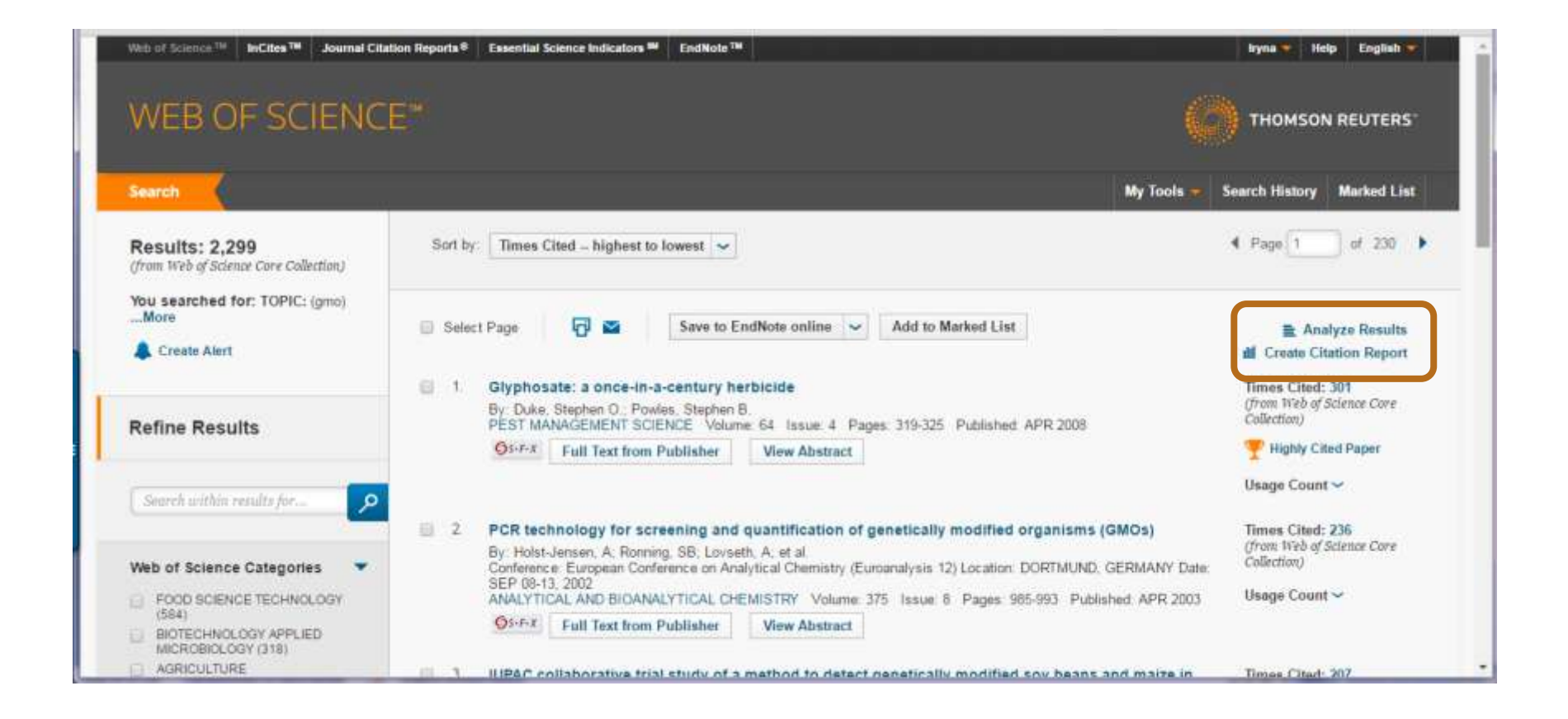

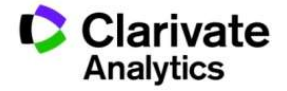

## Звіти по цитуванню

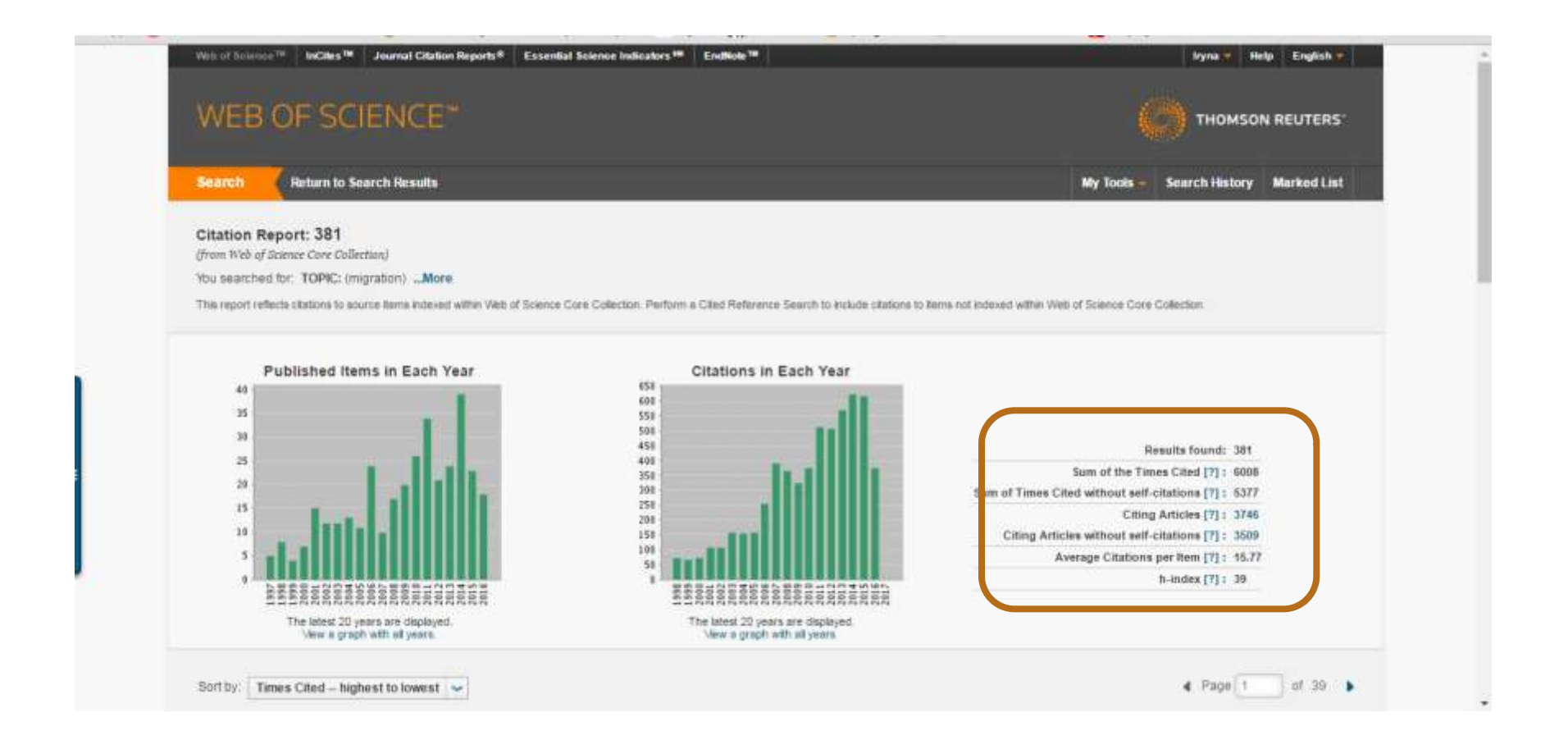

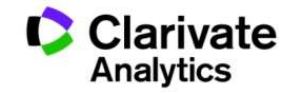

# Відсортувати результати за параметрами і зберегти

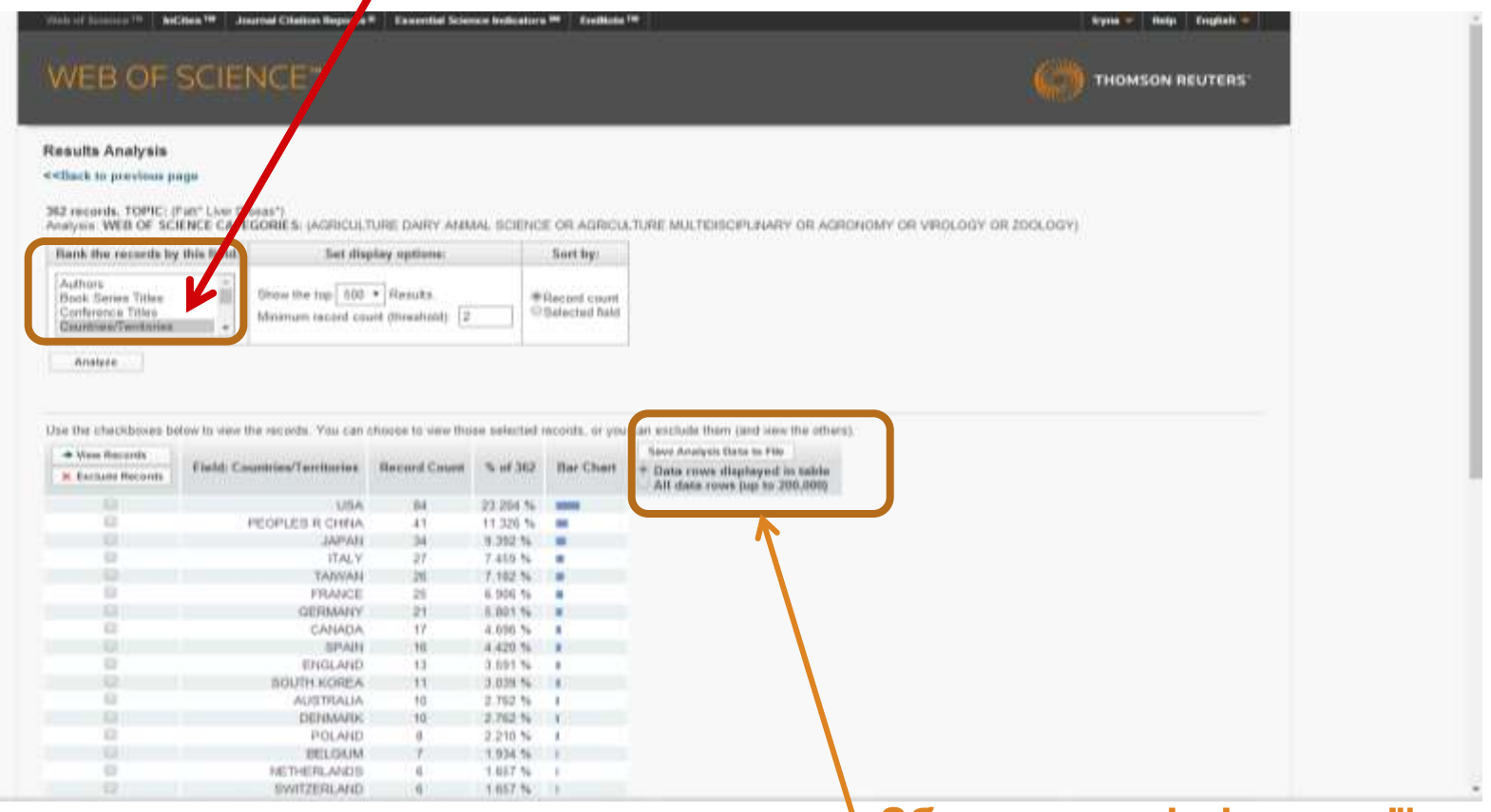

**Збереження інформації**

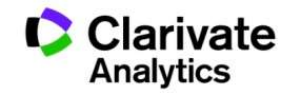

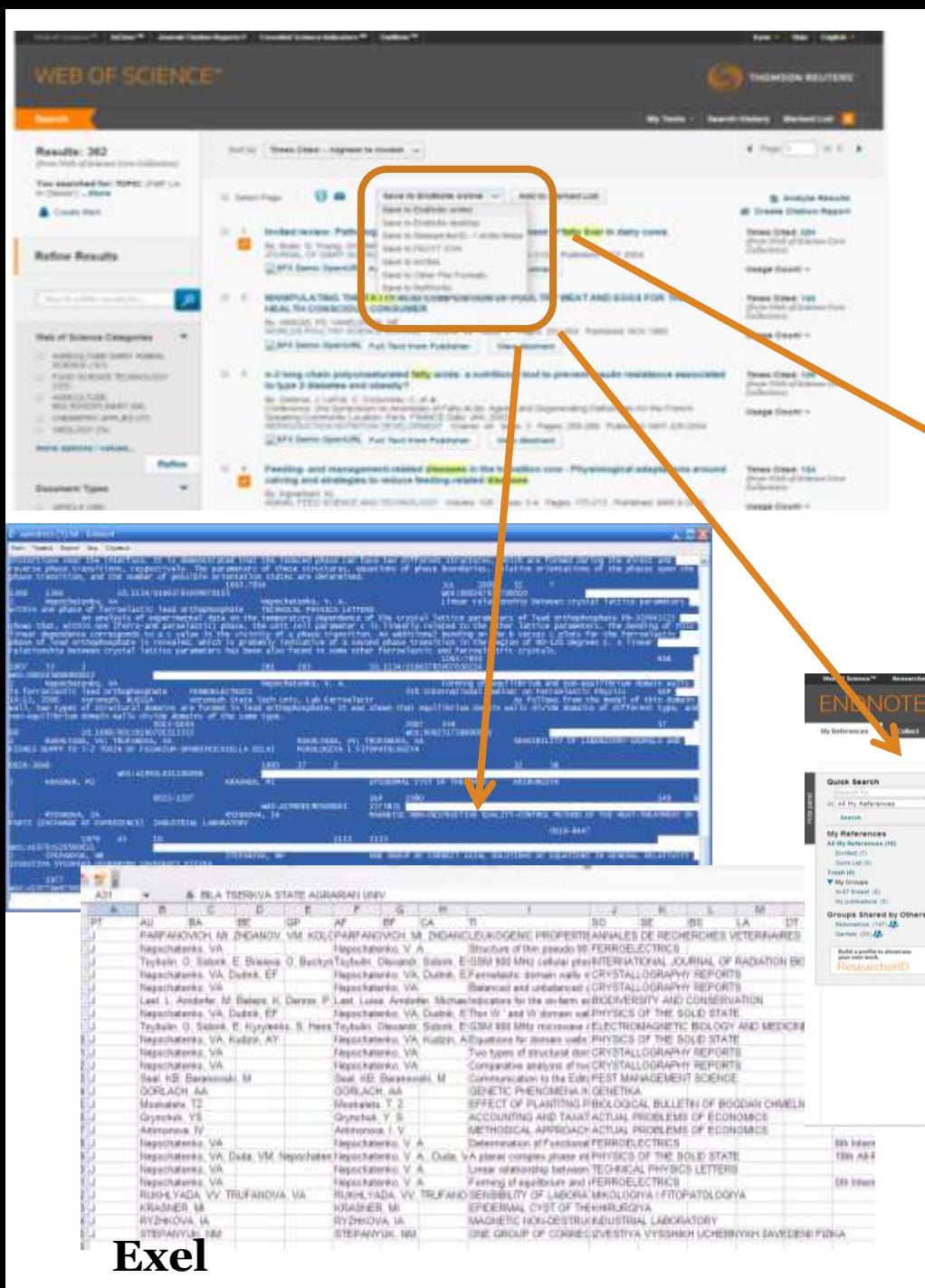

# Збереження

# інформації

Come Ministr Recordship County Cylin Wrightown Warrel Price the proprietors. Box drives I want Biscounts, Thomas Pub process of  $=11.7.6$ **REARFLATER**<br>WAS CITED FOR THE RESERVATION OF FURNISHED BY ANY PARKELL SUITANT AT THE MAIN SUBJECT OF A GUIDE COLLECTION OF T THE CONSIDERED MANAGEMENT OF SECOND SERVICE VALUES OF SECOND AS A SECOND AND SERVICES. THE MANY OF SERVICE VALUES OF SERVICE OF SERVICE OF SERVICE OF SERVICE OF SERVICE OF SERVICE OF SERVICE OF SERVICE OF SERVICE OF SERVIC Associated the Mills of School Council  $\begin{minipage}[t]{0.08\textwidth} \begin{minipage}[t]{0.08\textwidth} \begin{itemize} \color{blue}{\textbf{0.08\textwidth} \begin{itemize} \color{blue}{\textbf{0.08\textwidth} \begin{itemize} \color{blue}{\textbf{0.08\textwidth} \begin{itemize} \color{blue}{\textbf{0.08\textwidth} \begin{itemize} \color{blue}{\textbf{0.08\textwidth} \begin{itemize} \color{blue}{\textbf{0.08\textwidth} \begin{itemize} \color{blue}{\textbf{0.08\textwidth} \begin{itemize} \color{blue}{\textbf{0.08\textwidth} \begin$ which dealer of them want of trials in their America Discovering the Second Second Second Second Lands (1990)<br>Commercial Second Second Second Second<br>Commercial Second Second America Second Second Second Second Second Second Second Second Second Second Second<br>Commerci to follow a dealer player contains and colour indicated in section with containing and concerns with discovering in the development of concernsi-nesselectroni John Breechell Trailer (SEDETailer) **HTML** OTE<sup>\*</sup>basic **THOMSON REUTERS** how Getting Started Guid All My References Show 10 per page \* **H 4 Page 5 of 2 (ps) in M** 12 All 12 Page Liste to prove ... Sort by: Feat Author - - A to Z . . Copy To Quim Link Determ Authors Title Year (ii) Bertoni, G. 2008 Effects of inflammatory conditions an liver activity in puerpenun period and consequences for performance in dairy cows Journal of Dairy Science<br>
Adind to Library 24 Apr 2016<br>
Lucy Superior 24 Apr 2016<br>
Van Web of Science<sup>114</sup> Source Record, Related Rec. onis, Times Cited: 00 Varw in Web of Science<sup>11</sup> = Source Record, Relate<br>**To** a<sup>2</sup> list <sub>and</sub> prix Dume OpenURL Link, Full Test **Example 2** (a)  $\frac{1}{2}$  (a)  $\frac{1}{2}$  (b)  $\frac{1}{2}$  (b)  $\frac{1}{2}$  (b)  $\frac{1}{2}$  (b)  $\frac{1}{2}$  (b)  $\frac{1}{2}$  (b)  $\frac{1}{2}$  (b)  $\frac{1}{2}$  (b)  $\frac{1}{2}$  (b)  $\frac{1}{2}$  (b)  $\frac{1}{2}$  (b)  $\frac{1}{2}$  (b)  $\frac{1}{2}$  (b)  $\frac{1}{2}$ Cl. Bobe, C.  $2004$ MONOCLONAL-ANTIRODY KE-67 - ITS USE IN HERTOPATHOLOGY<br>Michael to Library: 19 Apr 2016 - Last Updatech 19 Apr 2016 Brown, D.C. 1990 41. **March 10 Start Dame OpenURL LINE | Foll Feet** in of the grows came openum unk (setten)<br>Preservative form, peripartian relations of betters, and persentarient disorders affect the metabolic status of dany cover<br>Journal of Dany Schmid on A securities 24.46: 2016<br>Journal Dann, H. M.  $2005$ to the green need opening link, I had test Tumor-related prognostic factors for breast cancer<br>Car a Cancer Joseph for Civicians in the structure of the factor of the structure of the structure of the Start State and Start Start Start Start Start Start Start Start S Donegary, W. 1 The state of the substitute of the state.<br>
The state of the state of the state of the state of the state of the state of the state of the state of the<br>
Distribution of the state of the state of the state of the state of th Ell Drackley, J. K.

#### **EndNote**

(ii) ingvartsen, K. 1

Feeding: and management related deeases in the transition cow - Physiological adaptations around calving and strategies to reduce feeding

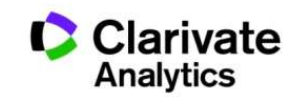

# Задача:

- Мати зручну картотеку статей
- Оформити публікацію за форматом певного видання
- Не набирати список літератури
- Редагувати манускрипт і не припускатися помилок в переліку літератури
- Переоформити статтю для іншого видання

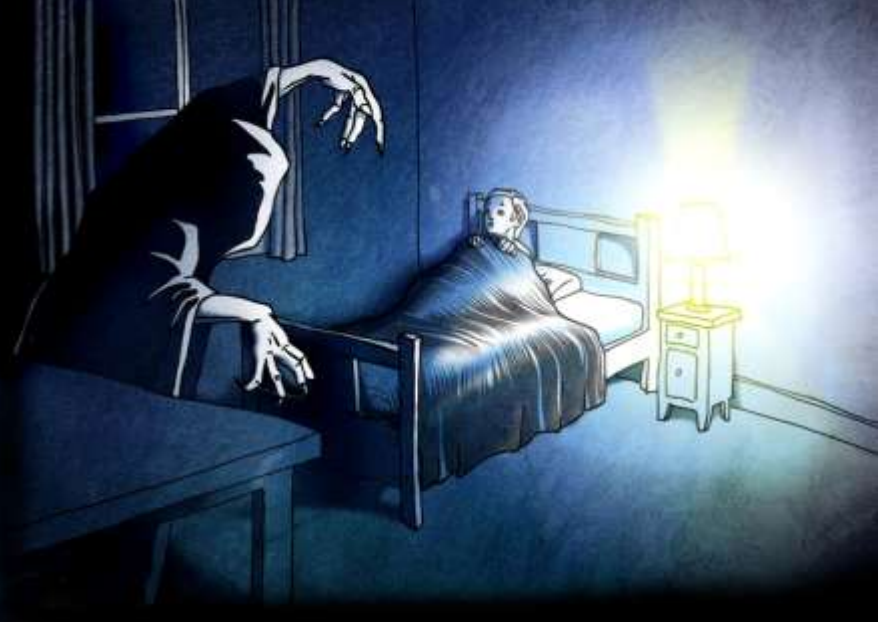

**Кошмар науковця**, який отримав фінансування і виконав чудову роботу

#### **наявність 6000+ варіантів оформлення статей**

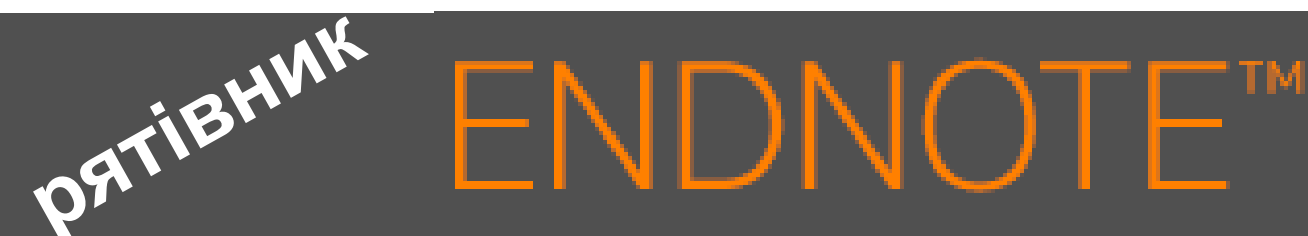

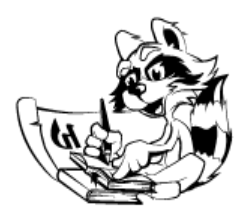

**Знайти , зберегти, оформити**

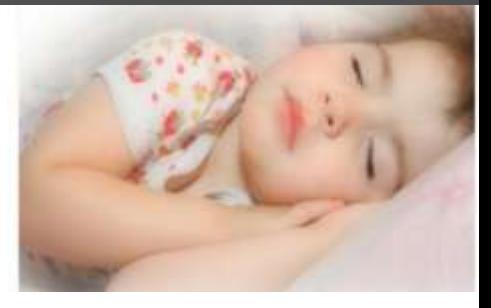

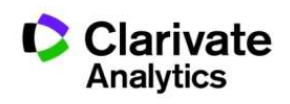

# Порівняння версий **Endnote**

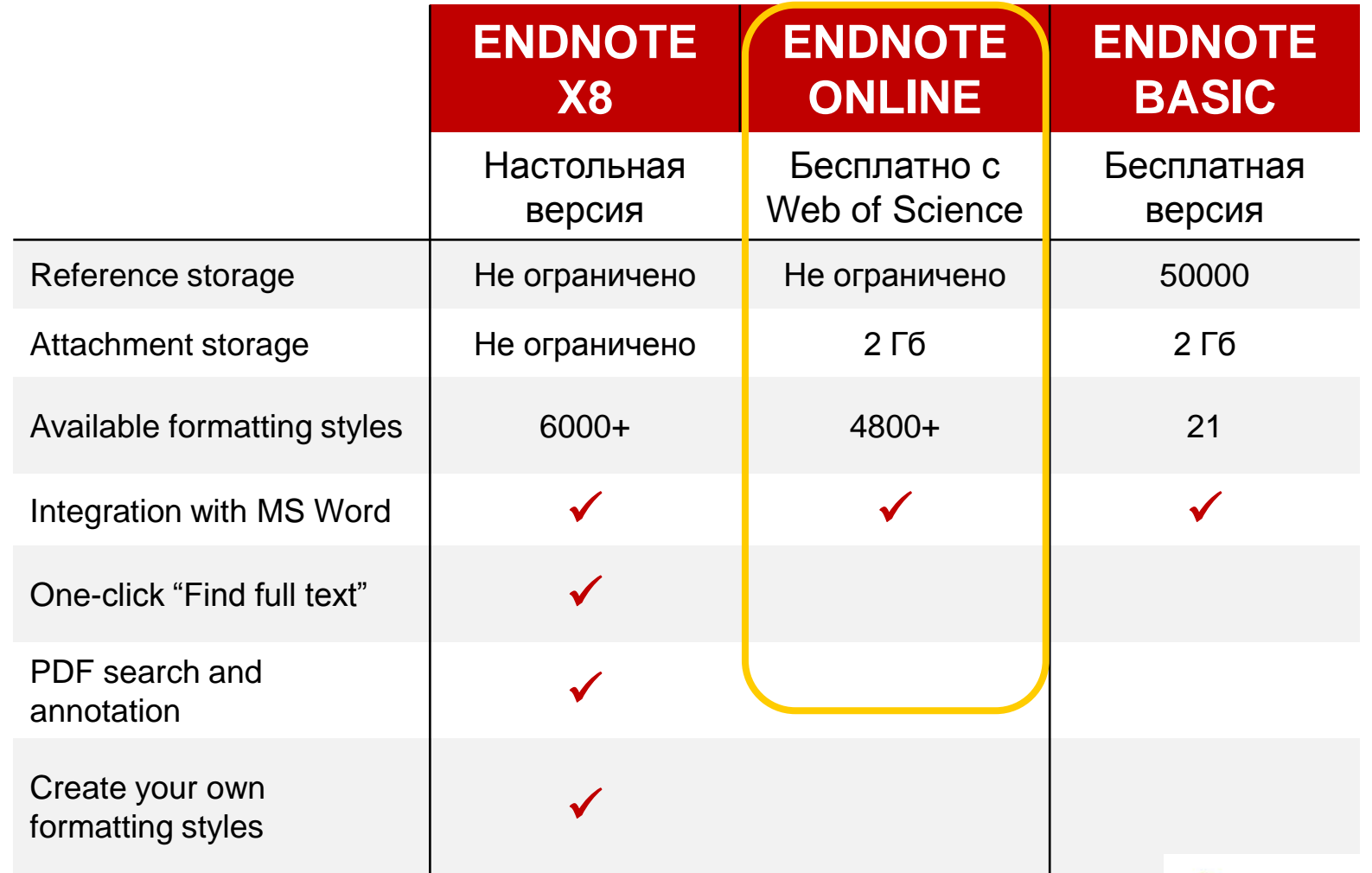

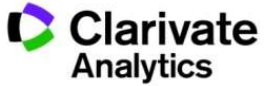

## **EndNote**

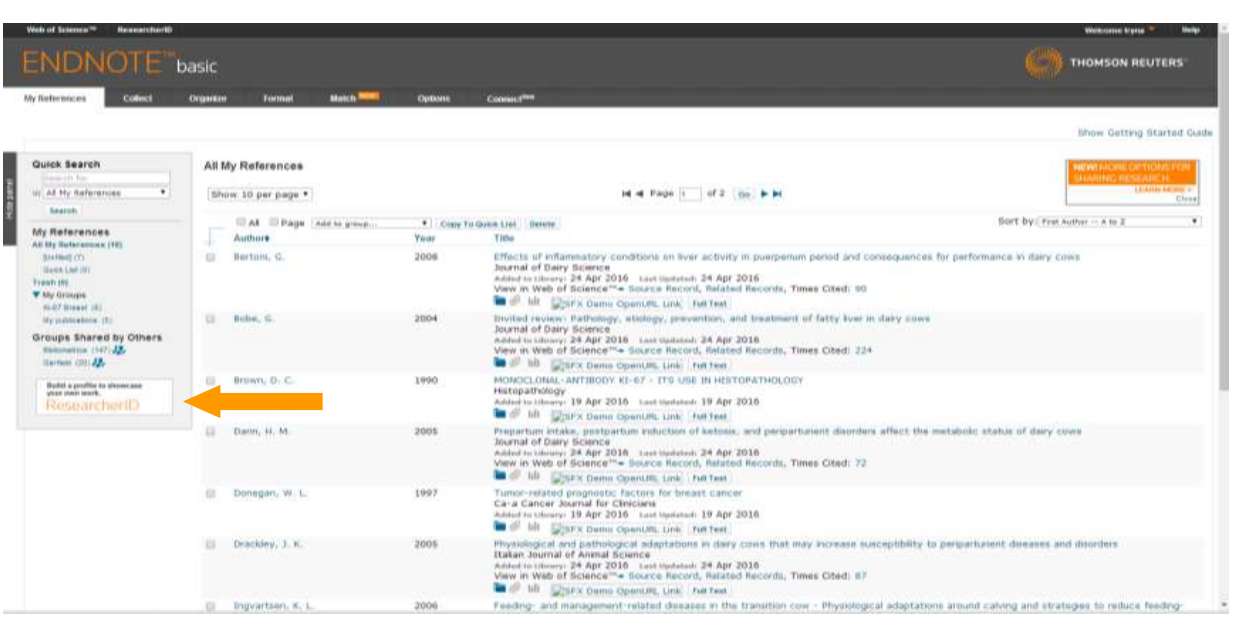

**WoS Бібліотек Google Scholar - Експорт Collect**

**- Заповнити картку**

#### **Organize Format Match**

**Поділитися**

**Формування каталогу** 

**Додавання повних текстів**

**Оформлення статей Пошук журнала**

Clarivate Analvtics

## **EndNote**

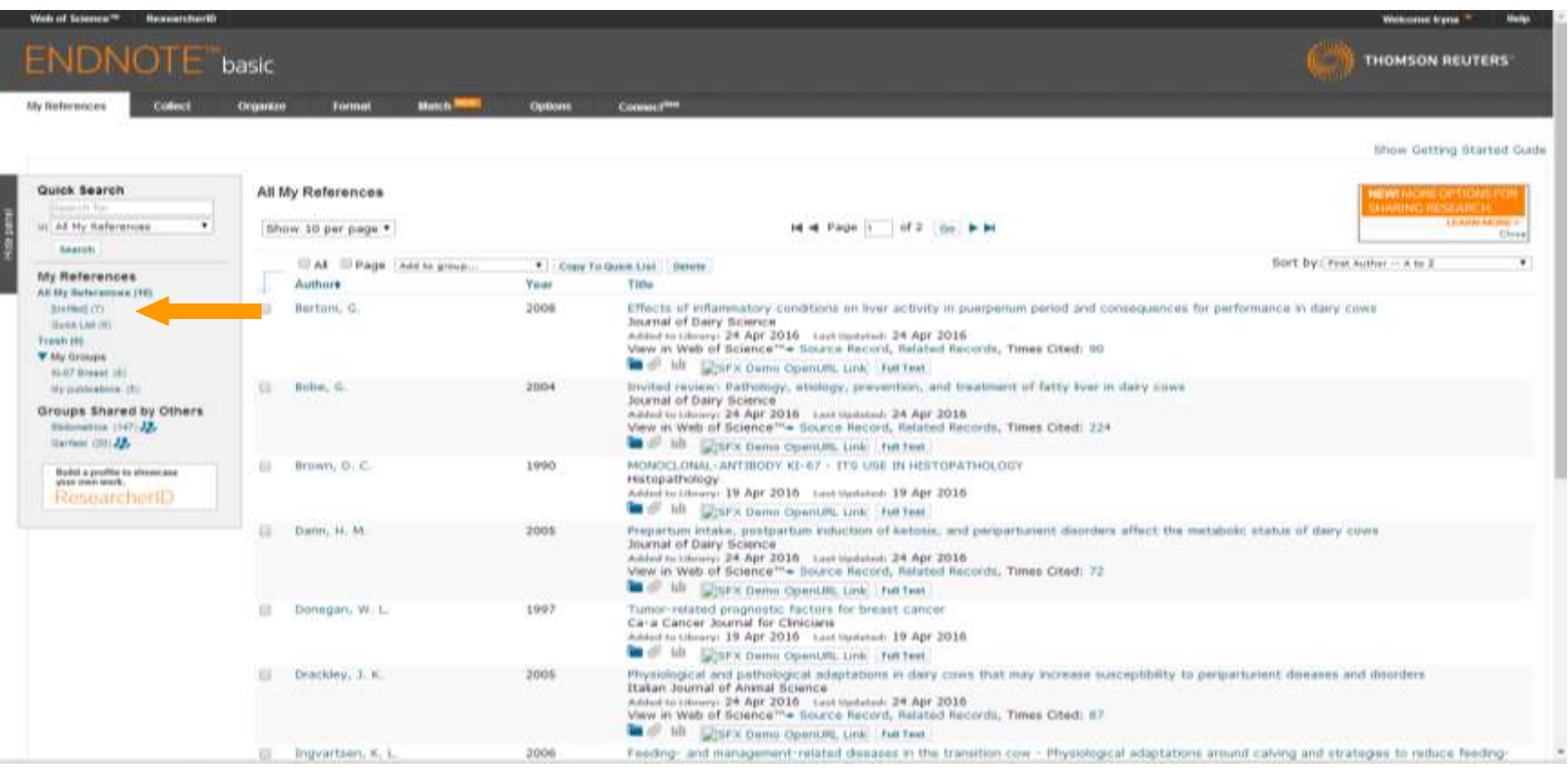

#### **За замовчуванням, збережені записи додаються в папку unfiled**

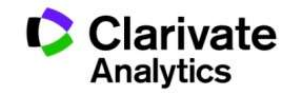

### Вкладка **Collect** – копіювання джерел з он-лайн каталогів бібліотек

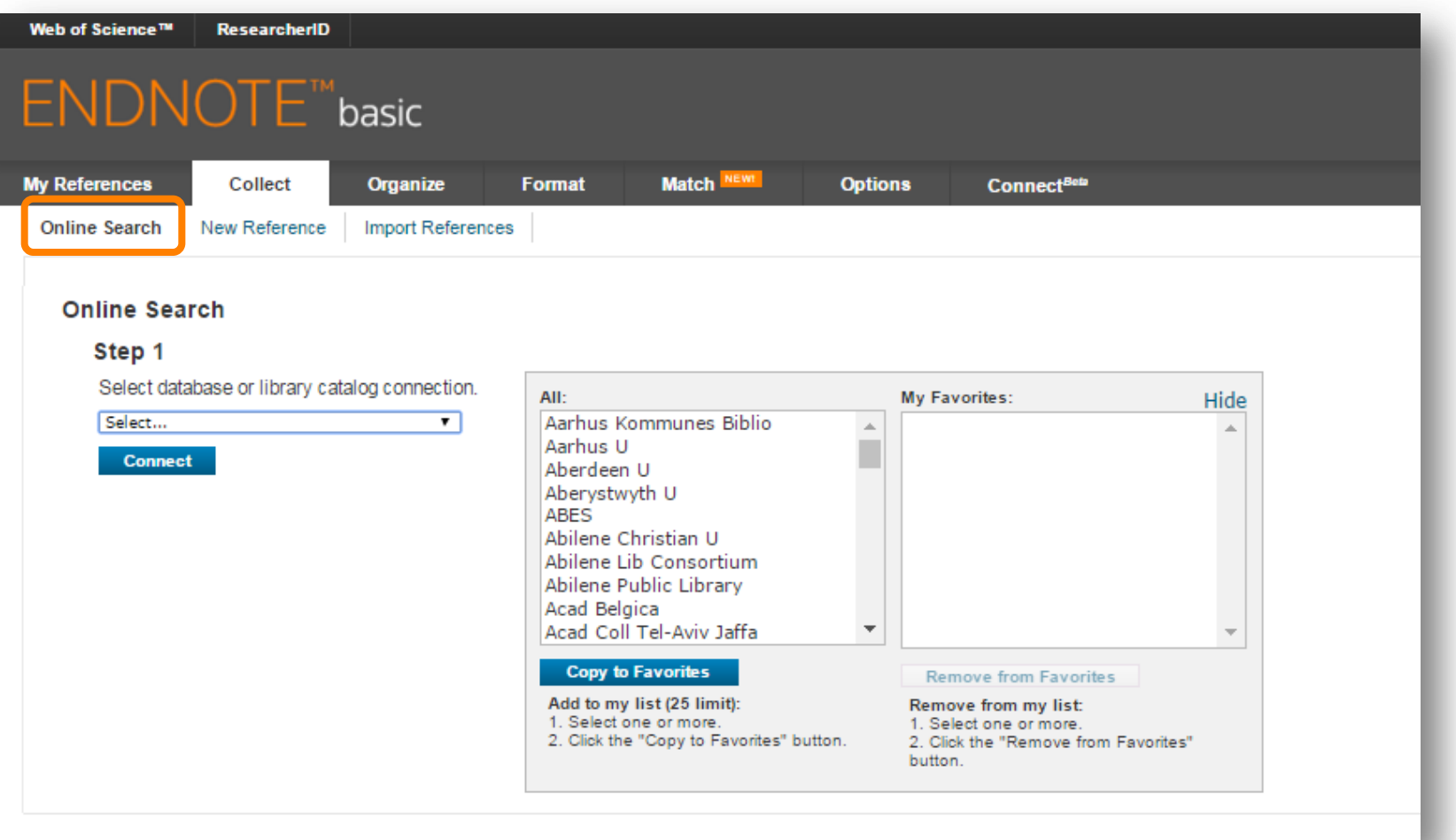

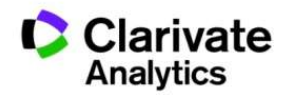

# Або створіть запис власноруч

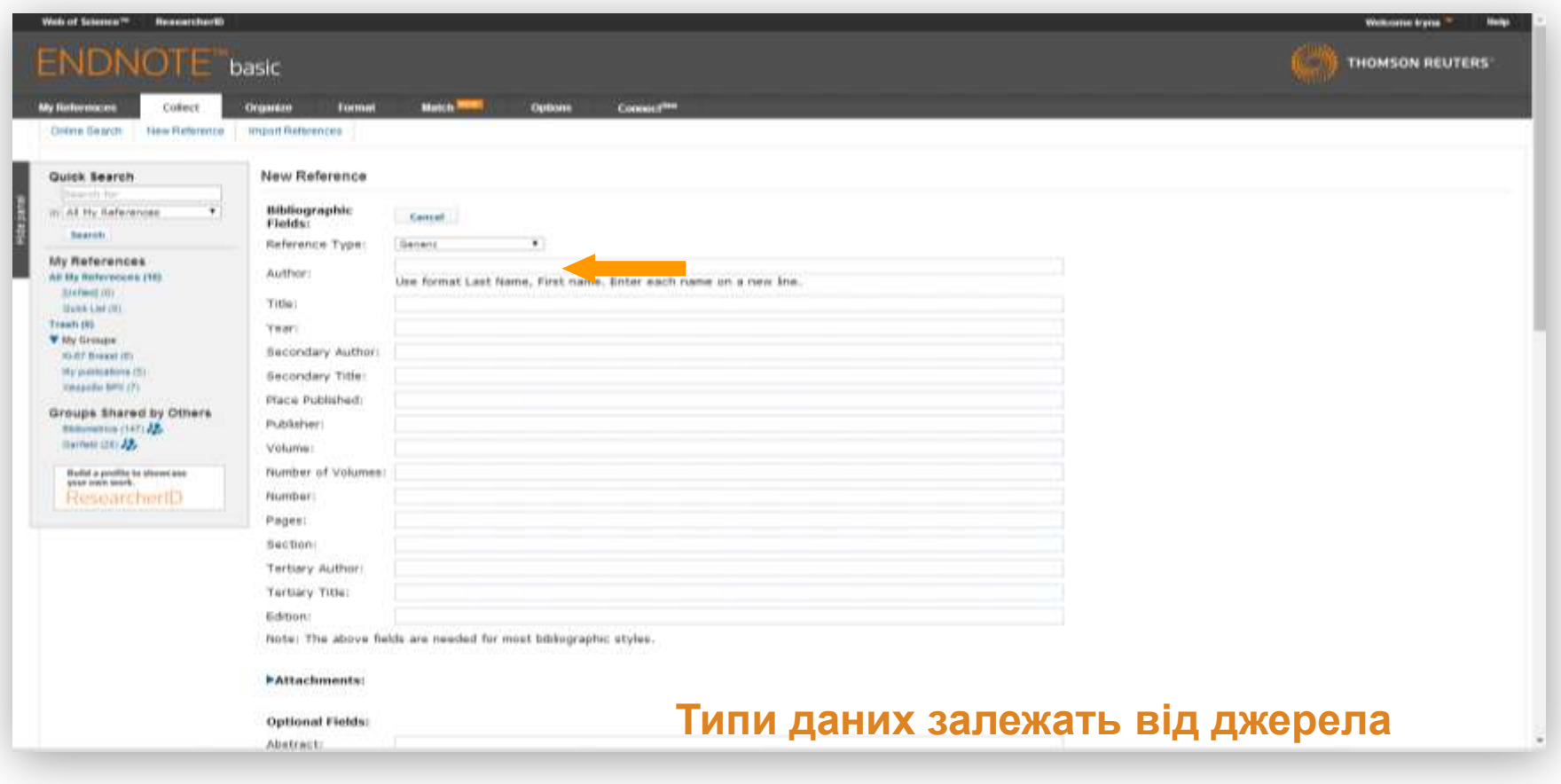

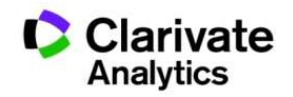

## Створіть власний зручний каталог

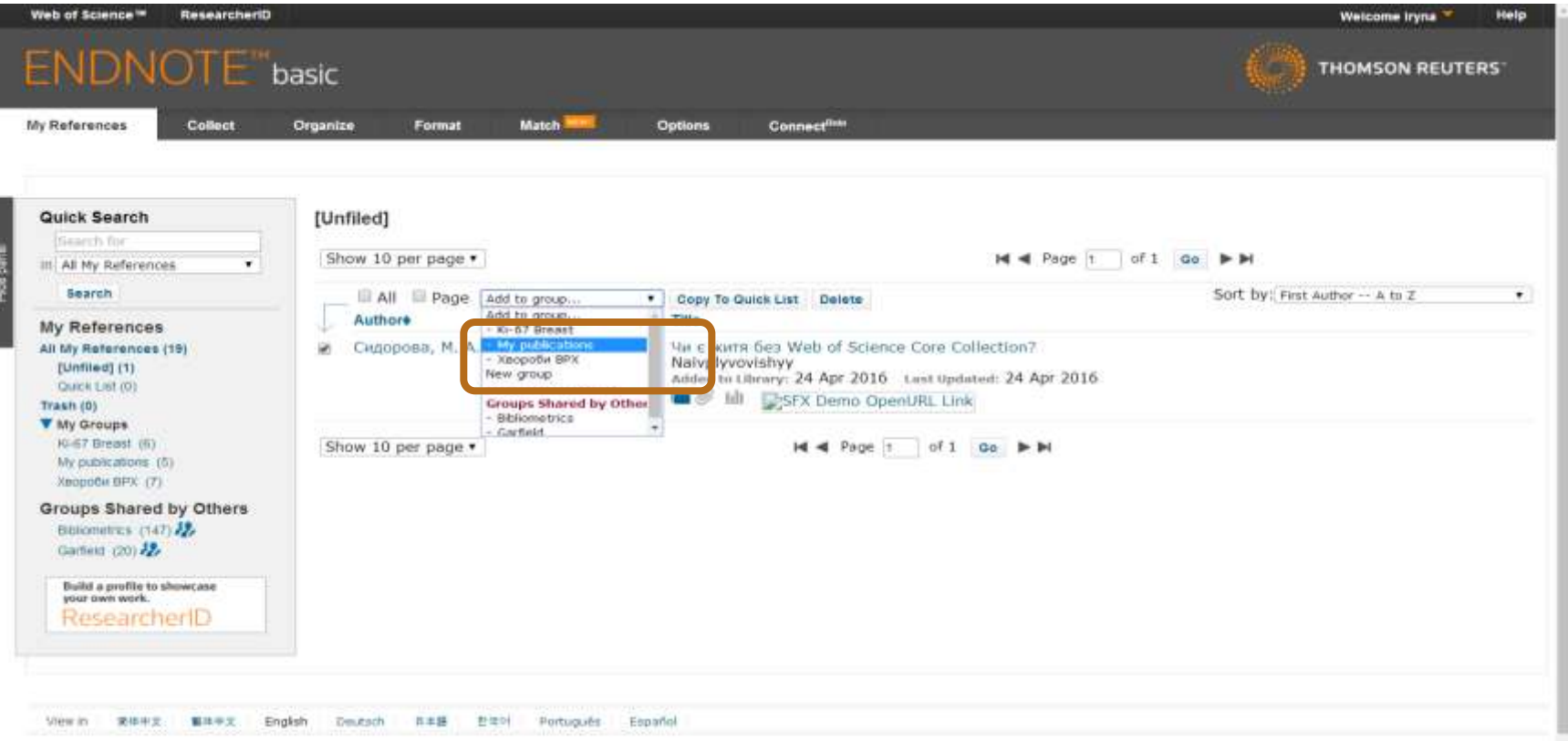

#### **Маєте зручну, власну бібліотеку, літератури за вашою темою**

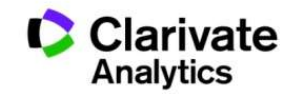

# Просте оформлення статті! Cite while you write

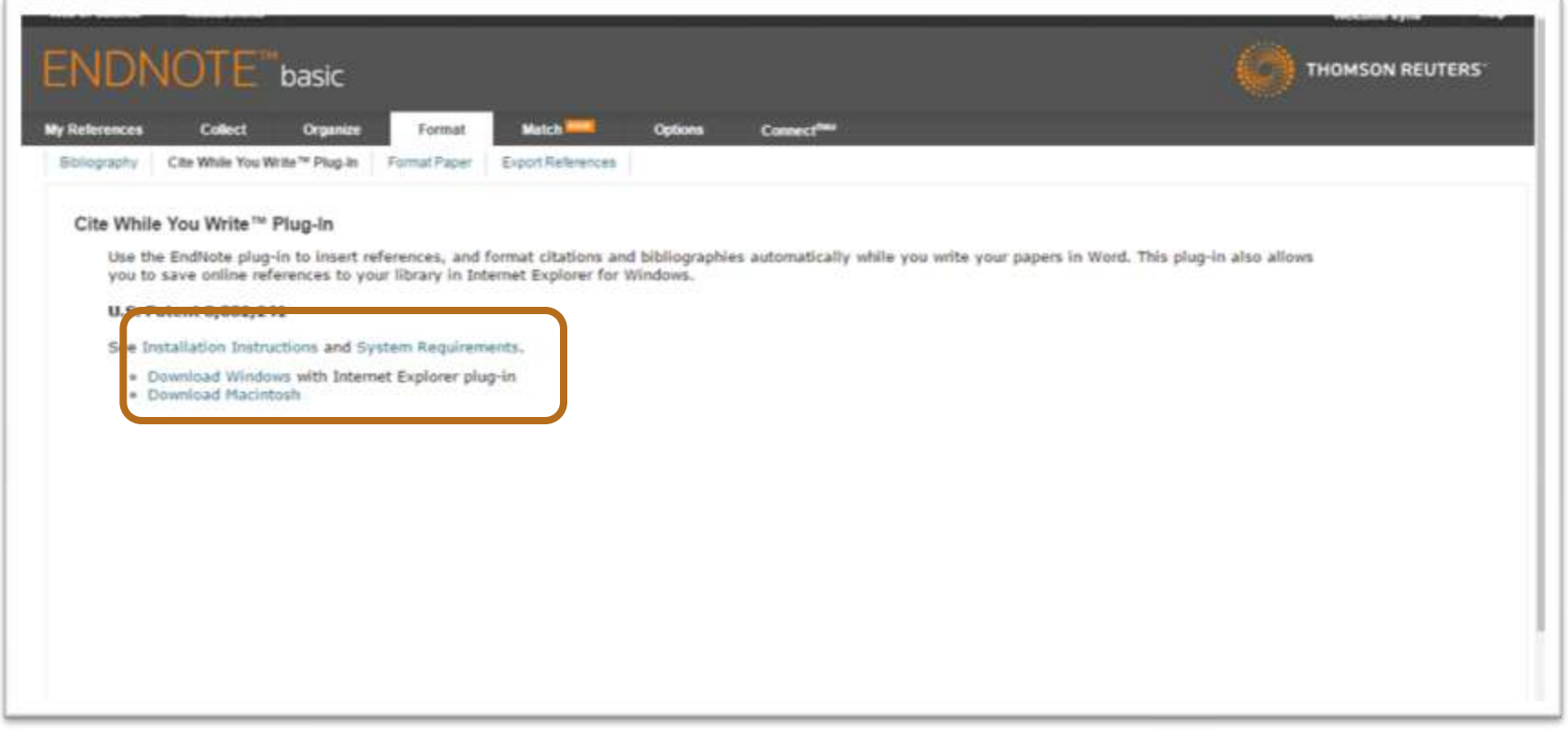

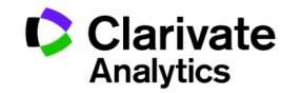

# Встановити плагін

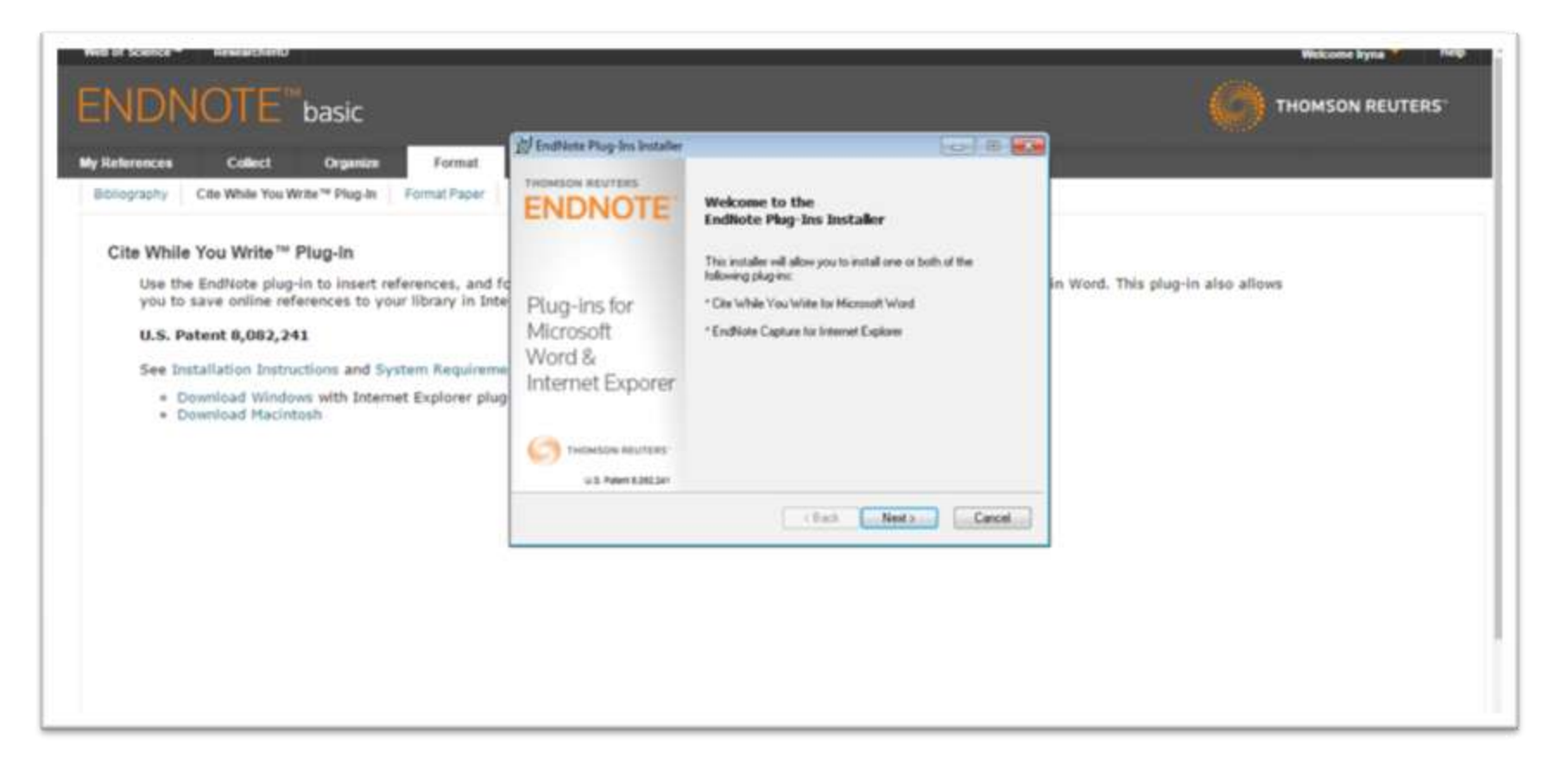

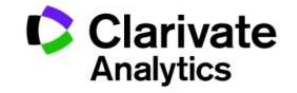

## Пишемо статтю

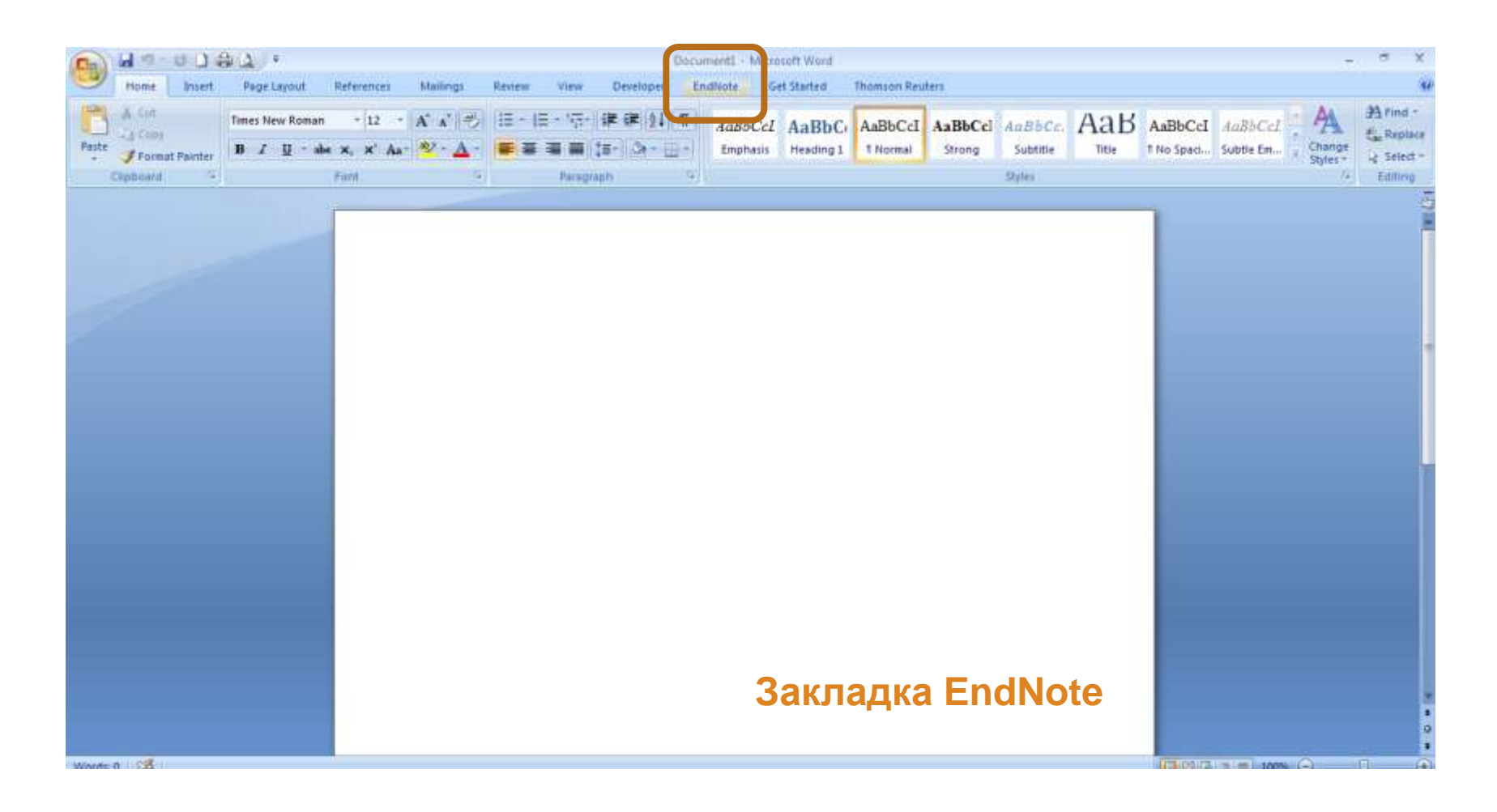

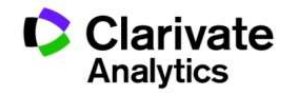

## Додаємо цитування

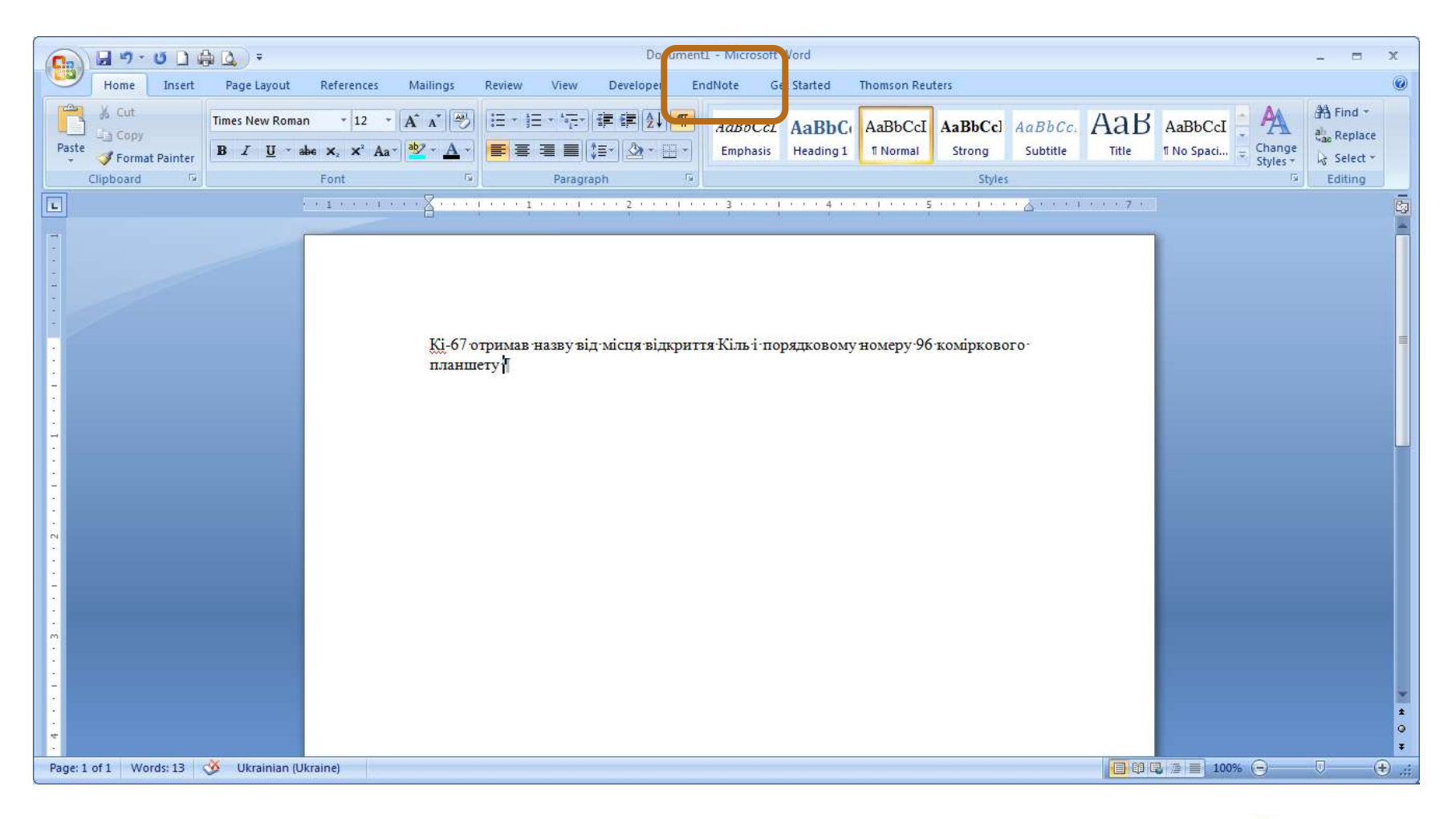

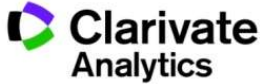

# Додавати, міняти, видаляти посилання дуже просто

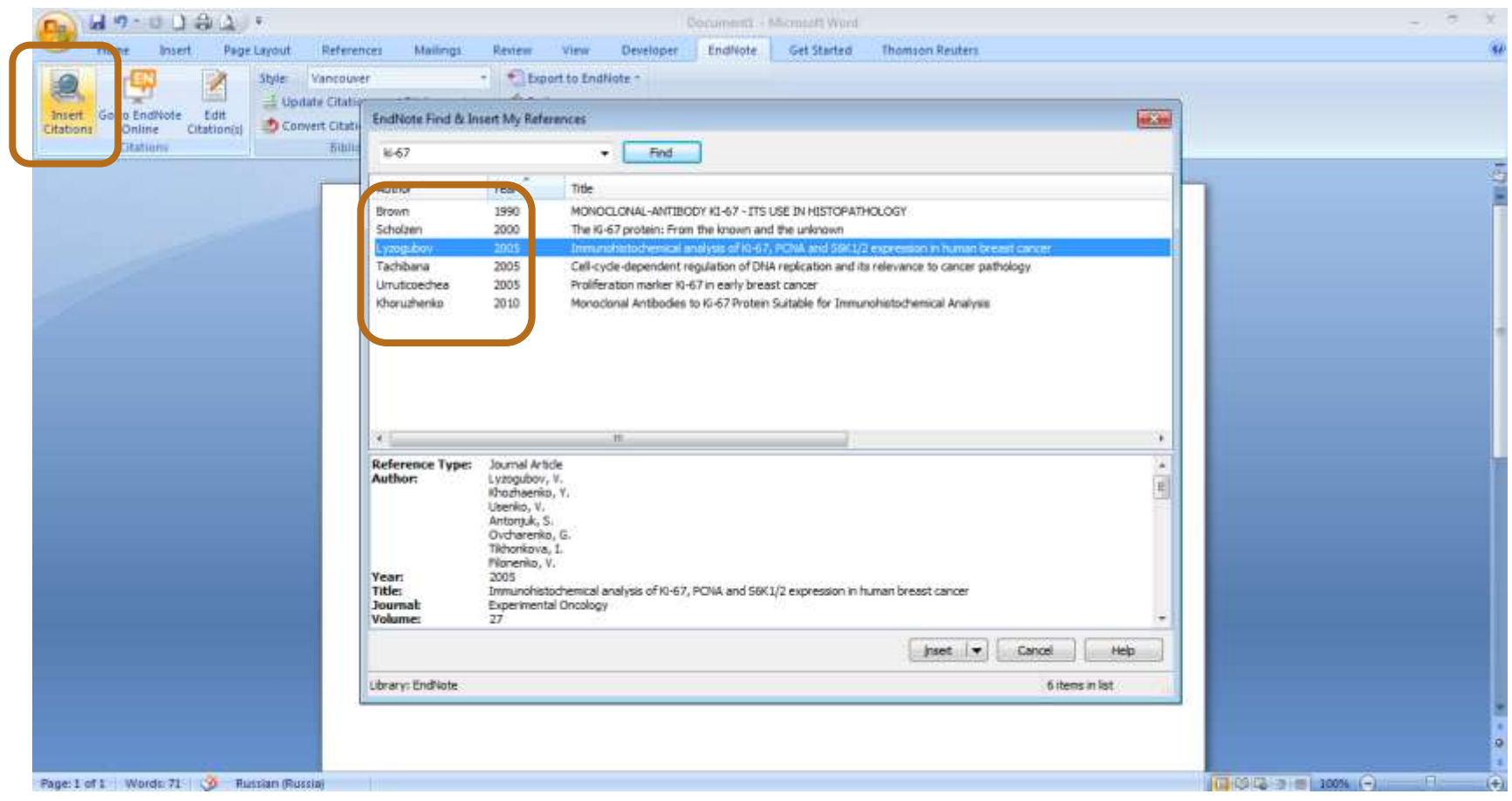

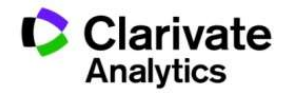

# Обираємо формат видання

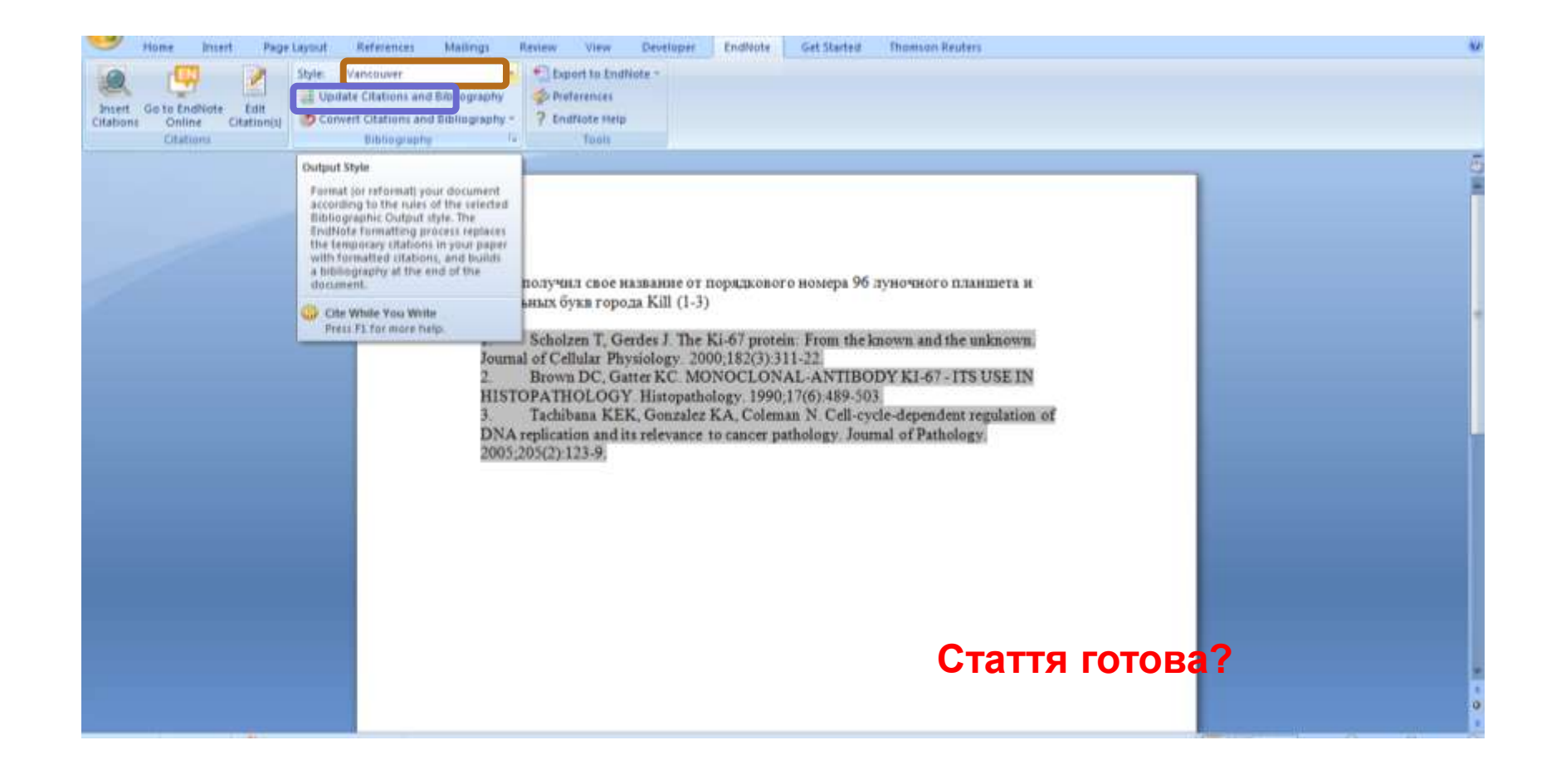

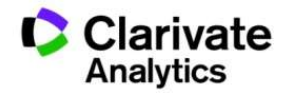

# Перед відправкою статті ще раз зверніть увагу

- Назва, резюме статті, ключові слова інформативні!
- Автори перевірте написання! (уникайте "літерного міксу")
- Назва установи

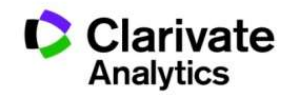

# Омогліфи  $\Rightarrow$  "літерний мікс" або кирилиця в текстах англійською

А О С Е Н Т Р І М В Х - літери якого алфавіту ?

- NAUKOVETS
- NAUKOVETS- змішані літери
- червоні кирилиця, чорні латиниця
- NUUINVIIS- так це слово "побачить" робот!

- Призводить до некоректного розпізнавання та індексування авторів, статей тощо.
- ПЕРЕМИКАЙТЕ клавіатуру!!!

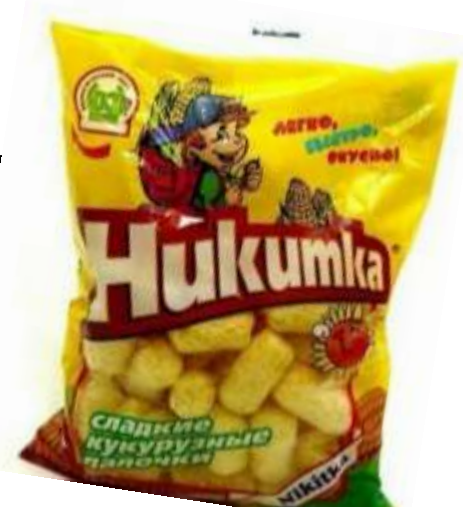

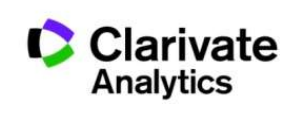

#### **Варто офіційно закріпити назву установи та іі скорочення англійською**

поєднає усі варіації в одному профілі і дозволить представити всі результати і отримати точну статистику

## Enhanced Organization name –

**Назва установи!**

KARAKIN KHARKOV NATL UNIV KARASIN KHARKOV NATL UNIV KARASIN KHARKOV STATE UNIV KARASIN NATL UNIV KARAZIN KHARKIV NATL UNIV KARAZIN KHARKOV NATL KARAZIN KHARKOV NATL UNIV KARAZIN KHARKOV NATL UNIV UKRAINE KARAZIN KHARKOV STATE KARAZIN KHARKOV STATE UNIV KARAZIN NATL UNIV KARAZIN NATL UNIV KHARKOV KARAZIN UNIV KHARKOV KARAZON KHARKOV NATL UNIV KAROSIN KHARKOV NATL UNIV KASARIN KHARKOV NATL UNIV KAZARIN KHARKOV NATL UNIV KHARAKOV VN KARAZIN NATL UNIV KHARHOV NATL UNIV KHARKHIV NATL UNIV KHARKHOV NATL UNIV KHARKIV KARAZIN NATL UNIV KHARKIV KARAZIN STATE UNIV KHARKIV NATL KARAZIN UNIV KHARKIV NATL UNIV KHARKIV NATL UNIV NAMED VN KARAZIN KHARKIV NATL UNIV NM KHARKIV NATL UNIV NM VN KARAZIN KHARKIV NATL UNIV VN KARAZIN KHARKIV NATL VN KARAZIN UNIV KHARKIV NV KARAZIN NATL UNIV KHARKIV STATE UNIV KHARKIV V KARAZIN NATL UNIV KHARKIV V N KARAZIN NATL UNIV KHARKIV VN KANAZIN NATL UNIV

### Харківський національний університет імені В. Н. Каразіна в Web of Science

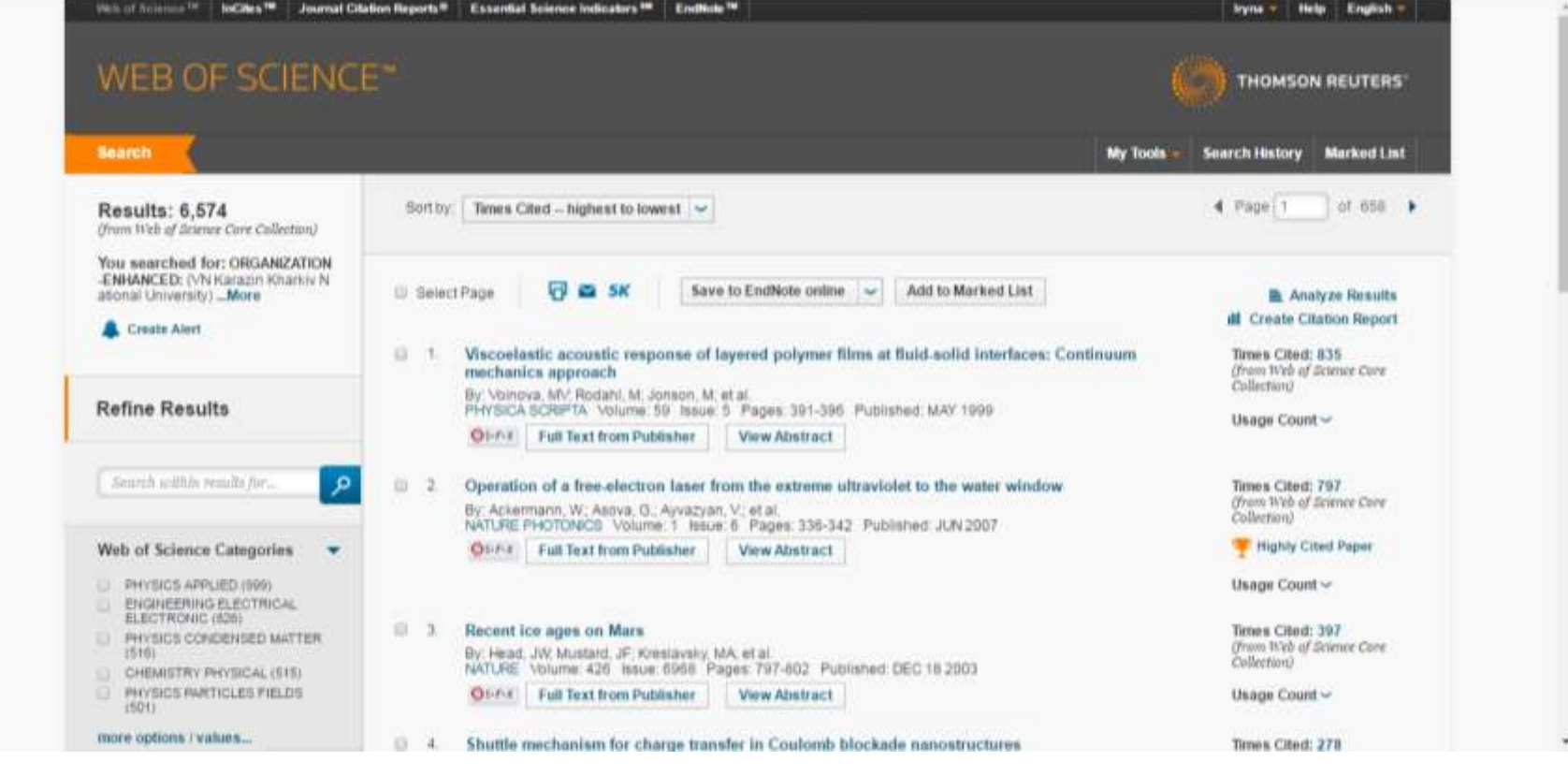

## Харківський національний університет імені В. Н. Каразіна

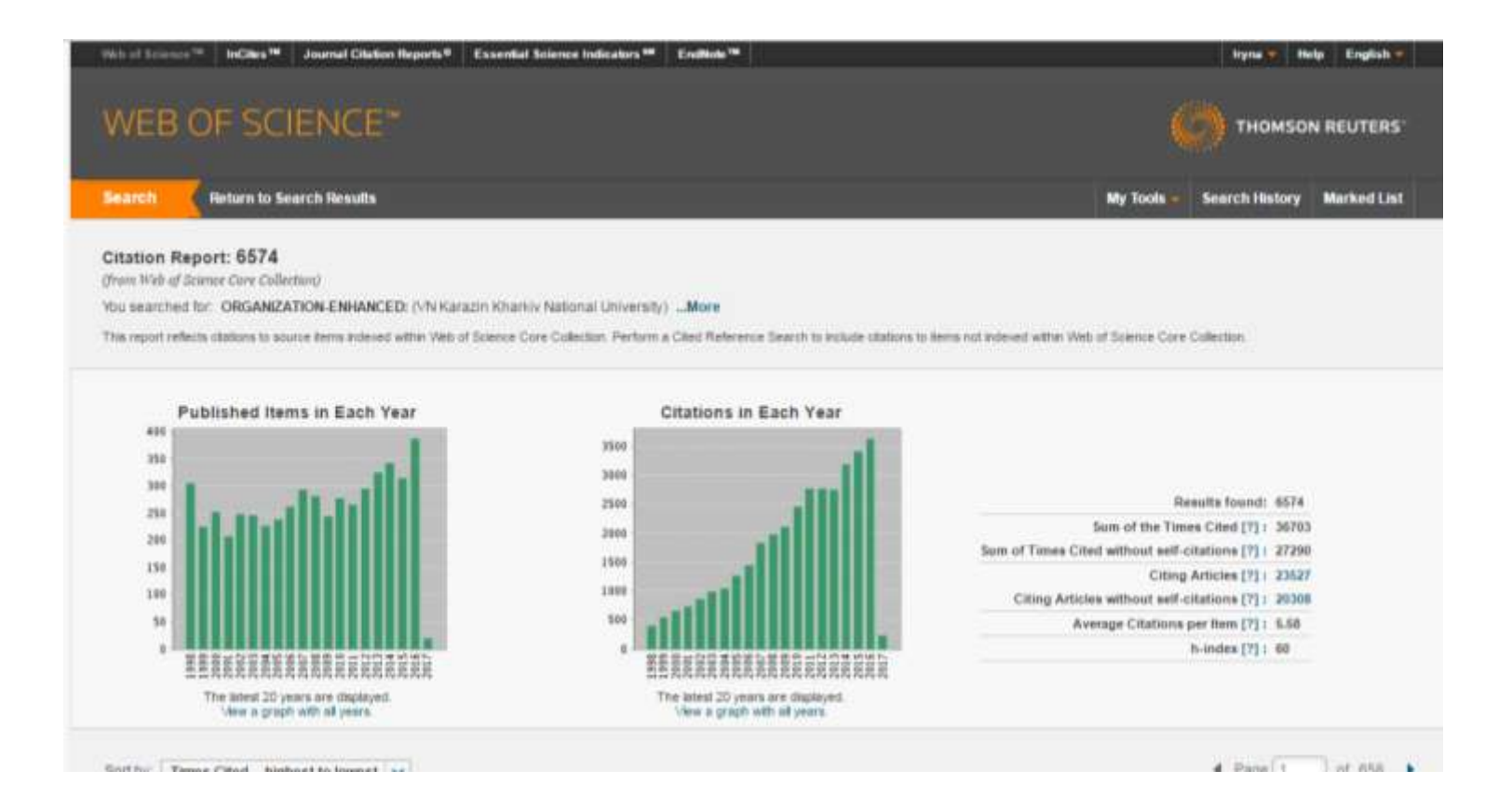

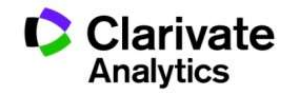

## Задача:

- Визначити коло видань за моєю темою
- Опублікувати роботу в визнаному виданні = Представити результати фахівцям моєї галузі
- Вберегтися від хижих видань

# Підбір видання для публікації

- Web of Science
- EndNote (Match)
- Journal Citation Report
- Природнім шляхом

**Стаття – ваш вклад в світову науку, її повинні прочитати ваші колеги!!! Публікуйтеся у відомих виданнях!!! Не ховайте свої результати передчасно**

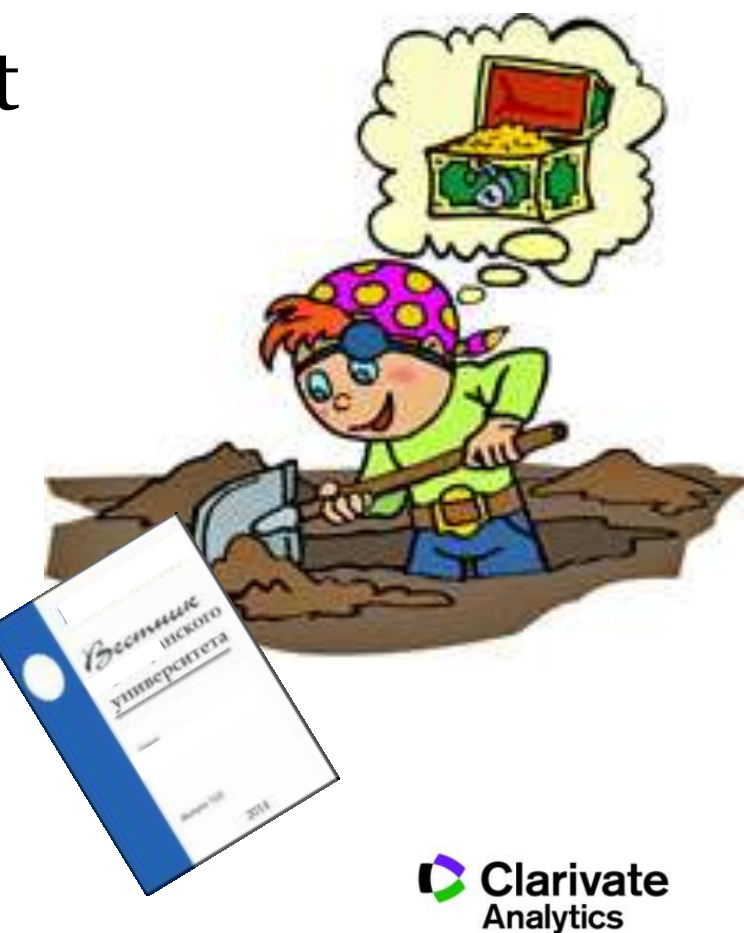
## Панель уточнення результатів

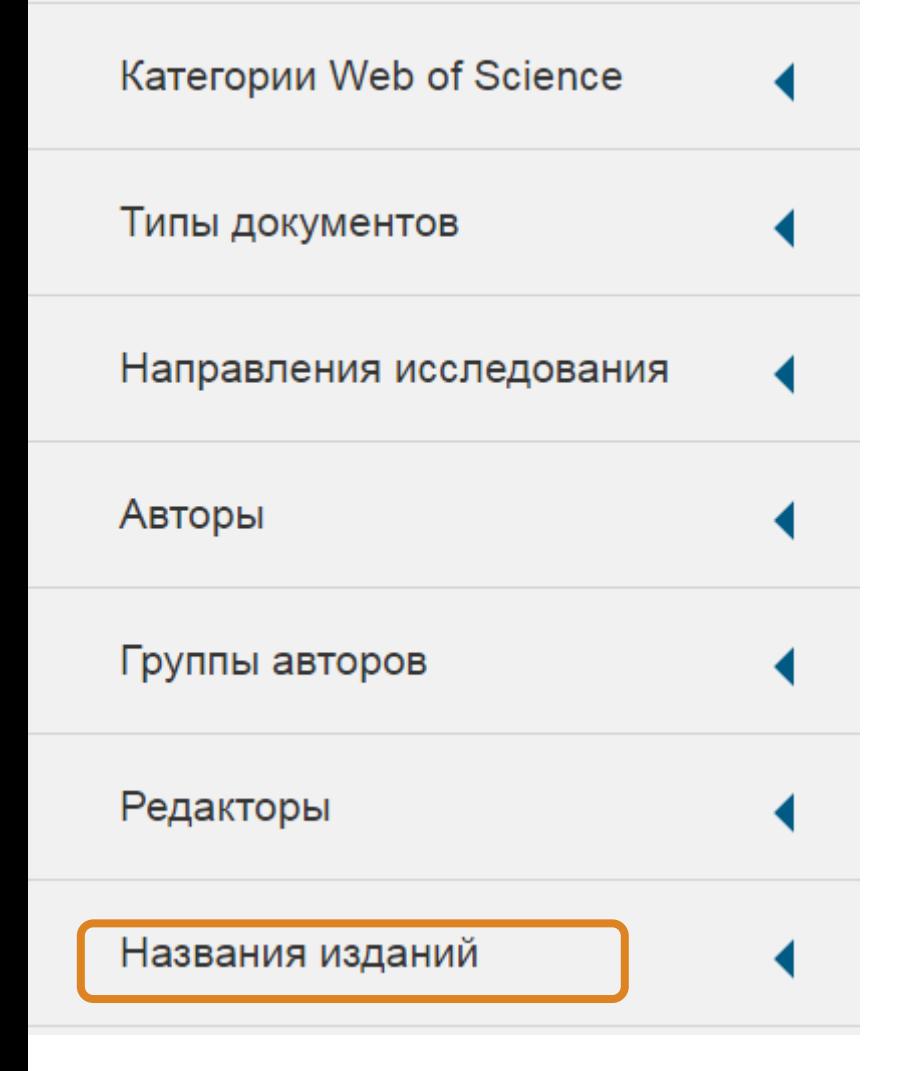

Знайти журнали за ключовими словами в WoS

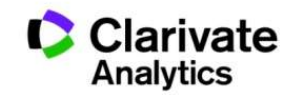

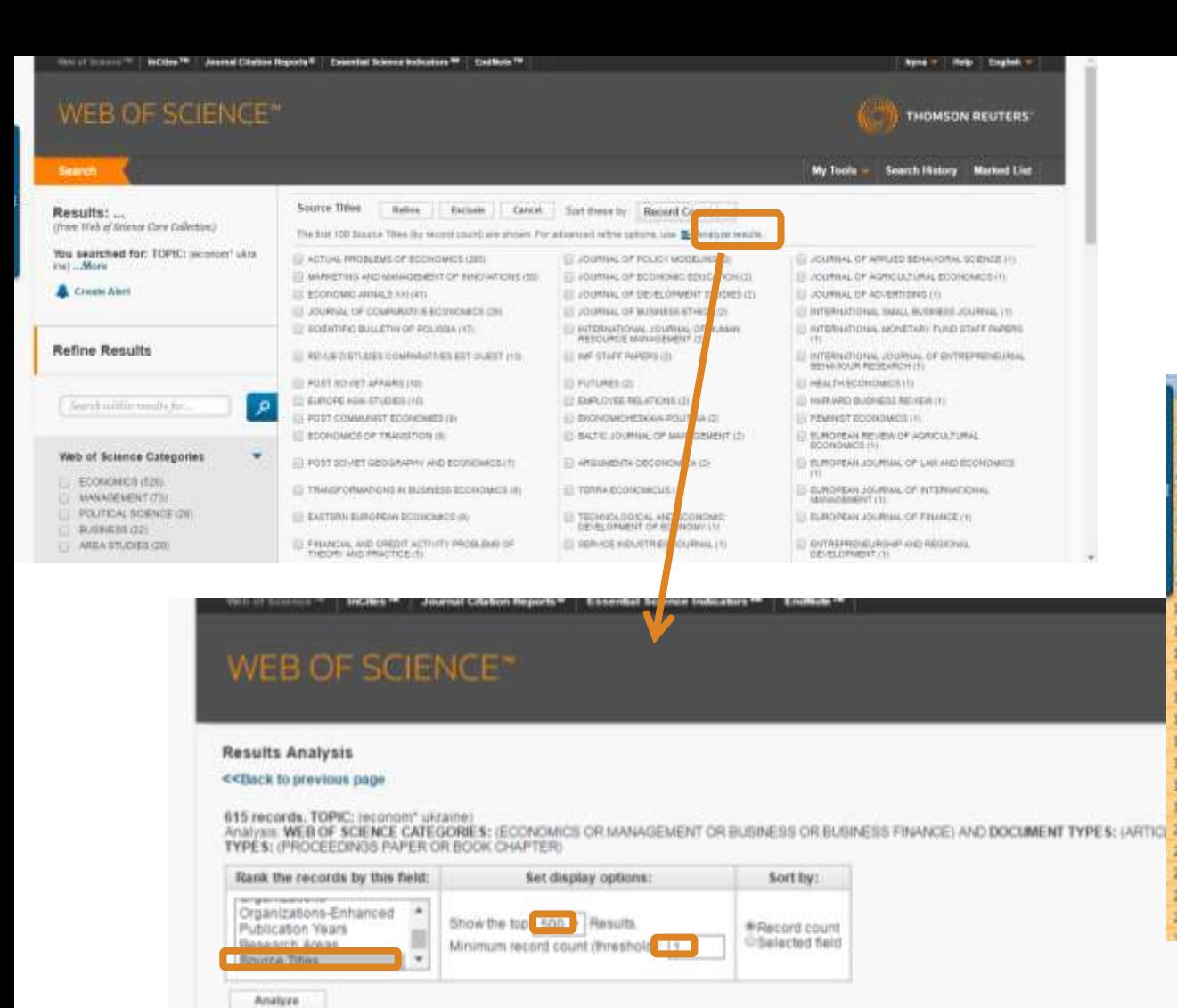

# Назви видань

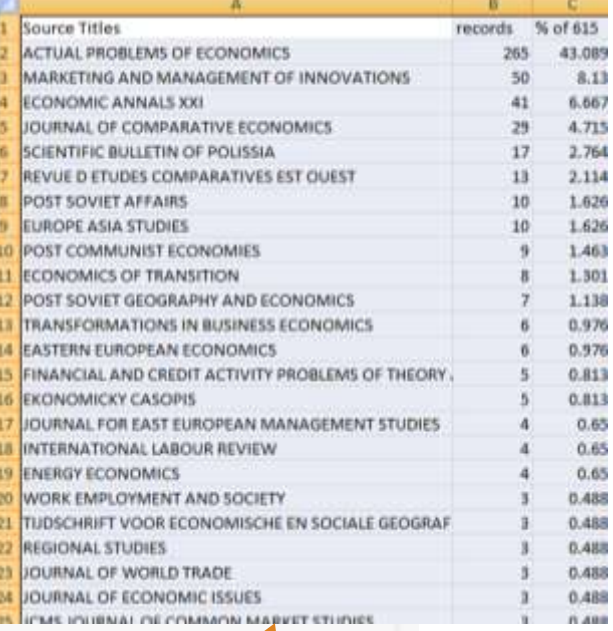

Use the checkboxes below to view the records. You can choose to view those selected records, or you can exclude them (and view the others).

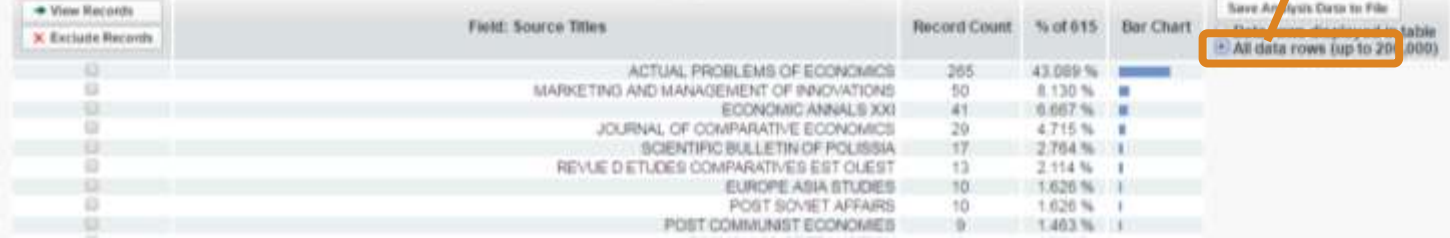

## Спробуйте Match

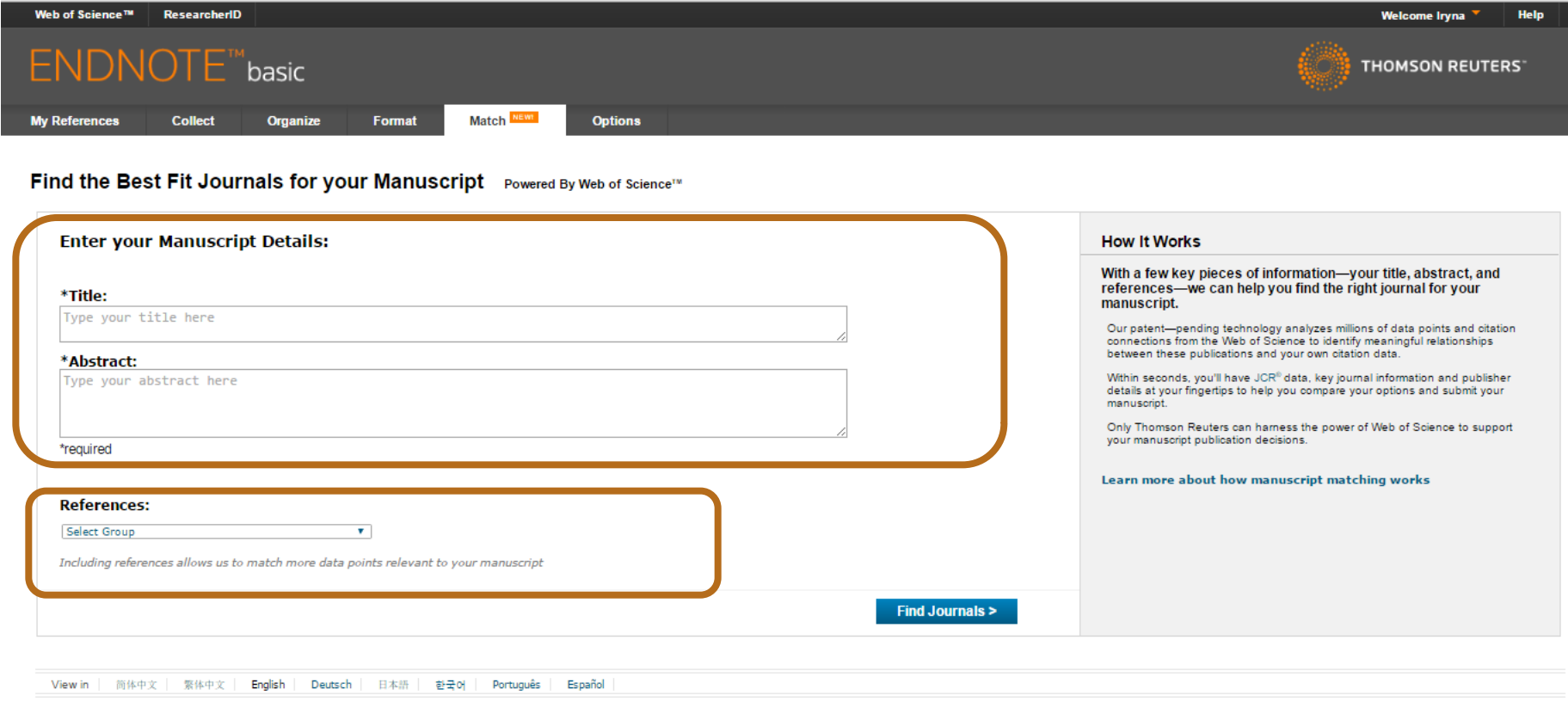

© 2016 THOMSON REUTERS Mobile Site | Privacy | Acceptable Use | Download Installers | Feedback

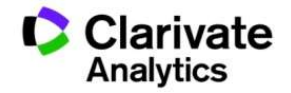

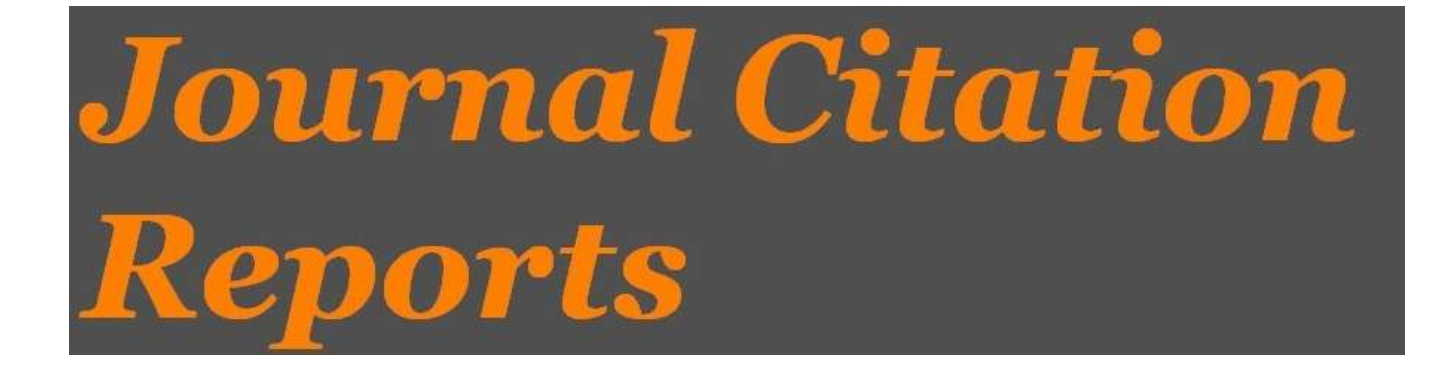

- SCIE
- SSCI

Імпакт фактор

# Journal Citation Report 2015!!!

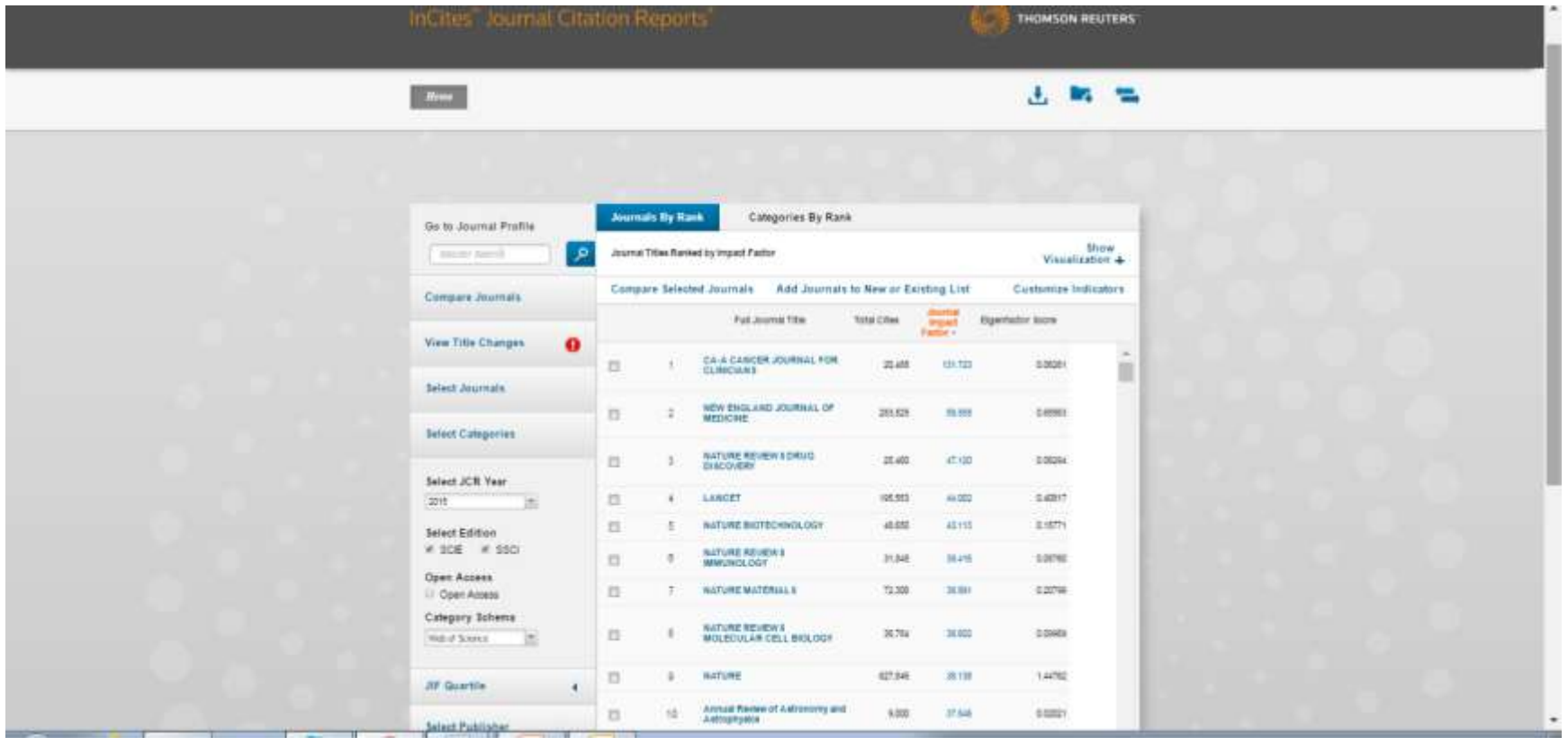

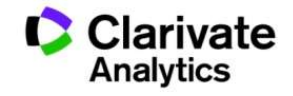

# Пошук певного видання

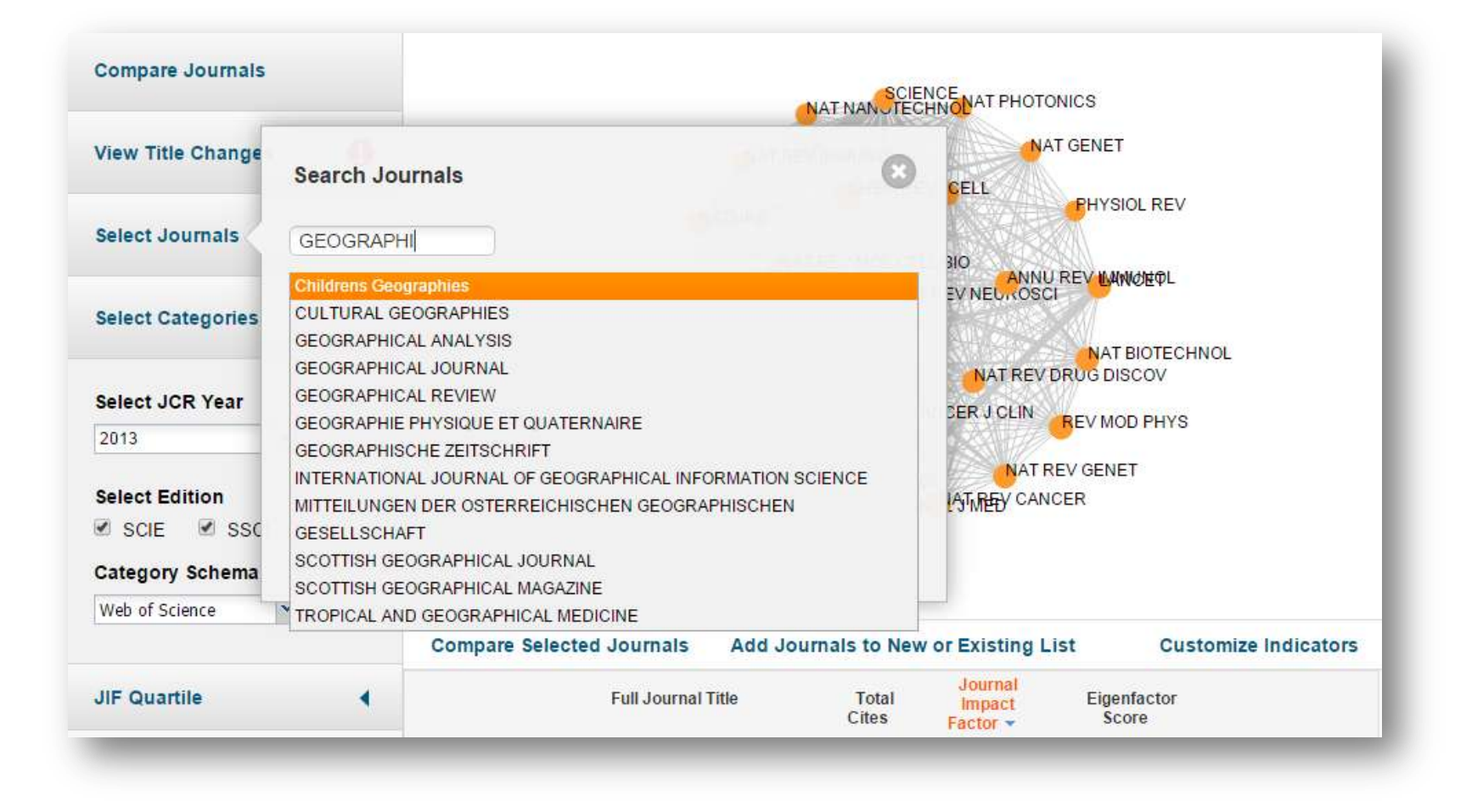

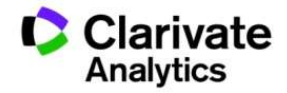

# Обрати видання за категорією у JCR

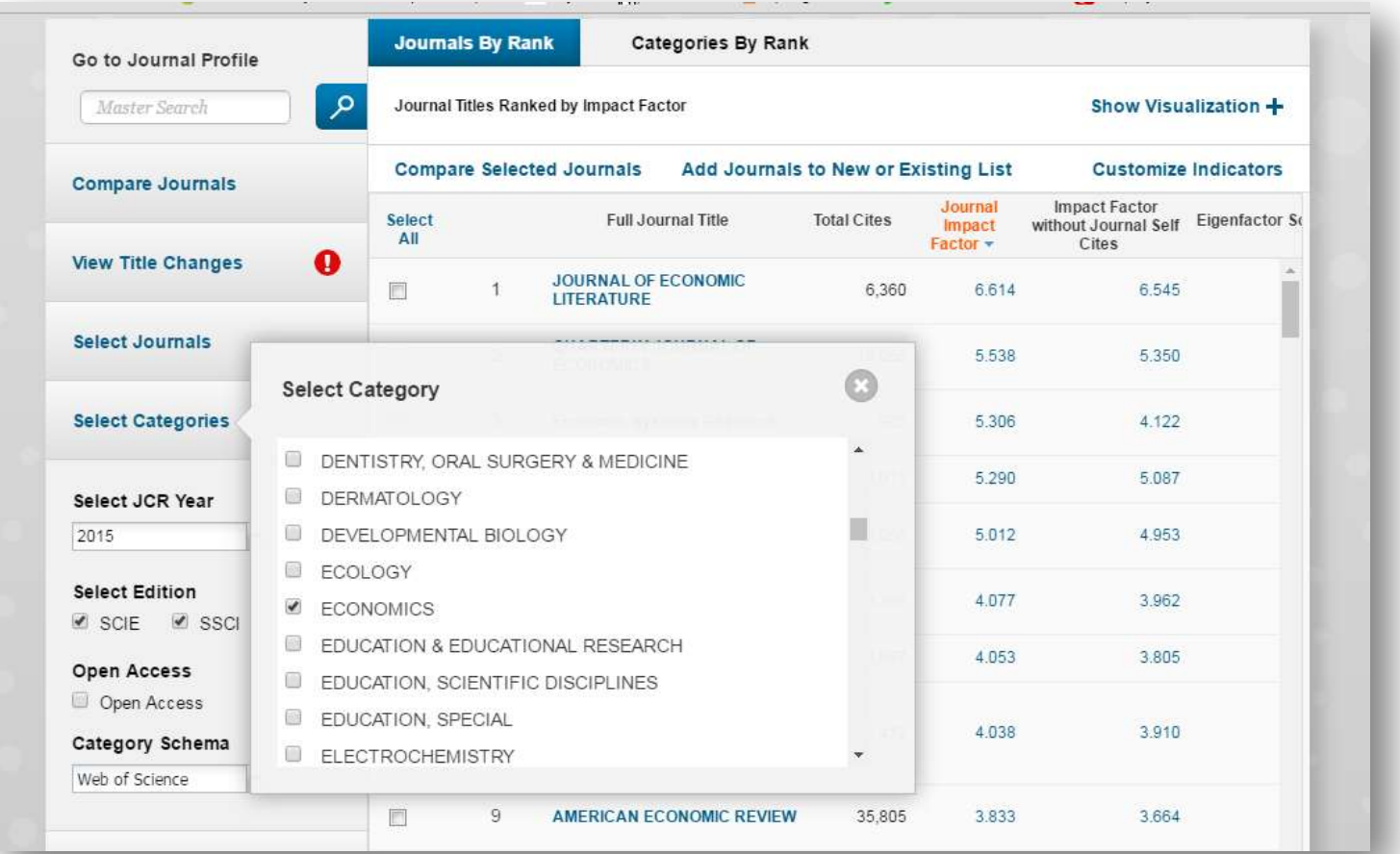

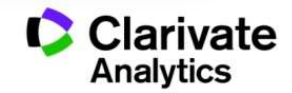

# Журнали певних країн

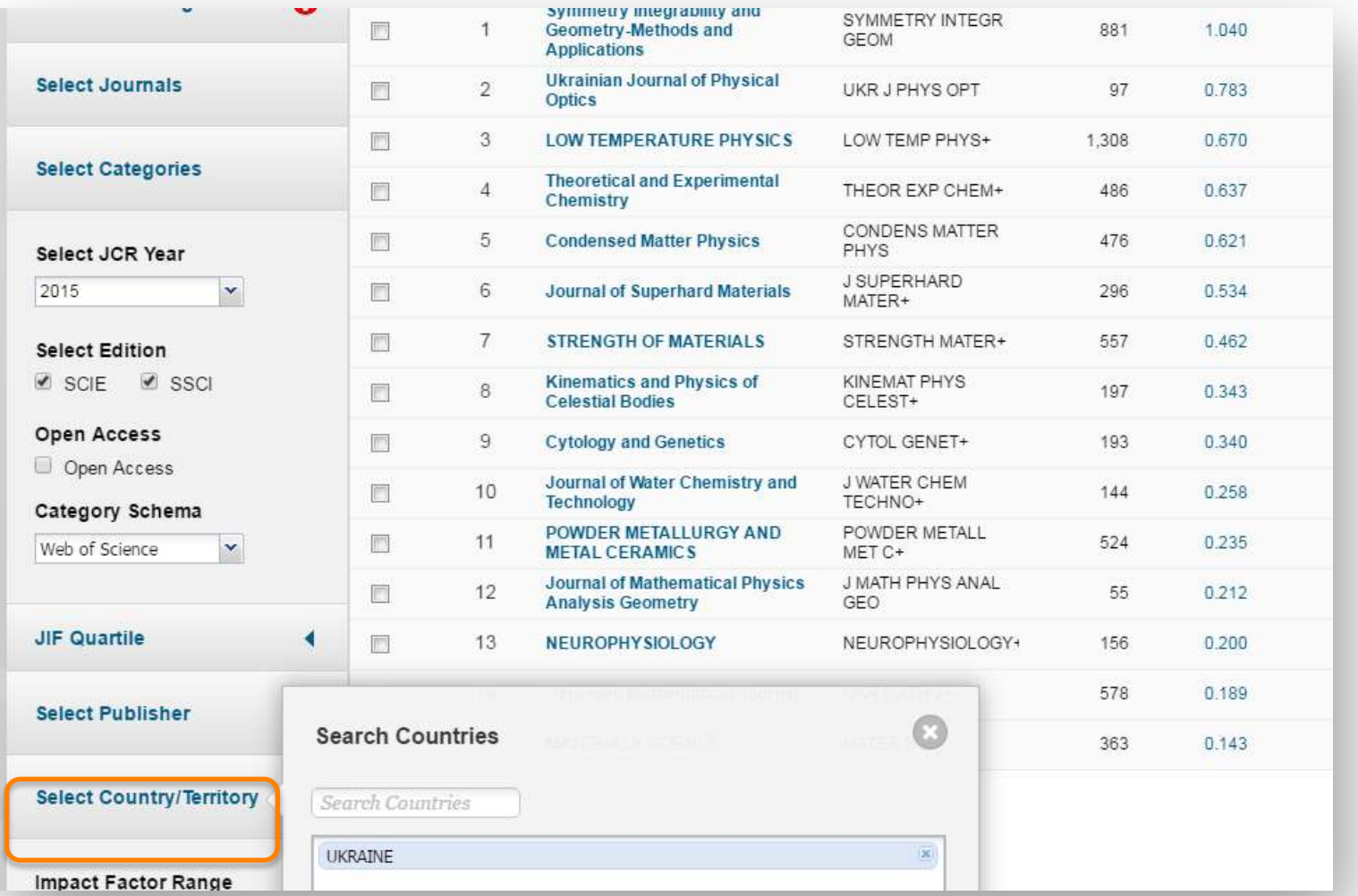

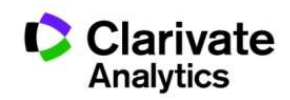

### **Українськи видання у Web of Science core collection**

### **15 з Impact Factor 2015**

Symmetry Integrability and Geometry-Methods and Applications

Ukrainian Journal of Physical Optics

Low Temperature Physics

Theoretical and Experimental Chemistry

Condensed Matter Physics

Journal of Superhard Materials

Strength Of Materials

Kinematics and Physics of Celestial Bodies

Cytology and Genetics

Journal of Water Chemistry and Technology

Powder Metallurgy And Metal Ceramics

Journal of Mathematical Physics Analysis Geometry

Neurophysiology

Ukrainian Mathematical Journal

Materials Science

**+ 34 відібрано до Emerging Source Citation Index (ESCI )**

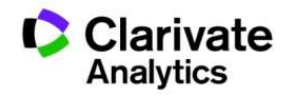

## **Журнал в JCR**

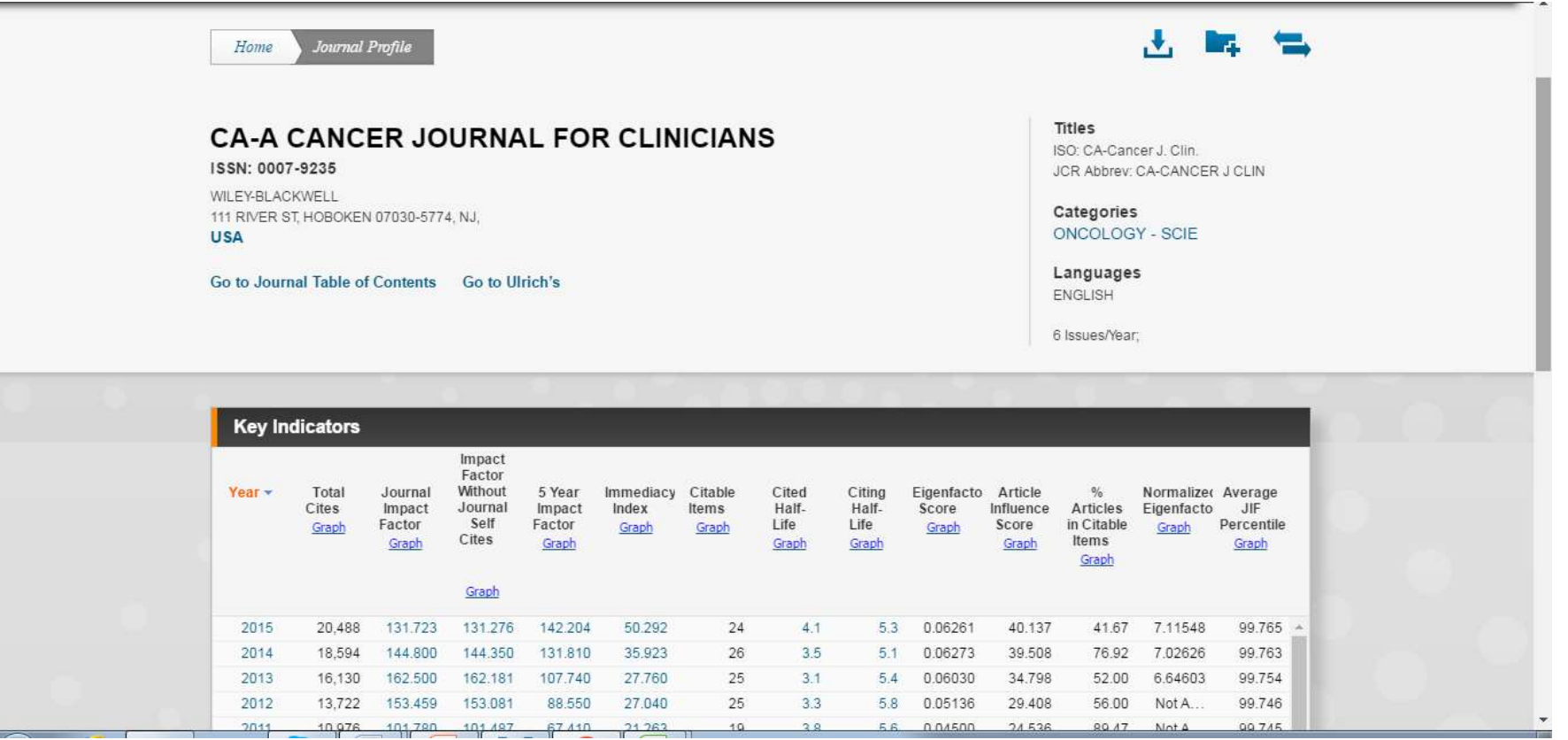

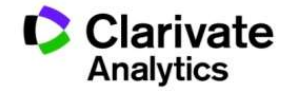

# Можливість порівняння

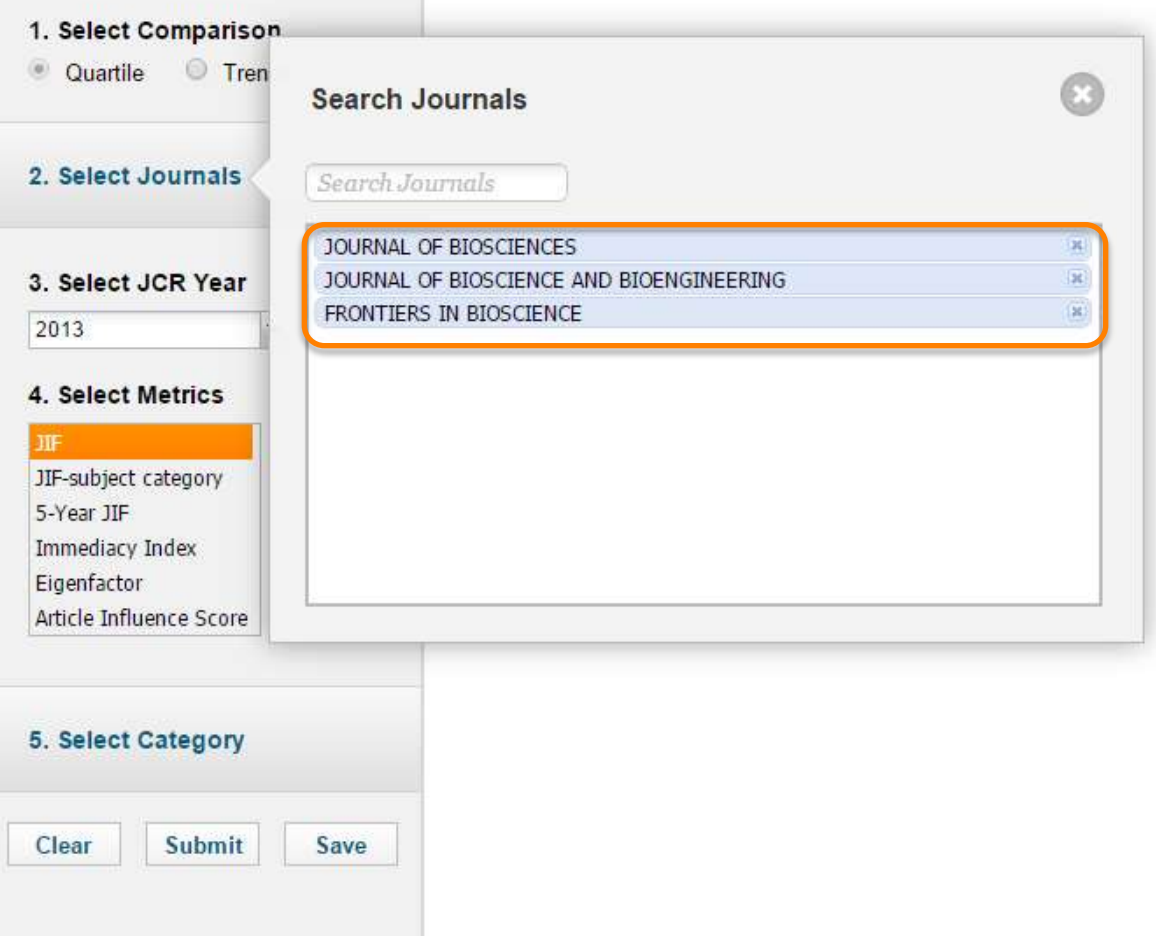

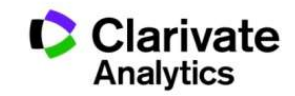

## Збереження та експорт даних

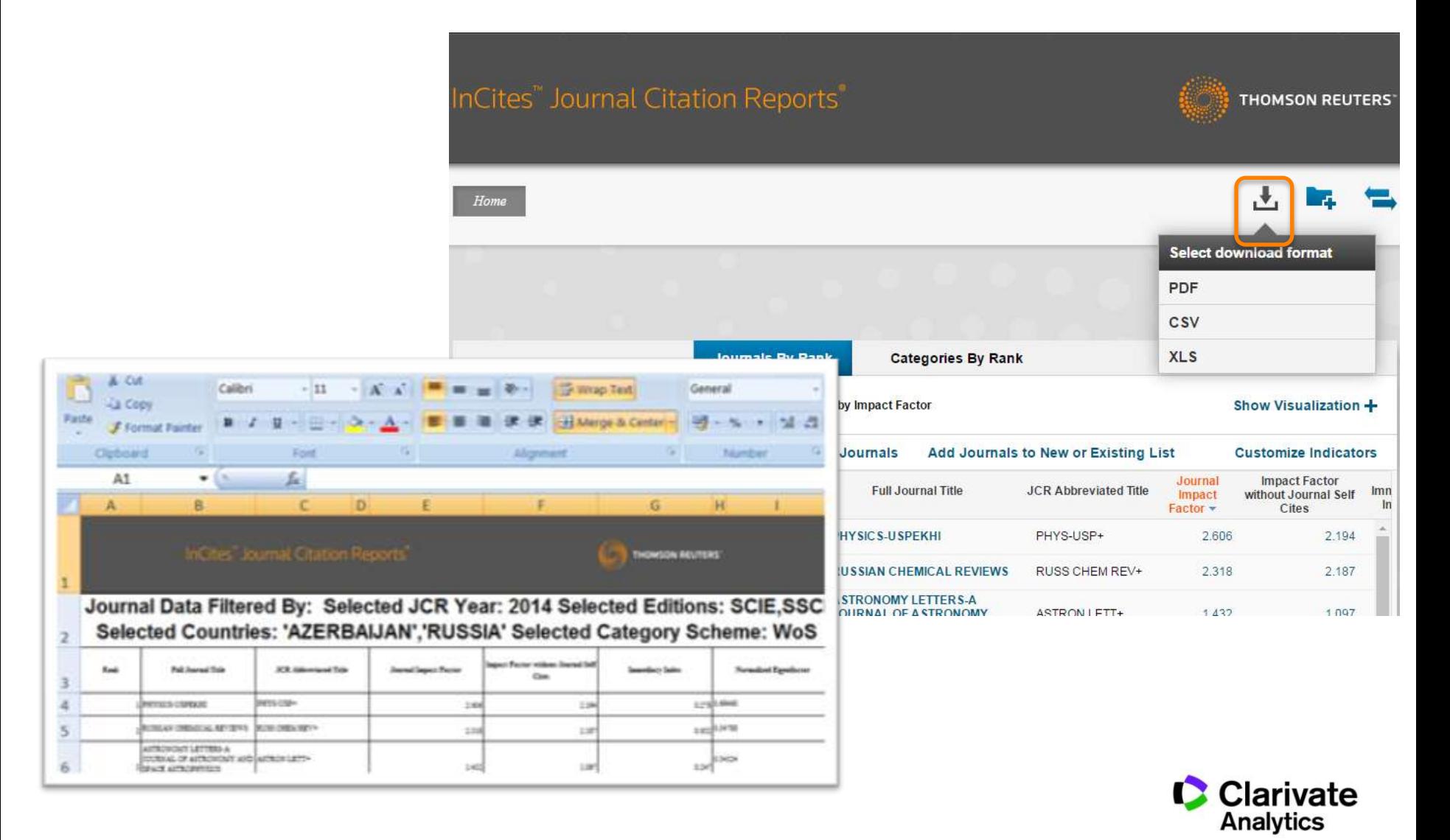

# Природній добір журналу для публікації

- Регулярно читати визнані журнали за своєю темою!
- Налаштувати повідомлення про цитування і публікації в WoS

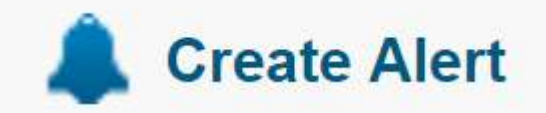

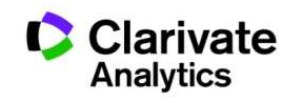

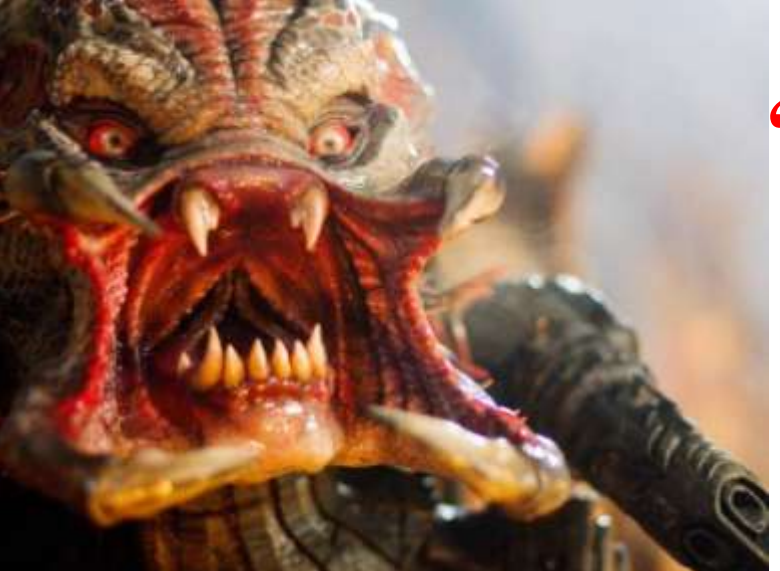

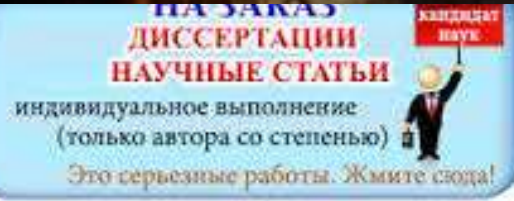

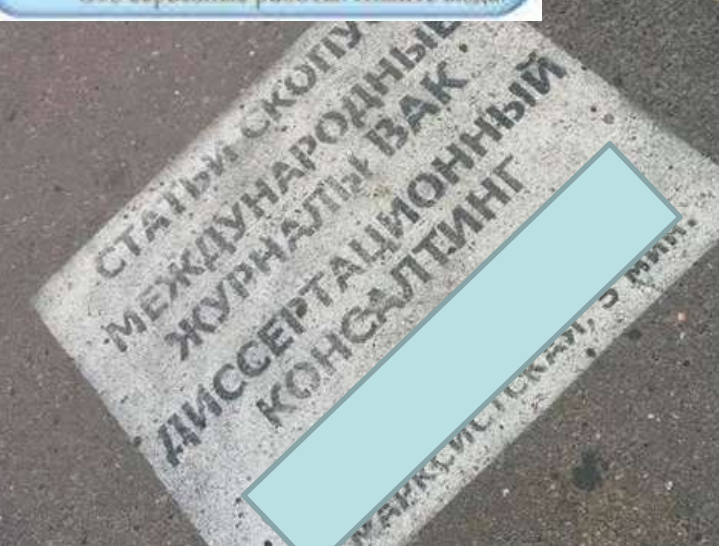

## **"Не кормите хищников!"**

*О. Уткин* **http://www.time.kz/articles/ugol/2016/05/2 4/ne-kormite-hishnikov**

Объявлен прием статей для публикации в рейтинговом журнале, **ИНДЕКСИРУЕМОМ В Web of Science и Scopus** Страна издания - США **Импакт-фактор = 3.167. SJR = 3.24, Q1.** Стоимость - от \$230/стр. Объем: от 2 - 3 стр

### **Перевіряйте індексацію журналу В Web of Science**

Clarivate **Analytics** 

**http://ip-science.thomsonreuters.com/cgi-bin/jrnlst/jlsearch.cgi?PC=MASTER**

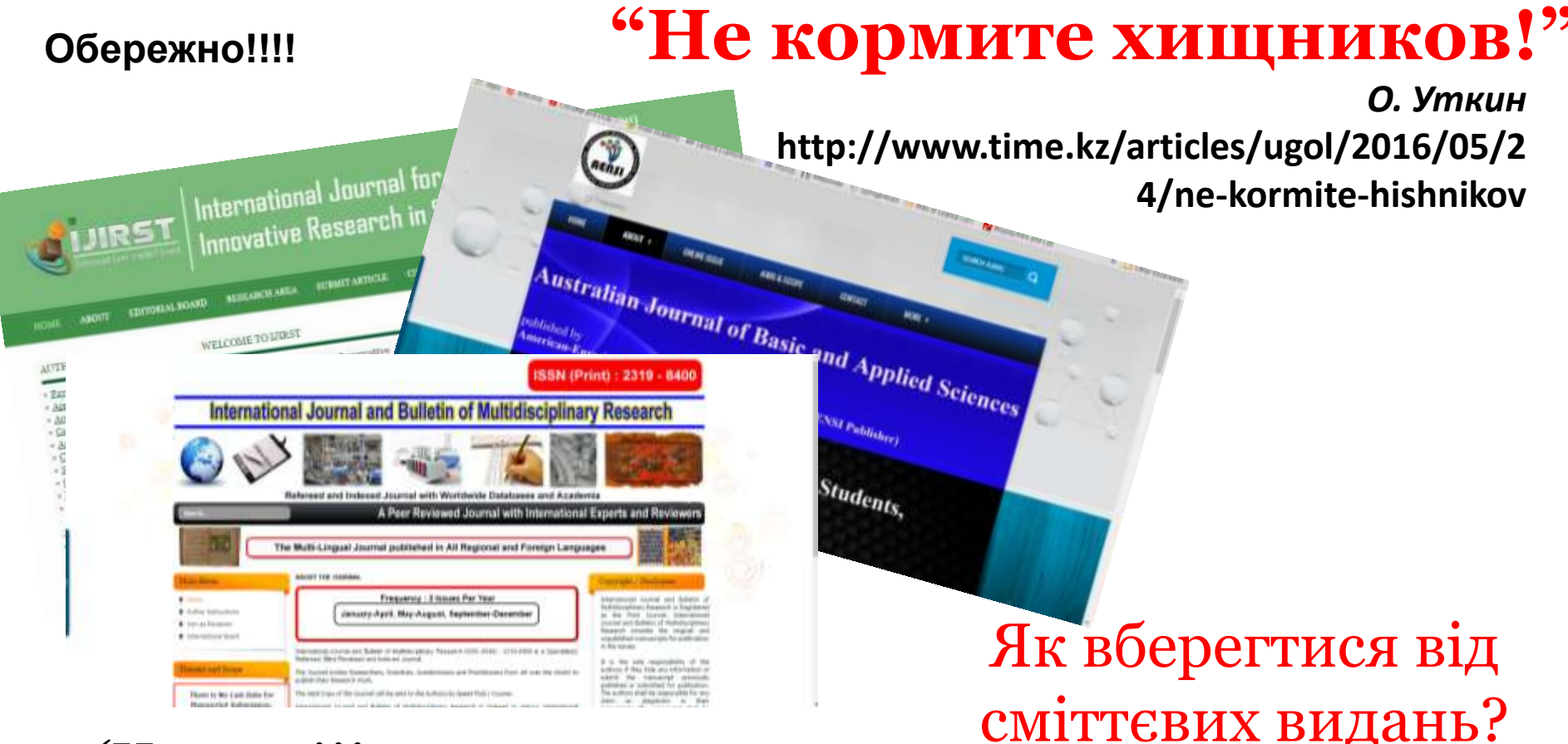

### Читати!!!

- Невідоме видання перевірте його
- Не все написане на сайтах журналів правда!
- Не довіряйте спам розсилкам
- $\checkmark$ Користуватися Web of Science

**http://ip-science.thomsonreuters.com/cgi-bin/jrnlst/jlsearch.cgi?PC=MASTER**

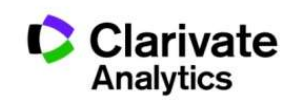

- Аналітика по інформації з Web of Science Core Collection
- Інформація за останні 10 років
- 22 предметні категорії
- Найцитованіші країни, організації і вчені
- Високо- і швидкоцитовані статті
- Передові дослідження Research Fronts

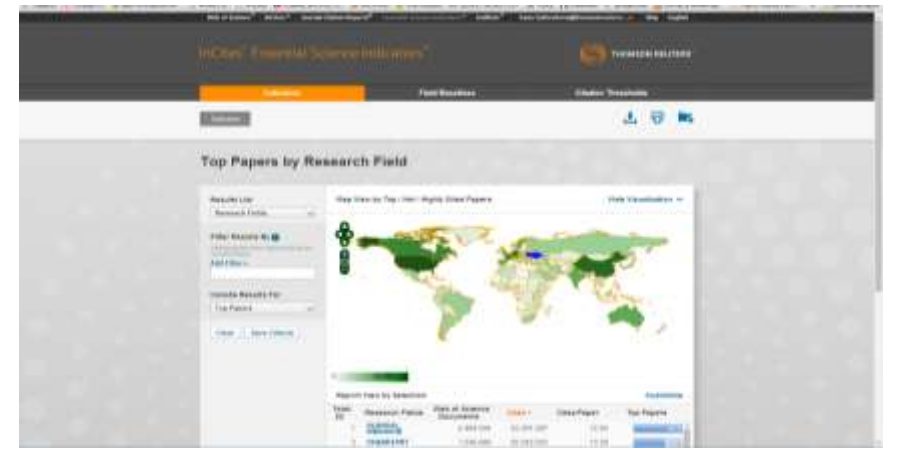

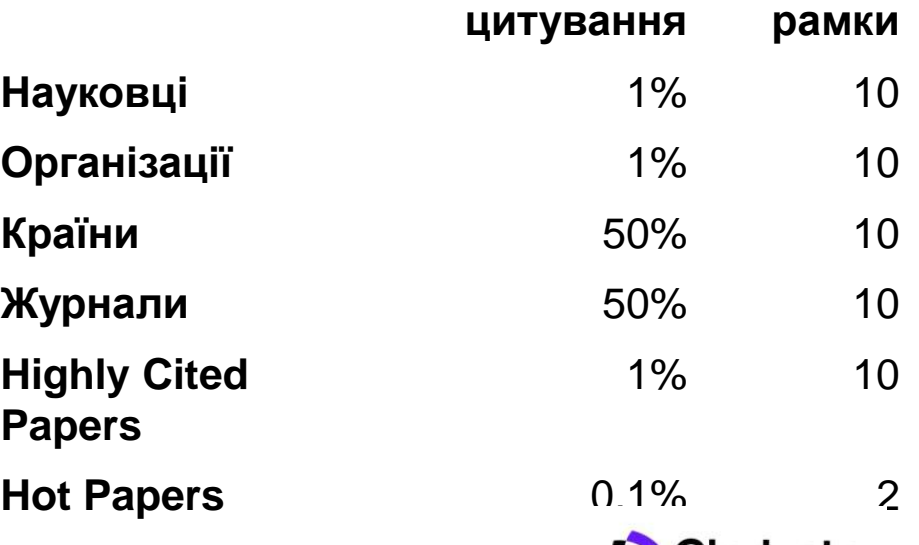

**Перцентиль**

**Часові**

Clarivate Analytics

# Essential Science Indicators

# Предметні області в ESI

Детальна інформація: <u><http://sciencewatch.com/about/met/></u>

Agricultural Sciences Biology & Biochemistry **Chemistry** Clinical Medicine Computer Science Ecology/Environment Economics & Business Engineering Geosciences Immunology Material Sciences

Mathematics Microbiology Molecular Biology & Genetics Multidisciplinary Neuroscience & Behavior Pharmacology & Toxicology Physics Plant & Animal Science Psychology/Psychiatry Social Sciences, general Space Science

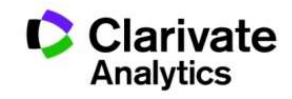

## ESI дає відповіді на:

- Які публікації (*українських*) вчених з (*хімії*) входять до 1% найцитованіших у світі?
- Які організації і країни входять в 1 % з (*екології*)?
- Які (*психології*) викликають найбільшу увагу наукової спільноти?
- Стаття з (*фармакології*) має *n* цитувань чи є вона високоцитованою?

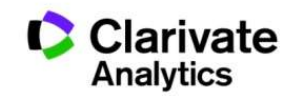

## "Передові фронти" світу

**Top Papers by Research Field** 

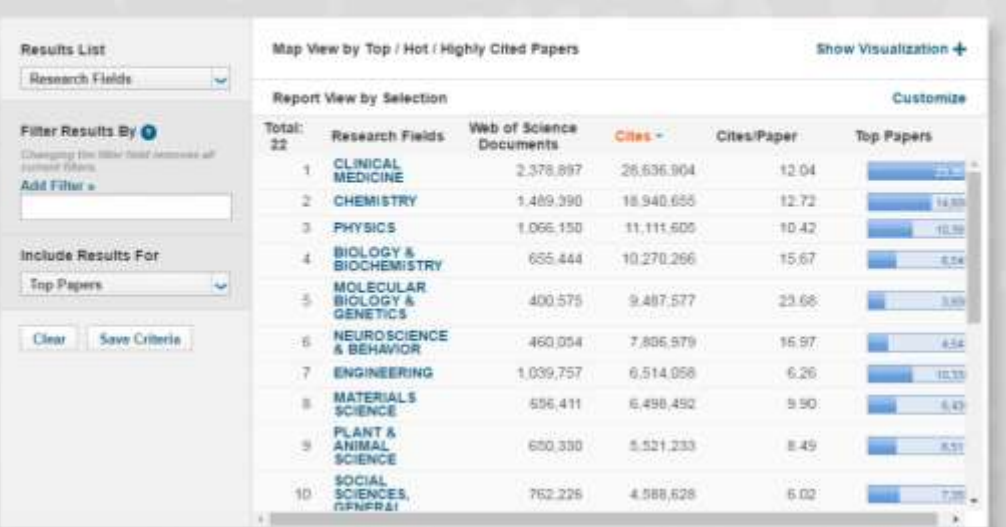

## "Передові фронти" України

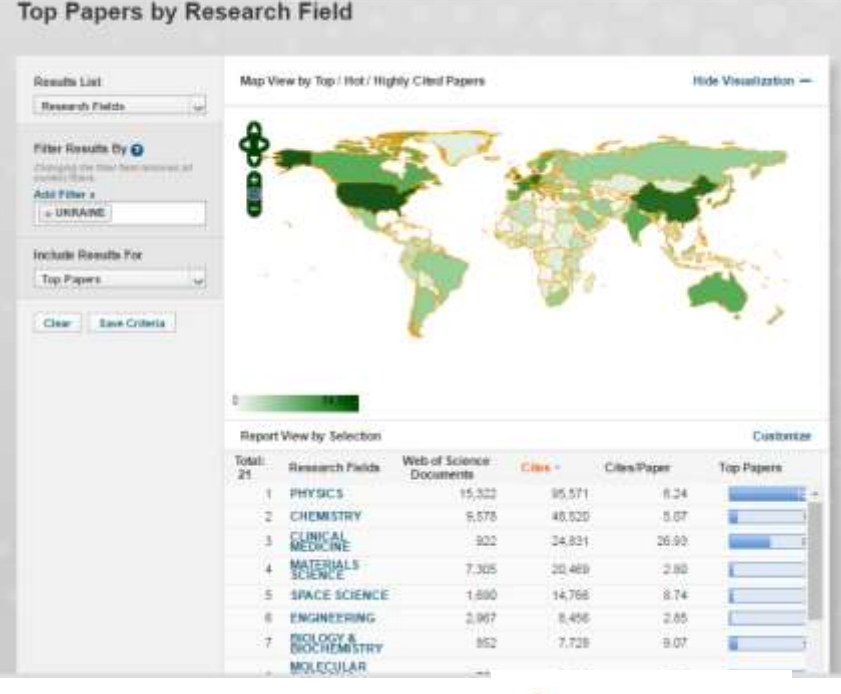

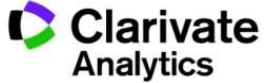

# "Гарячі теми"

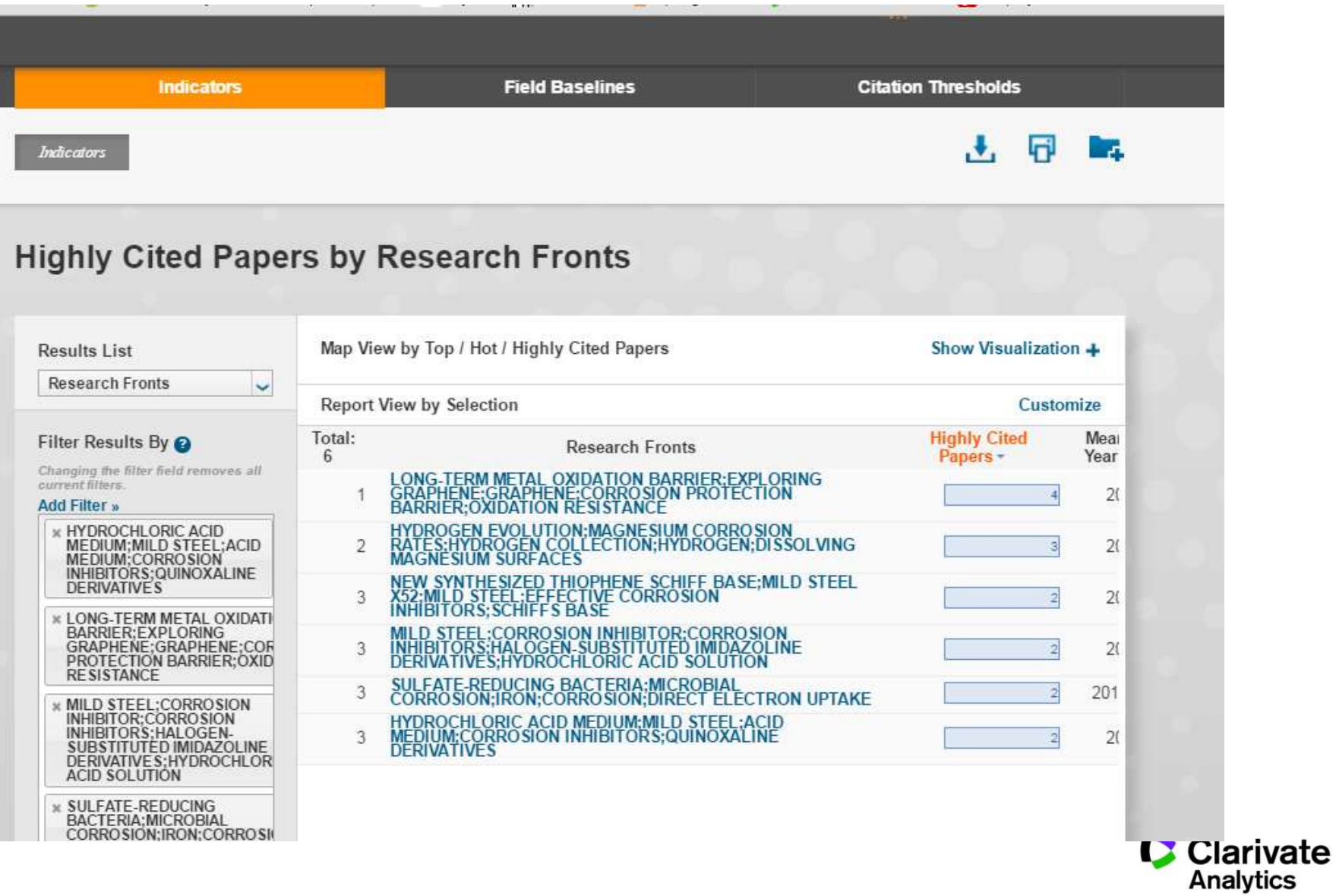

# Задача:

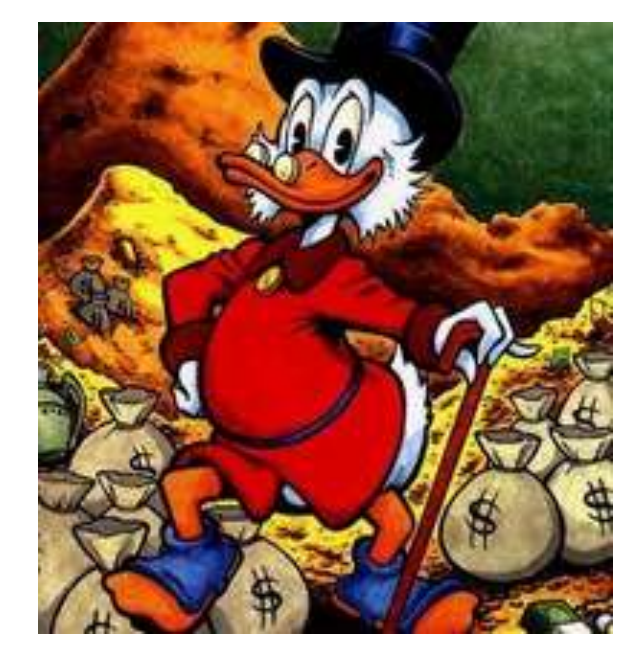

## **Де знайти тих, хто дає гроші на науку? Як оцінити власні шанси?**

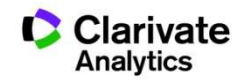

# Потрібні гроші на дослідження?

# **Де знайти список фондів?**

- Інтернет
- Колега розповів

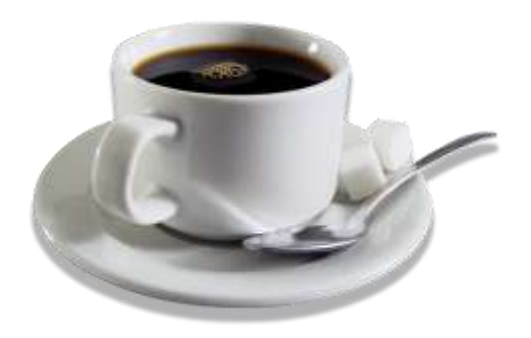

# WEB OF SCIENCE™

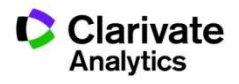

# WEB OF SCIENCE™

## як джерело інформації про гранти

• Дані зі статей, так як було наведено

## Глибина даних

- з 2008 года для SCIE
- 3 2015 SSCI

### **+ Medline and Researchfish®.**

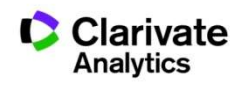

### THE LANCET

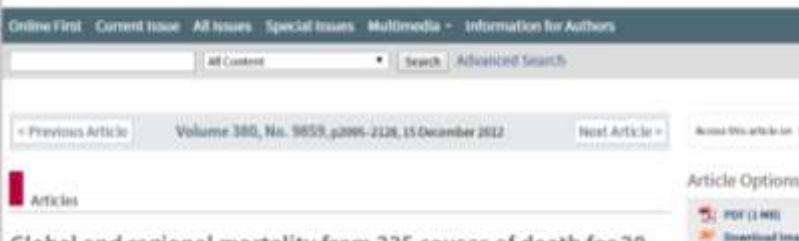

Global and regional mortality from 235 causes of death for 20 age groups in 1990 and 2010: a systematic analysis for the Global Burden of Disease Study 2010

Prof Nation Lozares, MD, Mohsen Naghavi, PNO, Kyle Foreman, MHA, Sizgriven Ltm, PND, Prof Nanji SN6xaya, MD, Prof

unproved estimation or goods, regional, and national causes of death with narrower UIs. Improved verbal autopsy methods<sup>30-12</sup> mean that it might soon be feasible to apply them routinely to generate comparable data on cause of death cost effectively in populations in which we are still substantially ignorant about the leading causes of death. Opportunities for strengthening death registration, cause of death certification, and the more widespread use of verbal autopsy exist. Some countries have civil registration systems that capture less than 70% of deaths; the priority in such cases is to improve certification and coding of cause of death. Other countries such as Saudi Arabia have functioning civil registration run by Ministries of the Interior that are not fully used by Ministries of Health. Collectively, the global health community would benefit enormously by placing much greater priority on strengthening vital registration systems to improve measurement of cause of death. This is now the key focus of the Health Metrics Network and it is reasonable to expect that substantial progress. can be made with appropriate leadership, attention, and collaboration among global development partners.<sup>10</sup>

In the GBD 2010, a substantially new set of analytical approaches and methods have been developed and applied. These methods range from improved diagnostic redistribution methods to CODEm and CoDCorrect,

of tills. Overseeken 2012/25/24. 30

Vaccine Institute Treas Children's Hospital Genter for Vaccine Development and Prosident, Saliin Vaccine Institute. He also is an internor on ieveral patents: \$527,932 "Hookworm Arthonypilate"; C233.2022 Nordes: Acids for Anexhminana Samvied Proteins": 7,305.232.82 "Hookwome vaccine": 12/492.754 "Human Hookwom Vaccine": 41/672.256 Multivalent Airbelesimhe Viccine"; and PCE3000000003338 \*Malaria Transmission Mocking vaccine". G A Mensah is a former employer of PepitCo. F Penns-Buiz was an adviser for Ardra. Monartin, Nonartin, and Metaboles; was a member of the Speaker's Burnau for Menaries, Novartis; an adviser for educational issues for Savient Jud an investigation grants for the Spaniah Health Ministry, Huspital de Cruces Kheumatology Autreiginor and was reincited impulsator in clinical trials for Ardea

英日マ

**Galler (Highnier)** 

**Bronz Wis article on Telemotivesex 1** 

**Brownings Innaport 1440** 

**EX: Add to My Heading List** 

Create Citation Klert

To romaking

**Email Article** 

**Export Chation** 

#### **Amoulutaments**

We would like to thank the countiers individuals who have contributed to the Global Burden of Dinease 2010 Study in various capacities. We would also like to specifically achieveledge the important contribution to this. work from multiple staff members of the WHO. We also wish to thank the following organizations that houted consultations during the final stages of the analstic process, providing valuable feedback about the results and the data to troprove the etudy's fieldings swerall. Pan Avruntcan Hoalth: Organisation; Earnen Mediterranean Regional Office of WHO; UNAIDS: Ministry of Health, Brazil: China Centers for Disease Control, and the University of Zartibia. We would like to thank Cyrthia Boxchi Firm for her input into the analyses and entimates. Finally, we would like to adosovingo the extensive support from all staff members at the leatitute for Health Metrics and Evaluation and specifically thank: James Bullard. Andrew Ernst, and Serkan Vakin for their tireless support of the computational infrastructure required to produce the results; Linda A Ettinger for her expert administrative support and facilitating communication and coordination among the authors: Peter Speser. Abigail McLain, Katherine Leach-Kemon, and Eden Stork for their

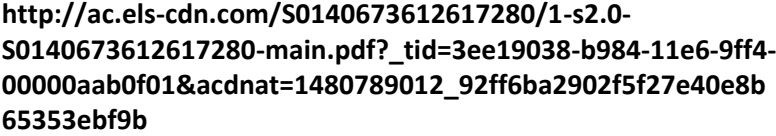

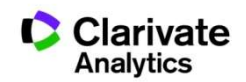

Зі статті у WoS

### WEB OF SCIENCE THOMSON ROUTERS **Business** Sof St ... (Street 1944 - Mighted in Foweld ... or  $= 40.500 - 1$ Results: 103.526 the secretast fac TOPIC clients CT as Art Toyota Excitato caliba ... v. : ... Sdd to Medical Link 11 Years From **B: Analyze Hotelie**

List Autobach, \$10 The brann's Estault Asteroid - Analogu, Satildan, and relevance to disease Nexs Class 3.ME Print With of Science Corp.<br>College of by Bricklan Blands L.; Anderse Hanna, Assaica B.; Britainiac Darriet L. The Constitution of the Second State State Service State State Second States of Newsley, Objects, Newsley, States of The Service States of the Service States of the Service States of the Service States of the Service State T man countries **Olivic** Full Luckson Publisher **Hims Richman** Mage Cook v t that was regional towards from AM nissues of death for \$3 ape groups in 1990 and \$9.15 a.<br>Founders polypes for the Godod Serger of Creates Shoty SPIP Newark Cleanic (CAST)<br>(Party 1933) of Seconds (Second)<br>(Indianapolis) ; Lucare, Robert Haghai, Midsale Kiseran, Kilo at at ...<br>WOET "Holvere 30" Albor 2001: Paper 2001-2131 Published DEC 912012. Wei of hinder Gangotte T Auto DerFrem **EXHIBITION ISSUED BRIDGE Last fuer book Fuld show ... ... Was Abstract.** EDMOND AND RESIDENT LAST WAY **Union Conserve BULGARING MILEULAN** The disgostra of demonstrates of Almennia's charge their movementations from the National<br>totalistic on Aging-**Almenni**th Association werkgroups on stephenic guidelines for Al<del>menni</del>n *INSTRUCTIONS* Shear Chael 2,152<br>Poin 218 of Military 2011<br>Hillsboro **Wideling** 

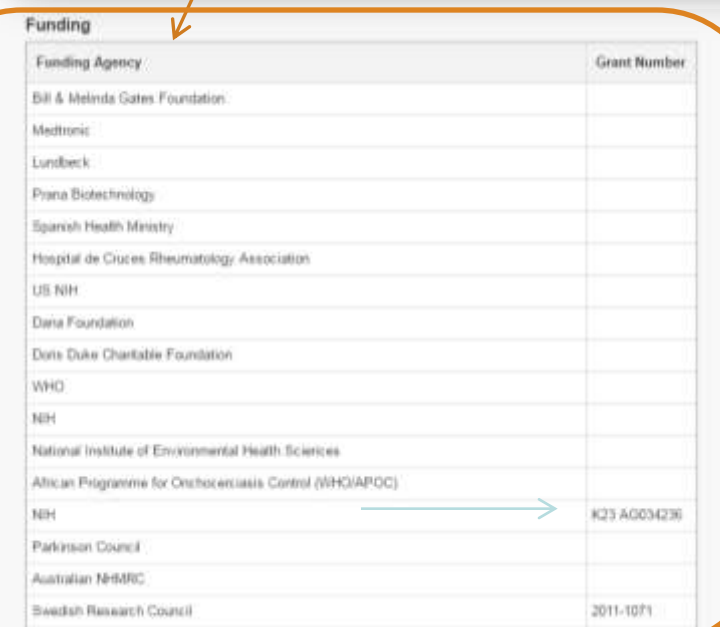

**http://apps.webofknowledge.com/full\_record.do?product=WOS&search\_mode=GeneralSearch&qid=19&SID=U2Rr GkgyFMrkofpr8Ny&page=1&doc=2**

**A** Green Alert

**Ratina Result** 

## Пошук за ключовими словам

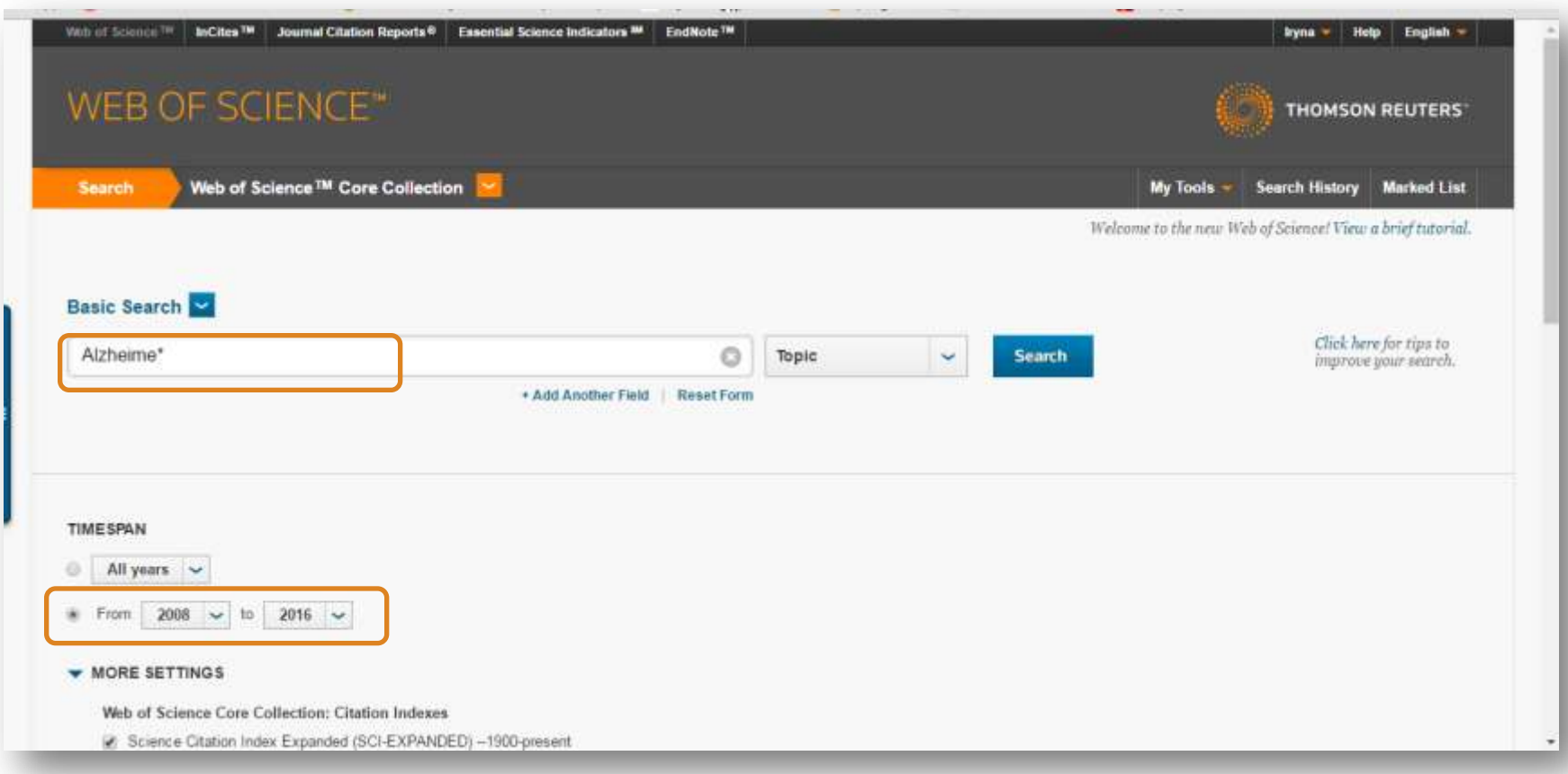

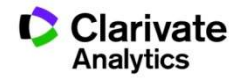

# Результати пошуку за Alzheim\* 2008-2016 сортування за кількістю цитувань

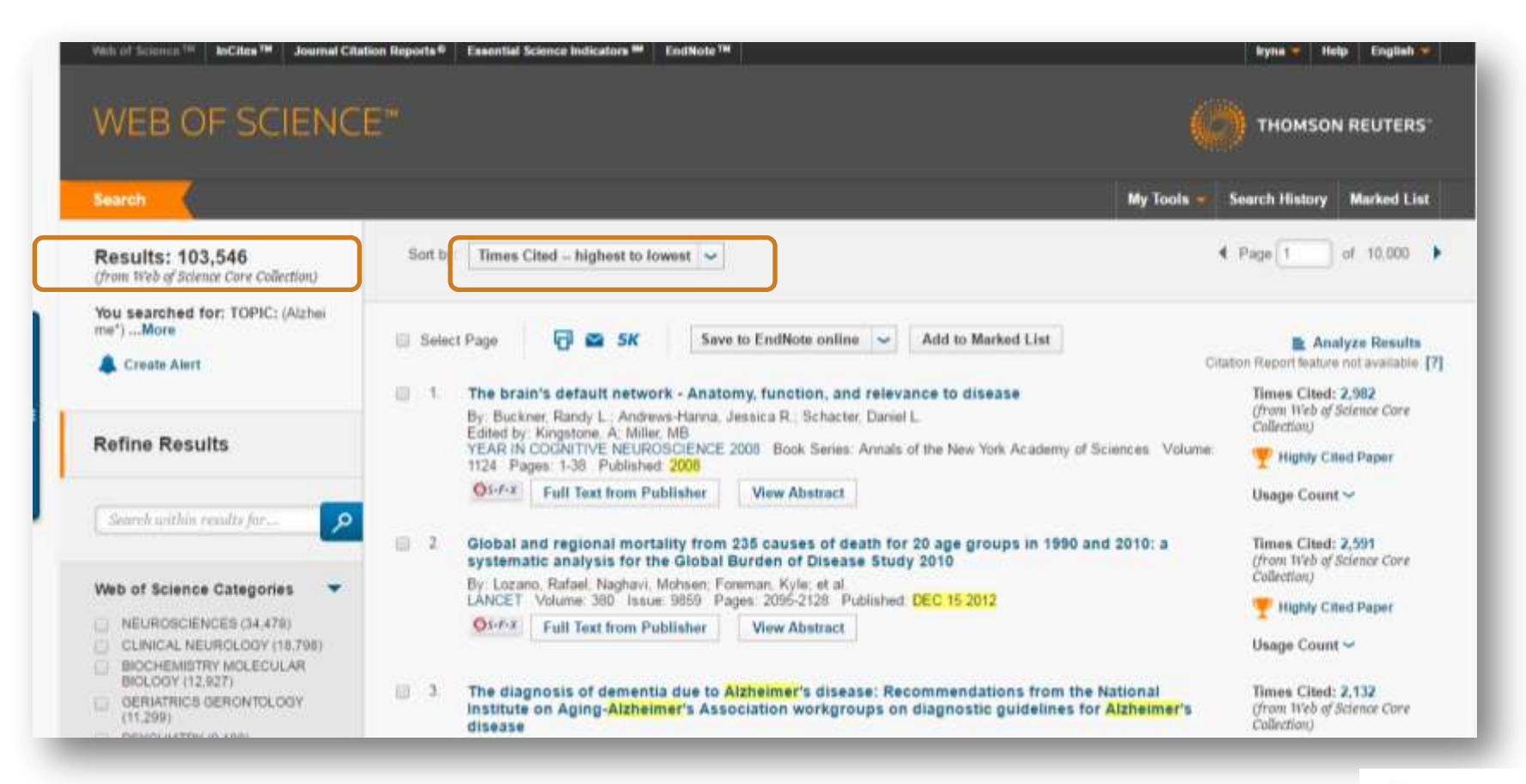

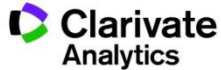

# Уточненя результатів Funding Agencies

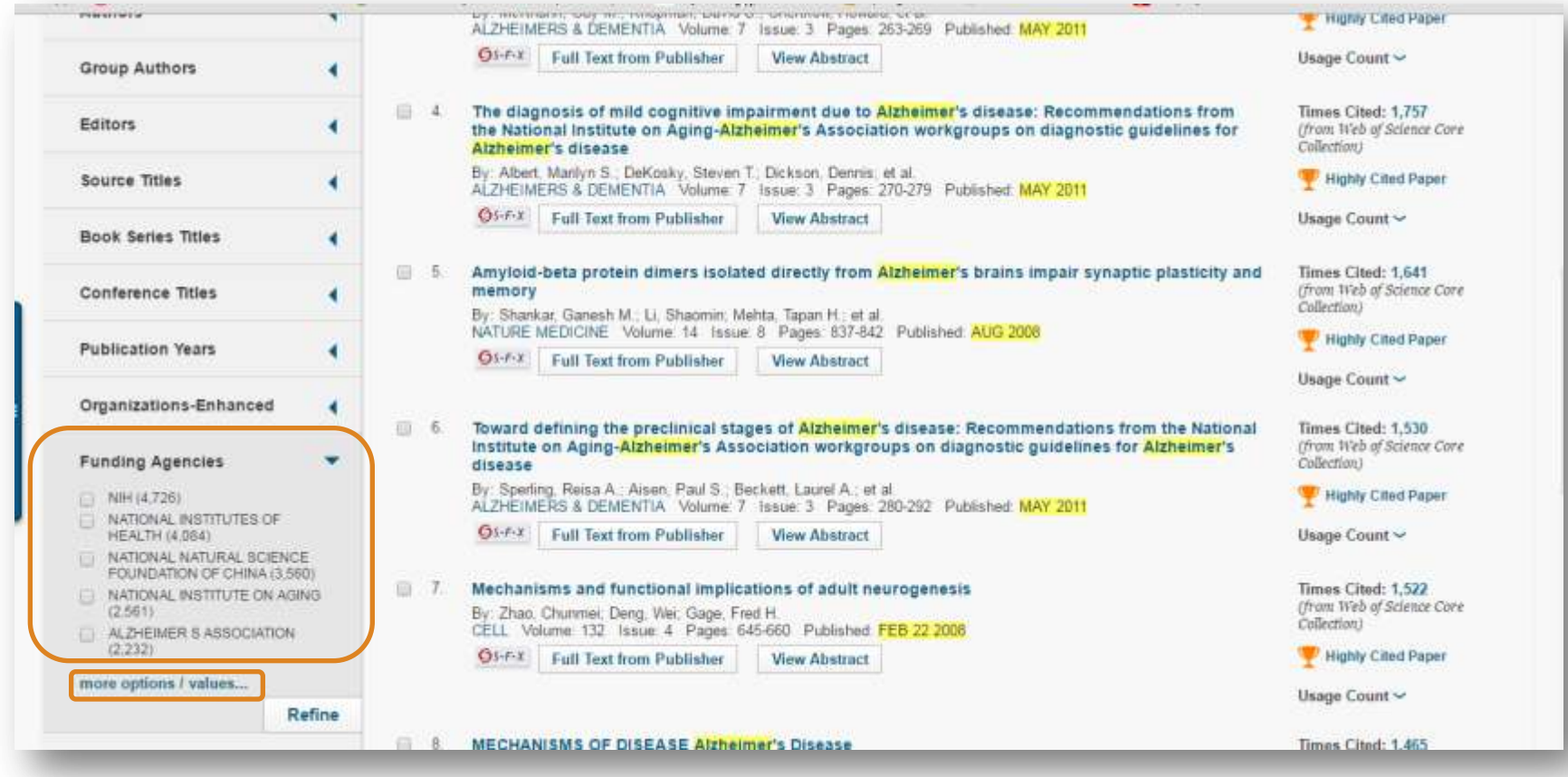

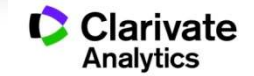

# Хто давав фінансування в світі

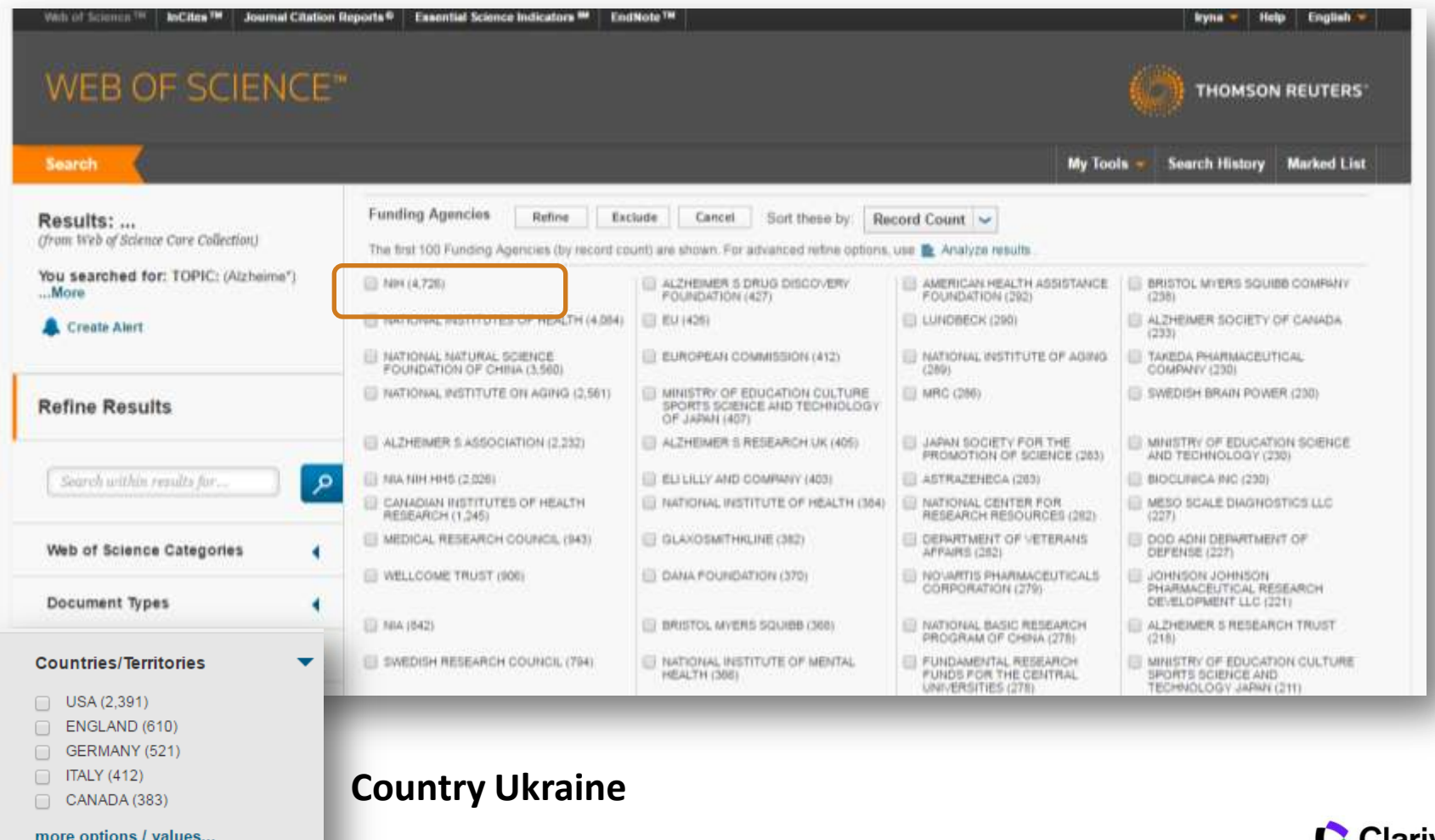

Refine

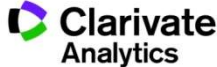

# Аналіз

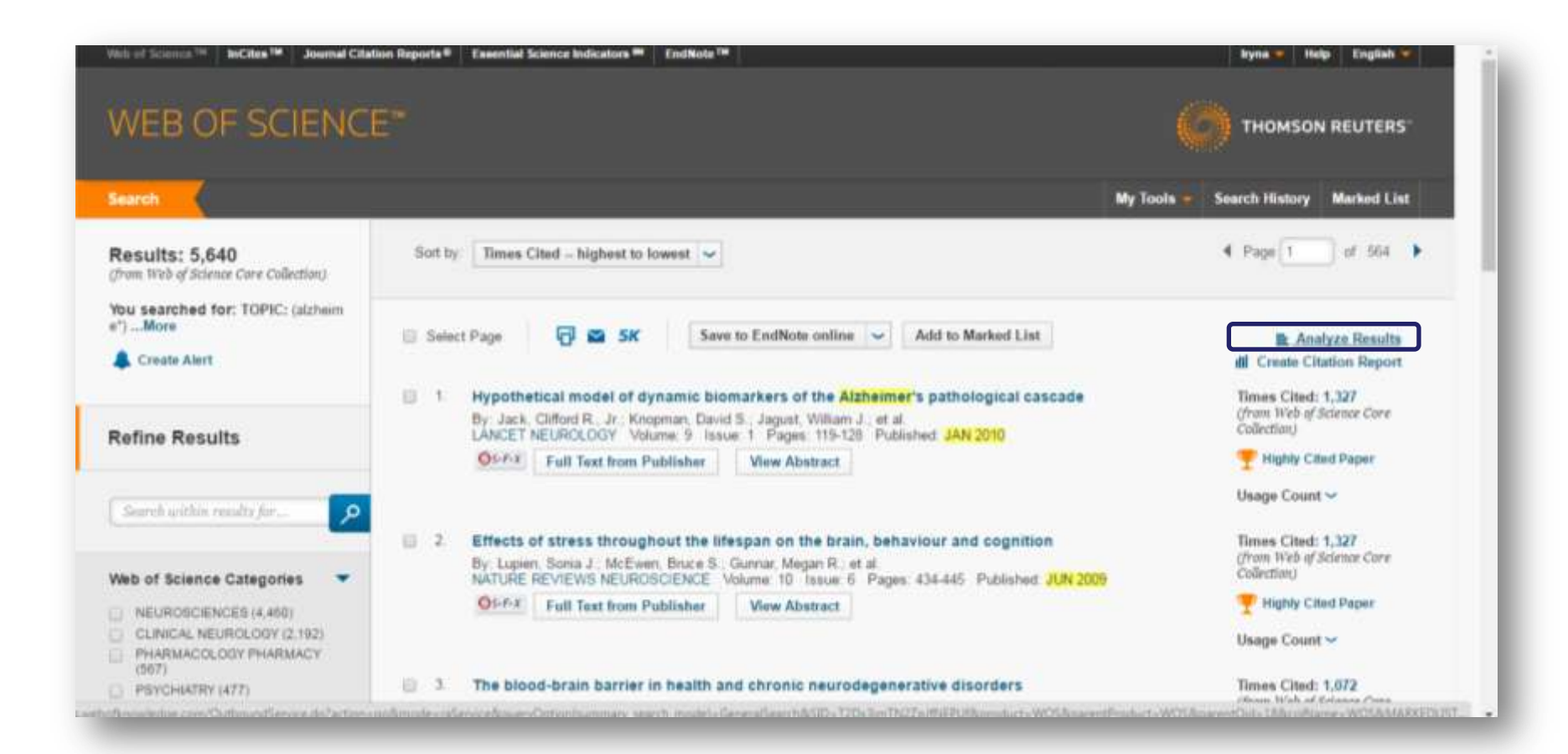

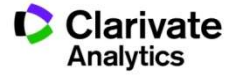

### WEB OF SCIENCE"

#### **Results Analysis**

#### <<Back to previous page

183,546 records. TOPIC: (alpheny)<br>Analysis: PUBLICATION YEARS: (2008 OR 2009 OR 2010 OR 2011 OR 2012 OR 2013 OR 2014 OR 2015 OR 2016 OR 2017).

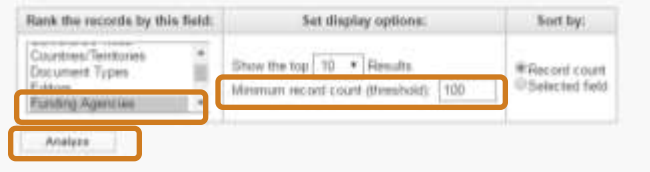

Use the checkbones below to view the records. You can choose to view those selected necests, or you can exclude them (and view the others)

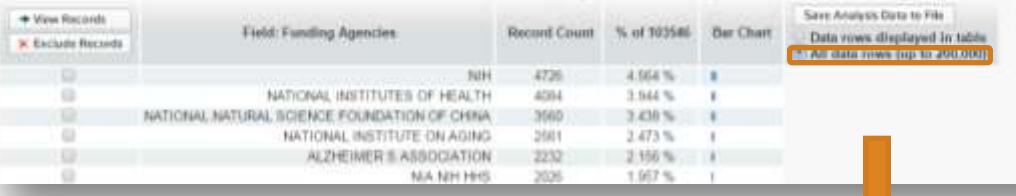

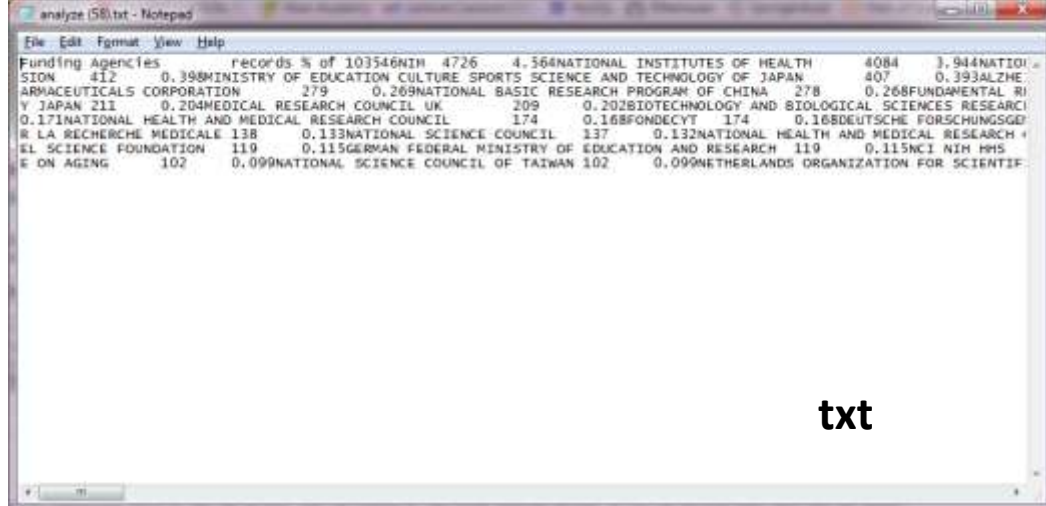

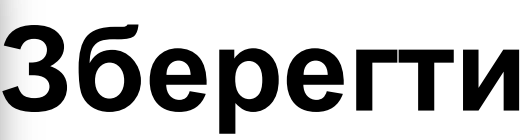

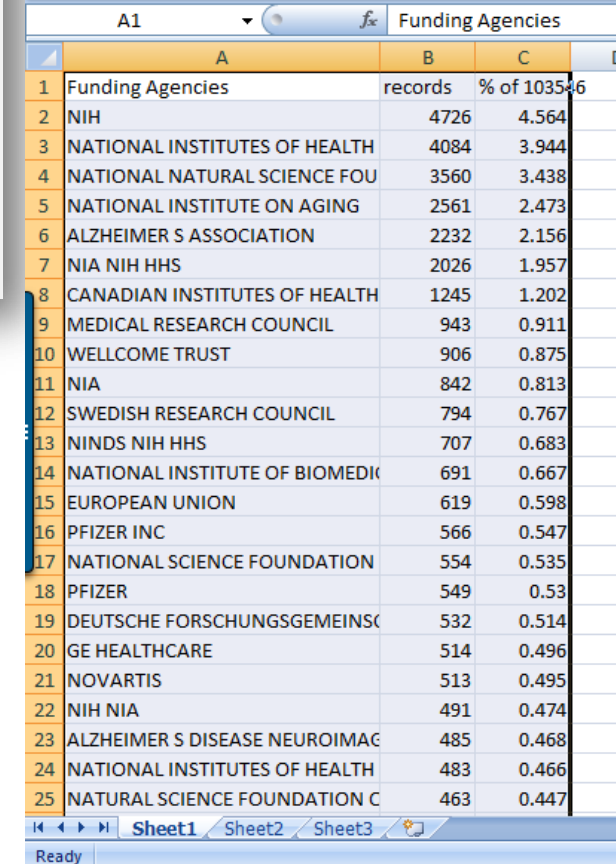

**Exel**

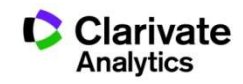

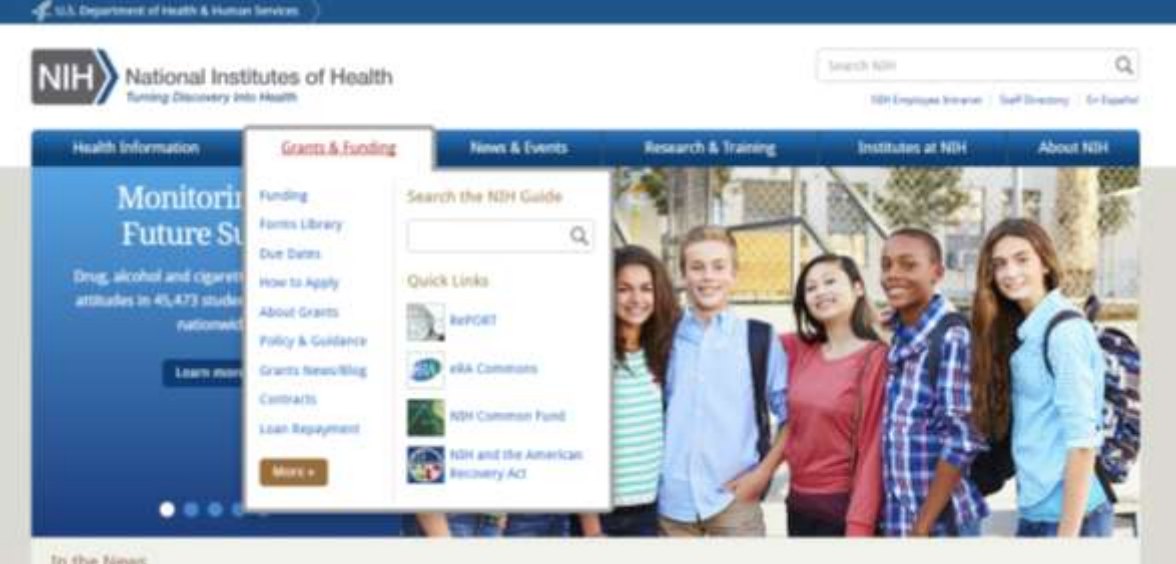

# Знайти сайт фонду NIH

In the News

**Чи** 

**аналогічні** 

### **http://grants.nih.gov/funding/index.htm**

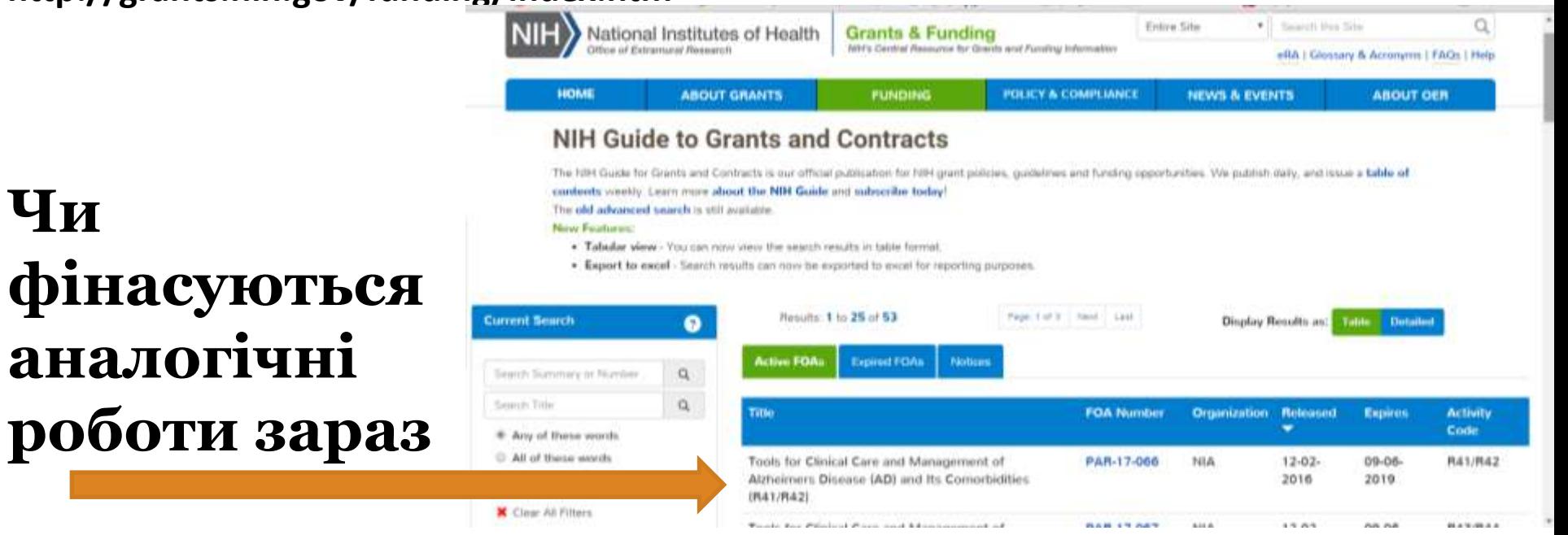

**http://grants.nih.gov/funding/searchGuide/nih-guide-to-grants-and-**

**contracts.cfm?searchTerms=alzheimer&PAsToo=1&Expdate\_On\_After=&RelDate\_On\_After=&RFAsToo=1&NoticesToo=0&OrderOn=RelDate&OrderDirection=DESC&Acti vity\_Code=&Activity\_Code\_Groups=&PrimaryICActive=Any&View=&status=1**

# Задача:

- Мати наукове ім'я
- Представити всі роботи (CV)
- Розрахунок наукометричних показників
- Пошук колег

# Здобутки автора і установи можна показати через

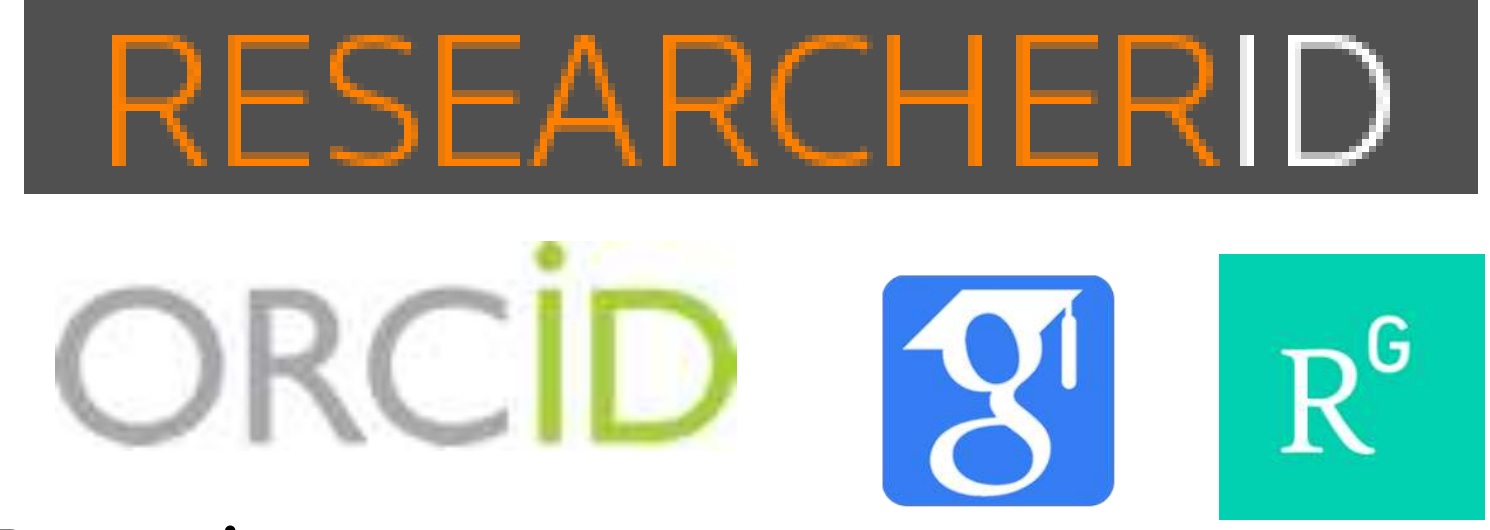

• Власні видання

**За деякими оцінками науковців і псевдонауковців по 7 млн!**

**Поєднати науковців і їхні роботи**

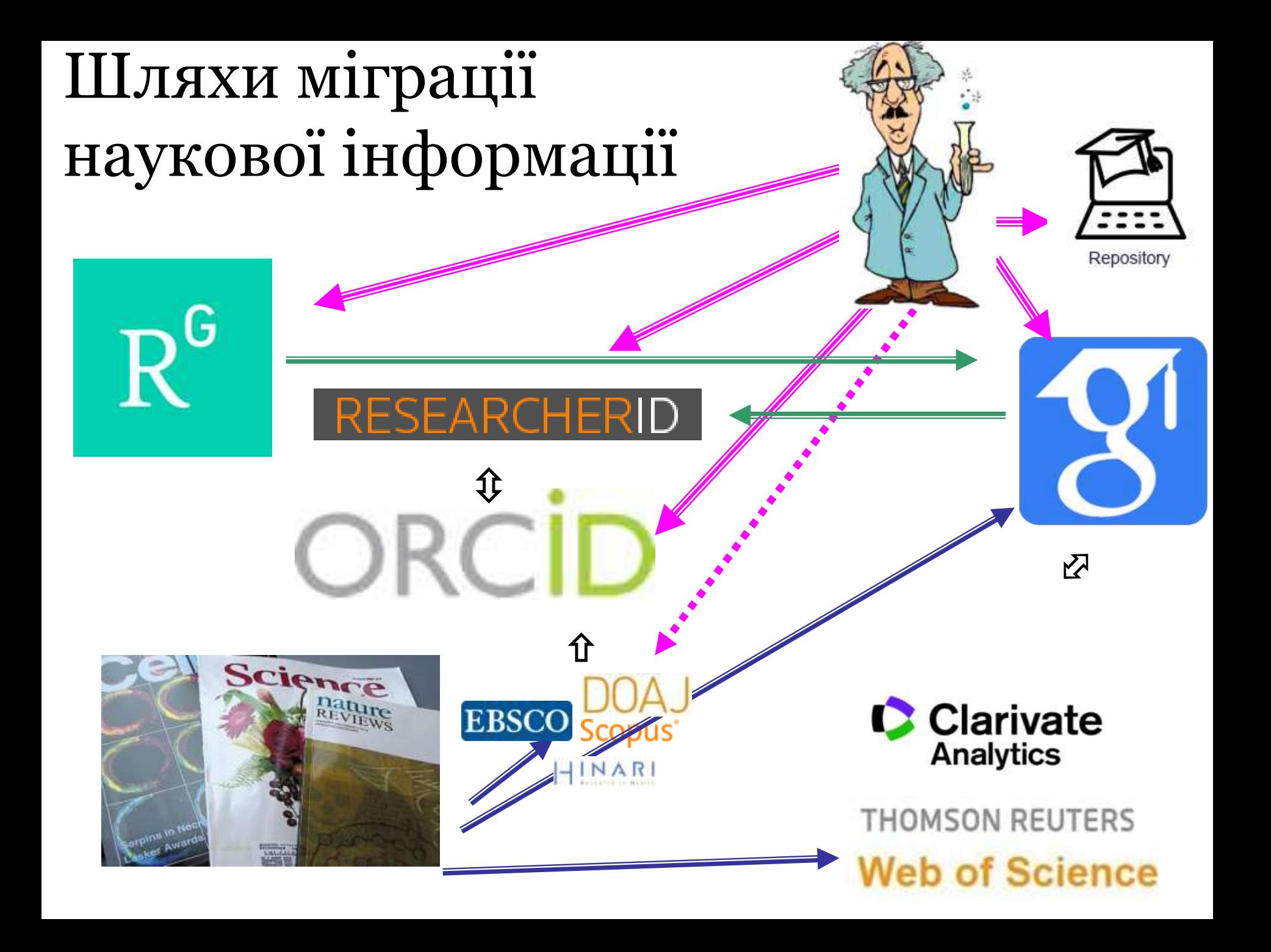

# FARCHFRID

Ідентифікатор вченого, безкоштовний ресурс, дозволяє:

- 1. Представити всі власні публікацій
- 2. Знайти вчених, груп авторів за темою досліджень
- 3. Оцінити науковця за WOS
- 4. Інтегрований з Orcid

## **http://www.researcherid.com/**

![](_page_106_Picture_7.jpeg)

## 02-03- 2017 ResearcherID мають 10097 українських науковців

![](_page_107_Picture_22.jpeg)

## **АБО http://www.researcherid.com/**

![](_page_107_Picture_3.jpeg)
## N.B! Створіть і дозаповніть профіль!

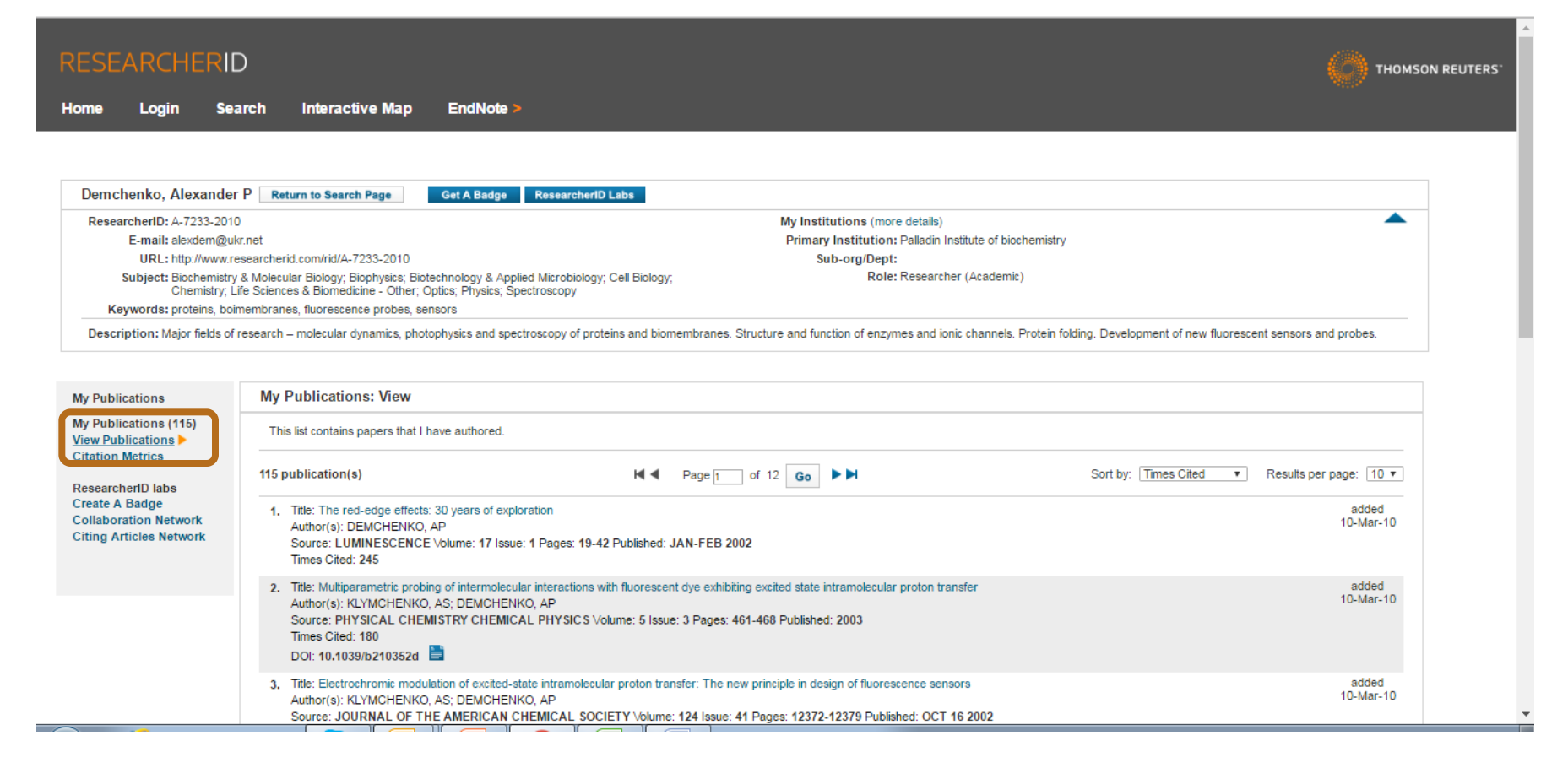

### **Всі варіанти прізвища, ключові слова, місце роботи, відділ**

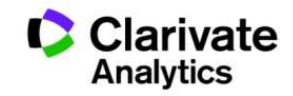

# Експорт публікацій в ResearcherID

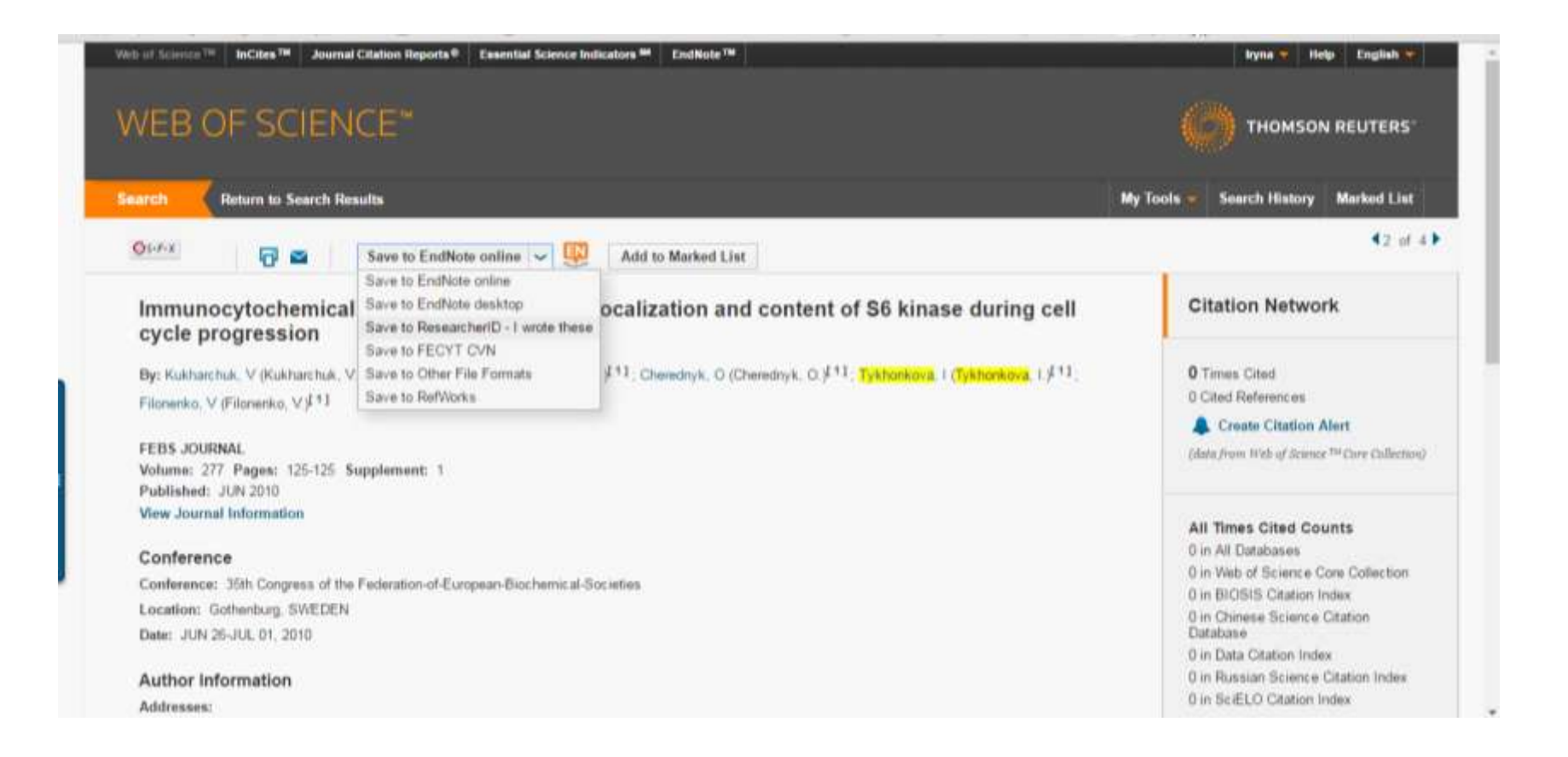

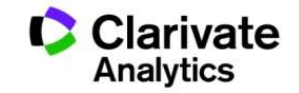

## Результативність науковця за Web of Science

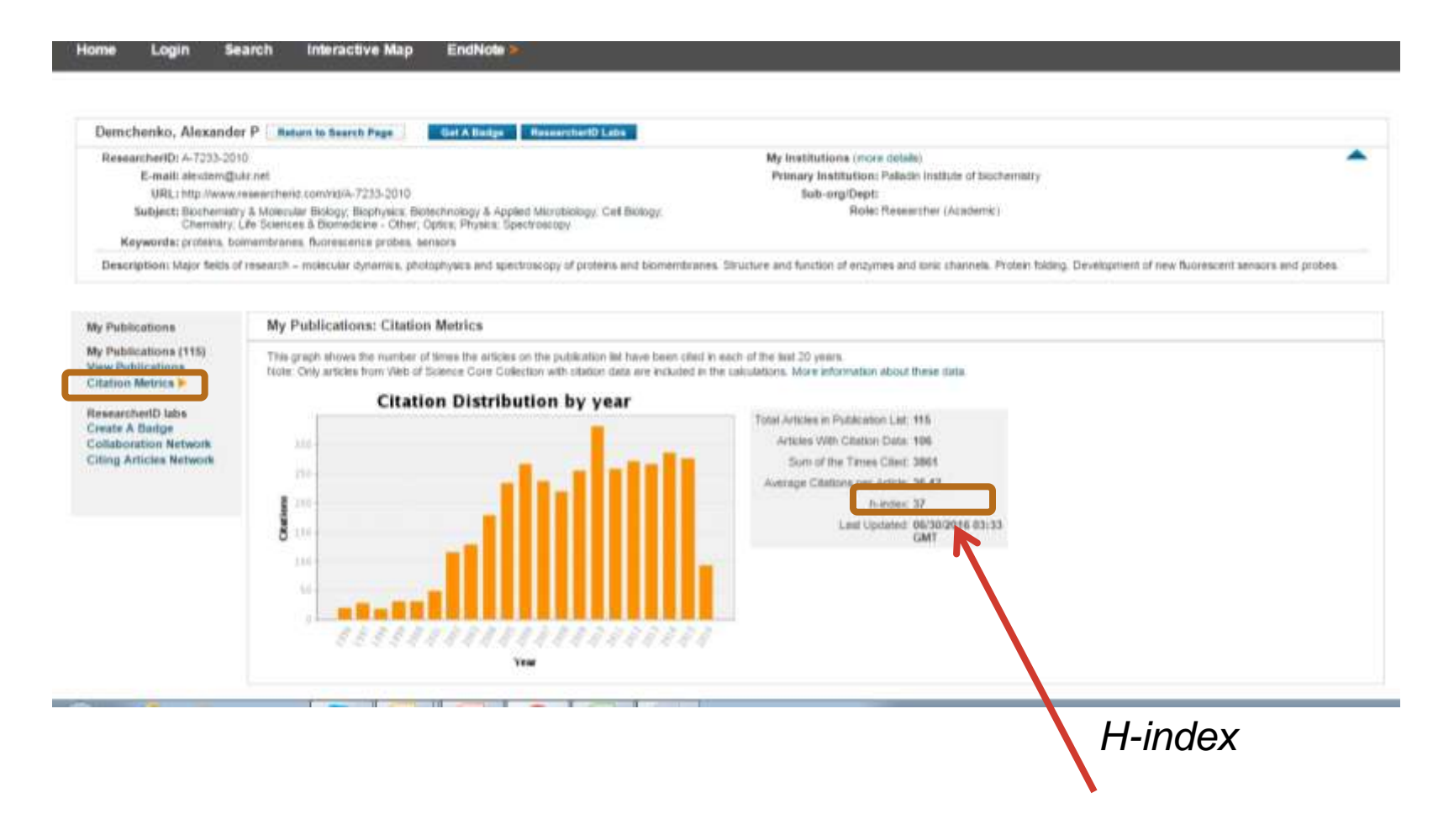

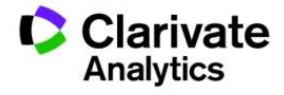

# Оцінка співпраці і цитувань науковця

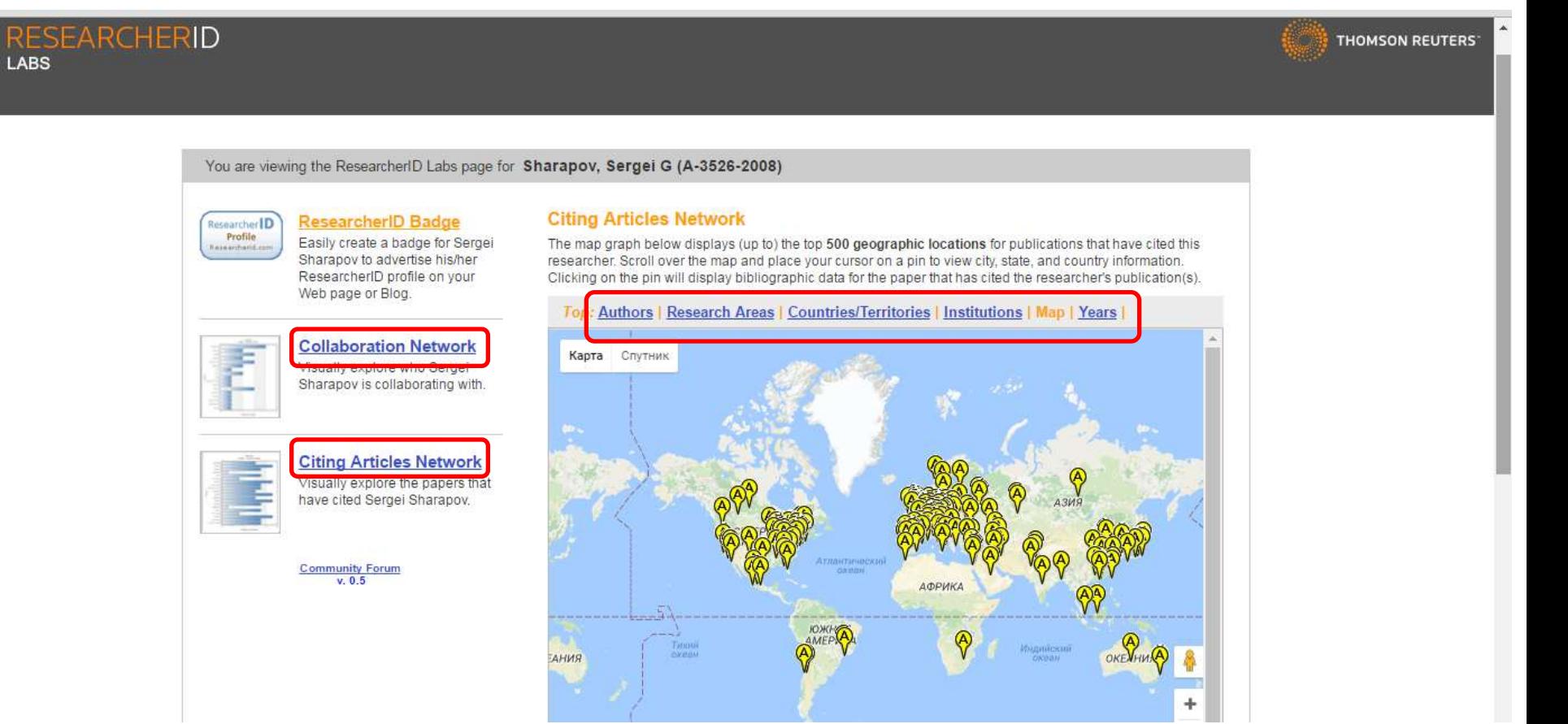

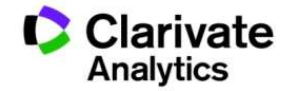

# **Не приховуйте свої здобутки**

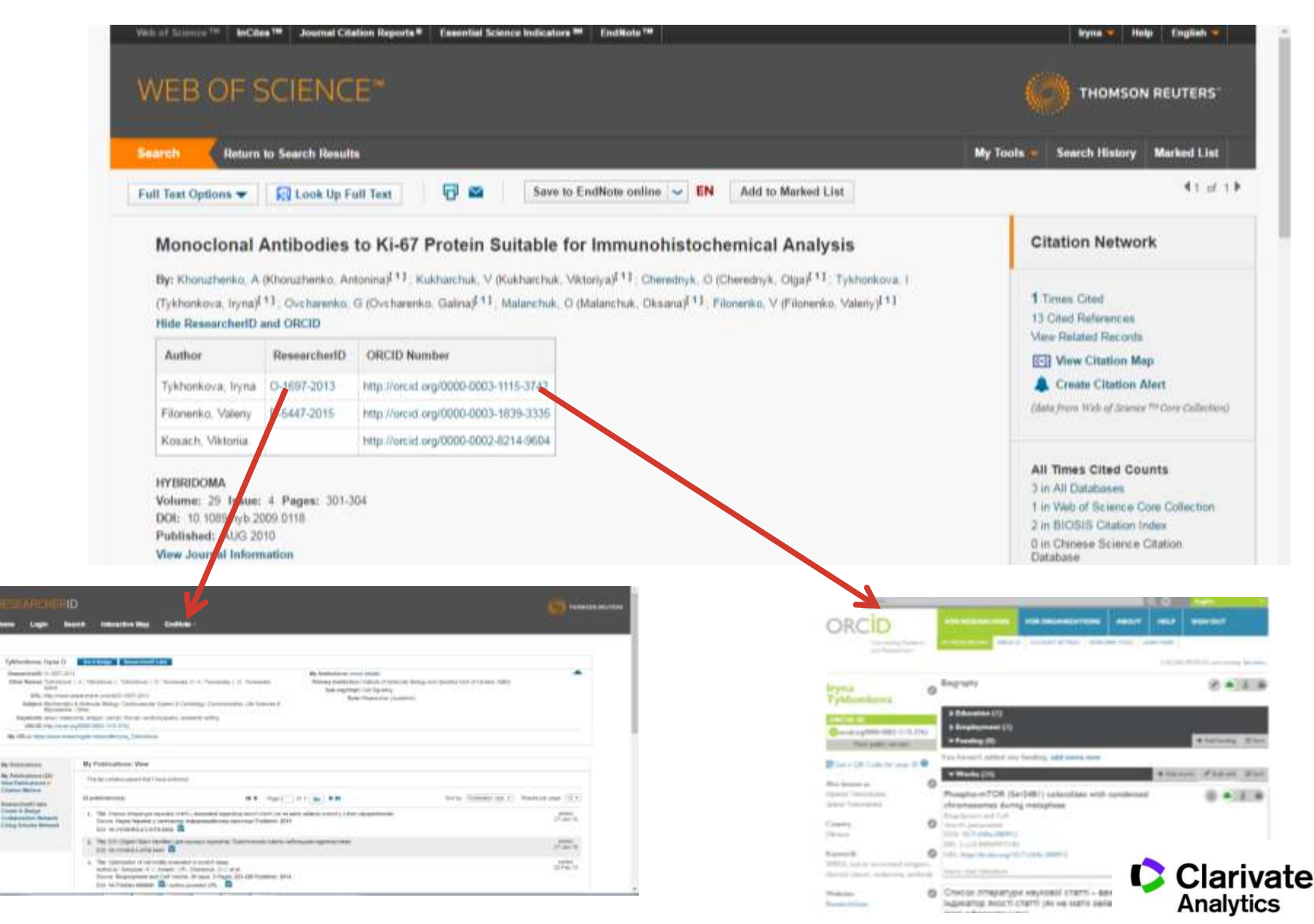

# Реєстрація www.orcid.org

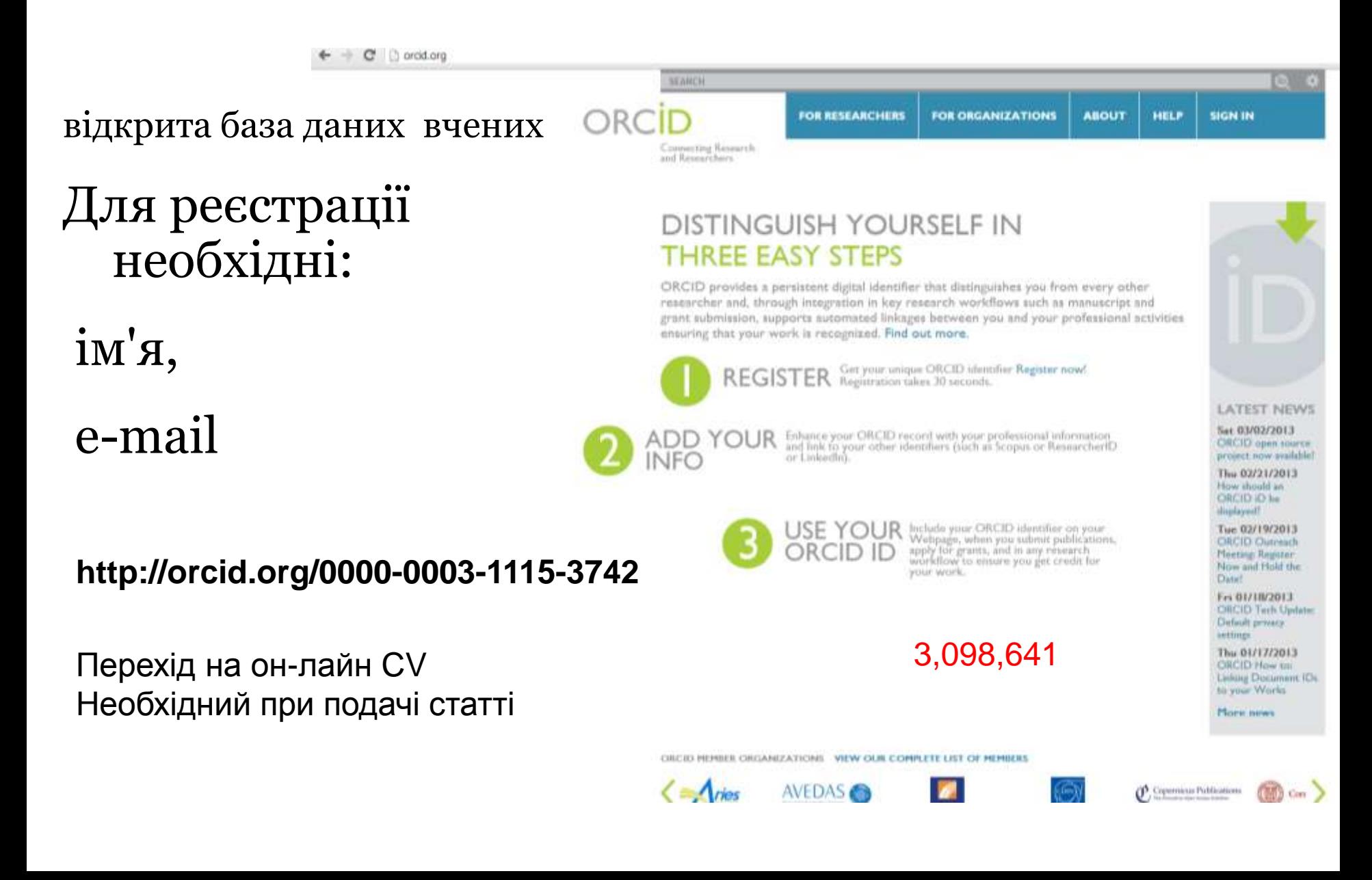

# $Orcid \leftrightarrow ResearcherID$

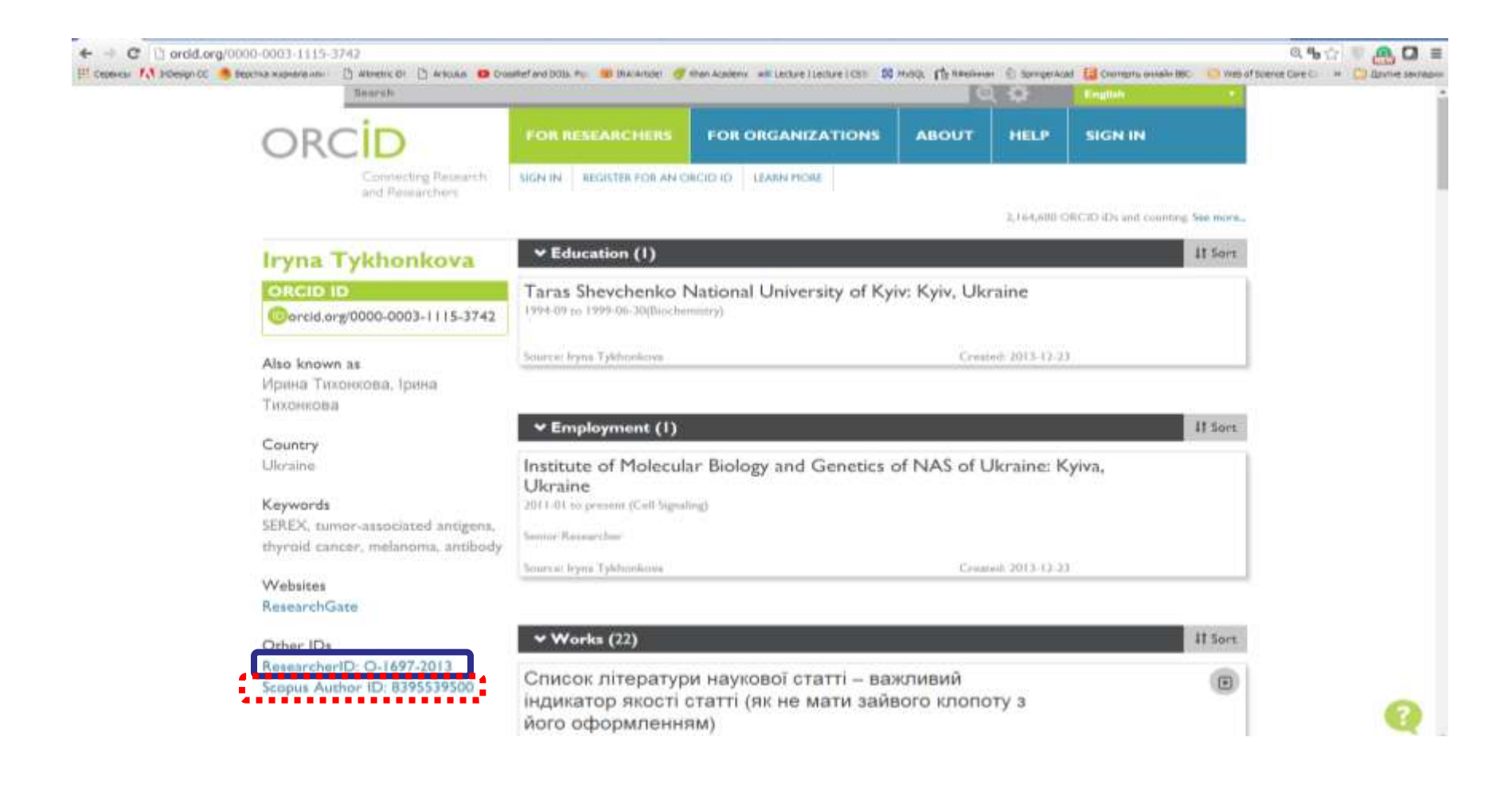

http://biopolymers.org.ua/Orcid.pdf

# ResearchGate.net соціальна мережа науковців

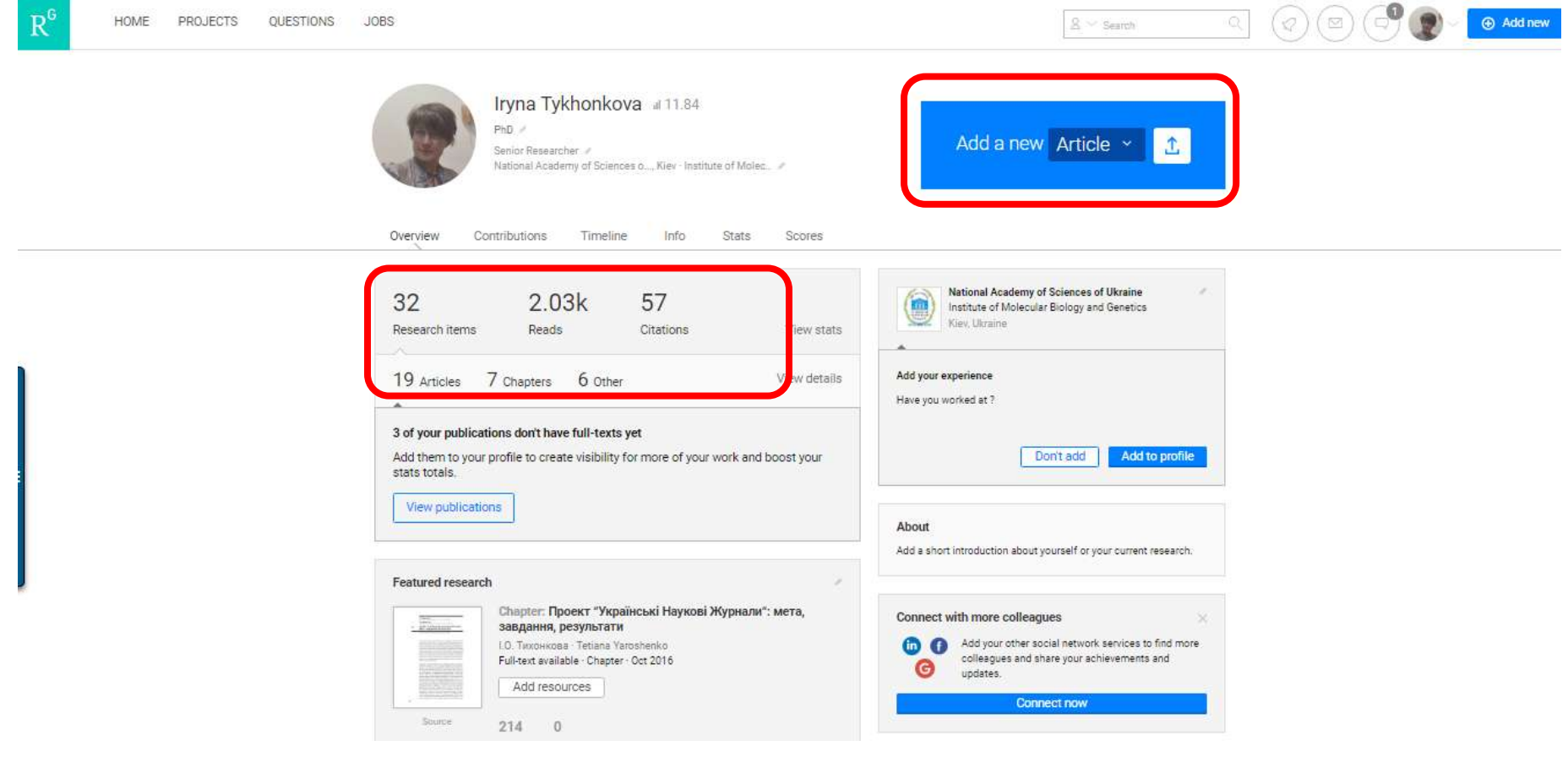

Можливість отримати doi для статей і матеріалів конференцій

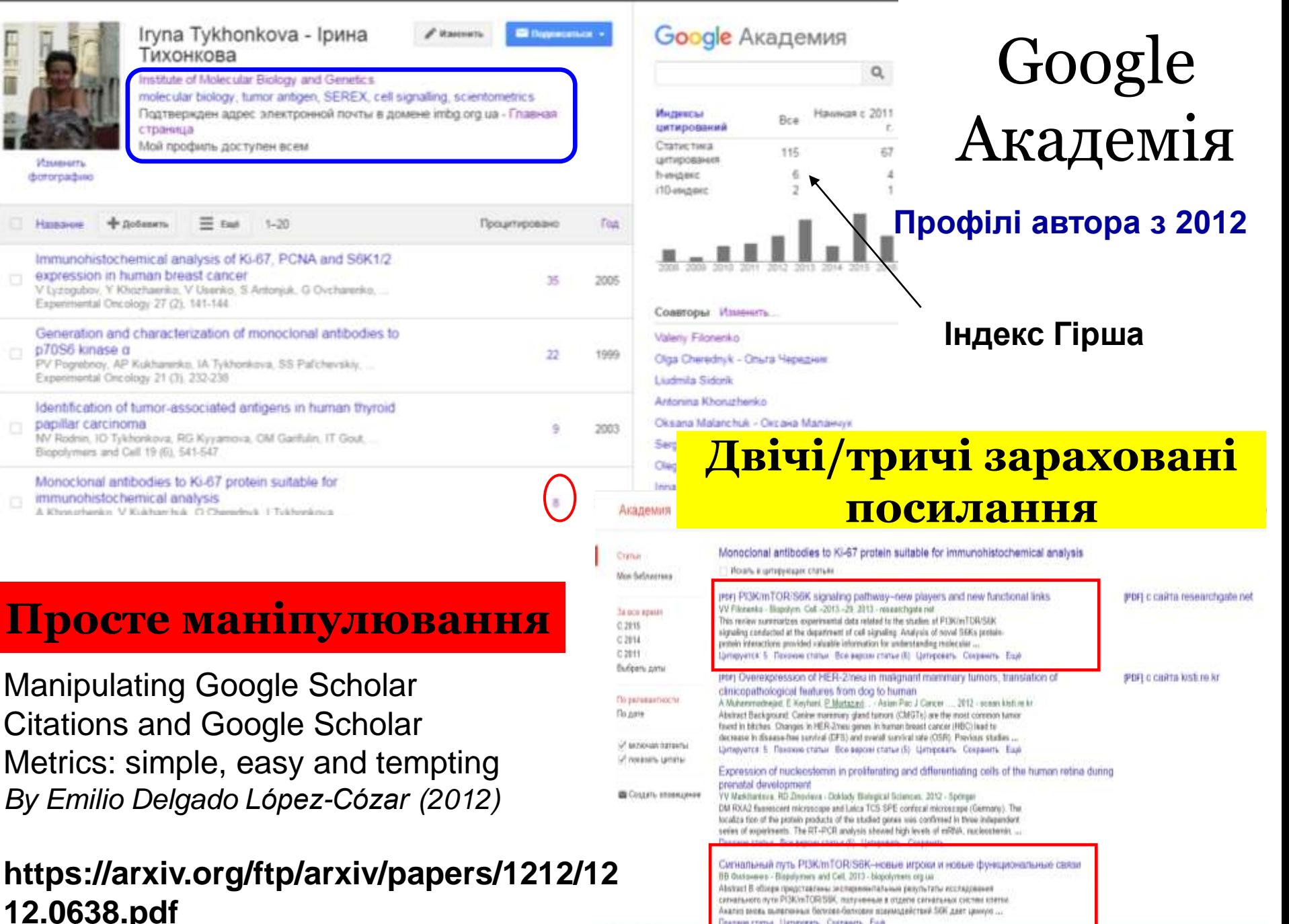

Похонне статья Цитловить. Сохранить. Еще

Han is being greate consumer

# Бібліометрика української науки

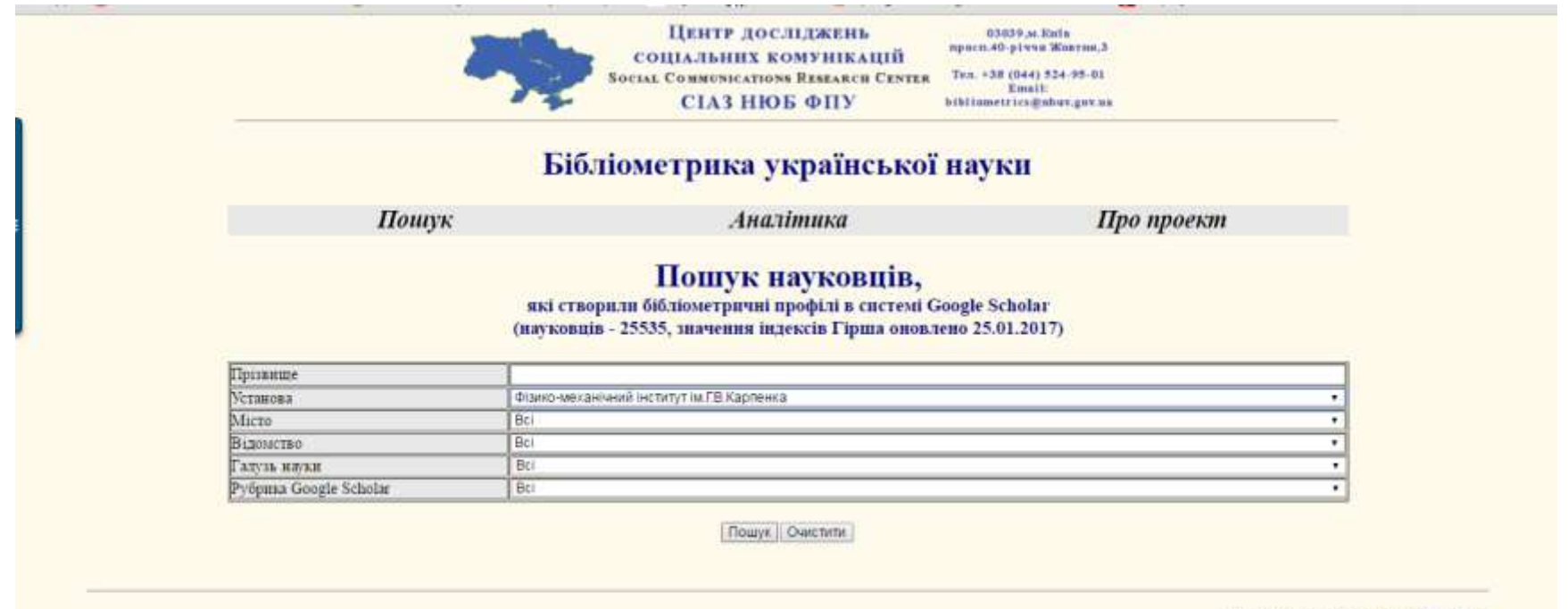

Центр досліджень соціальних комунікацій www.phoviap.gov.ua

**http://nbuviap.gov.ua/bpnu/**

## Харківський національний університет імені В. Н. Каразіна 2-03-2017 -- 165 співробітників?

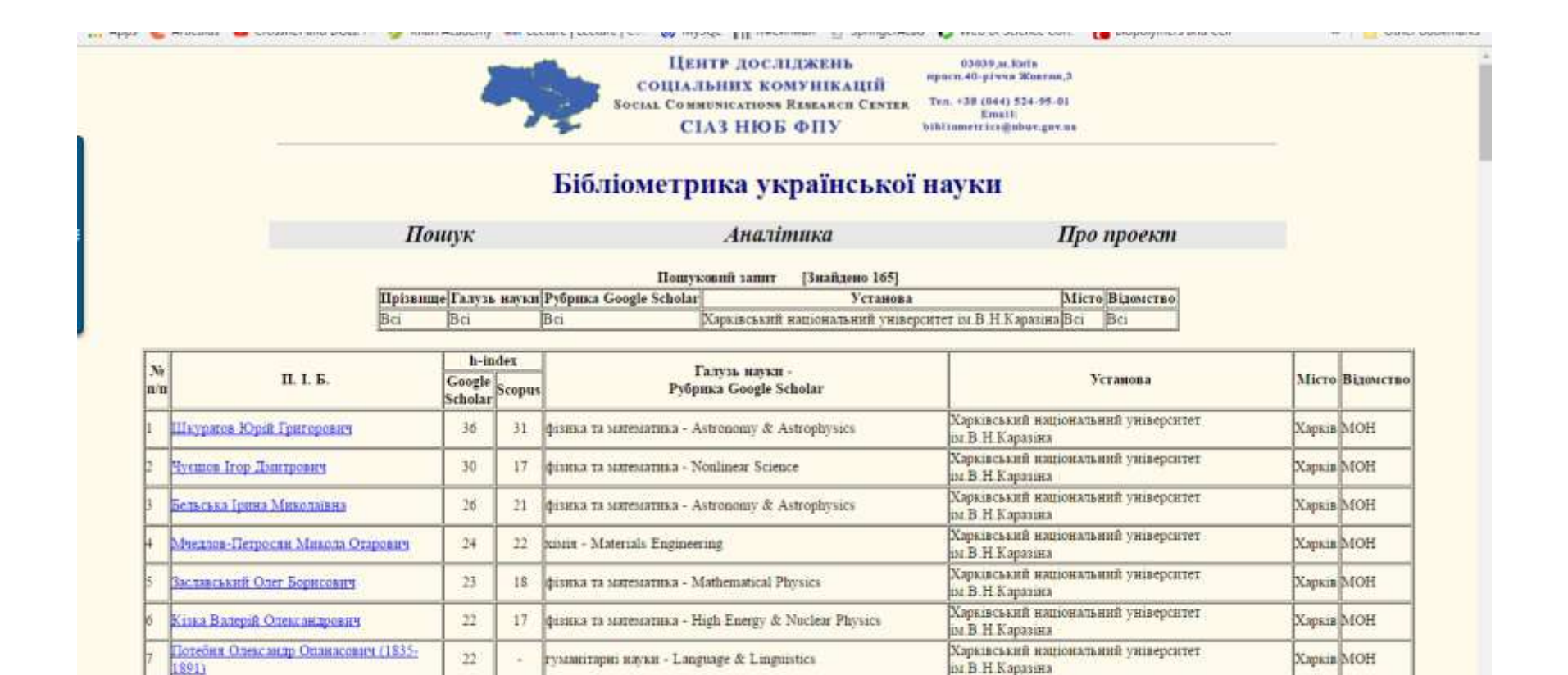

фізнка та математика - Mathematical Analysis

Кадець Володныно Михайлович

 $21$ 

 $11$ 

Харківський національний університет

as D. M. Managarian

Харків МОН

# https://scholar.google.com.ua/

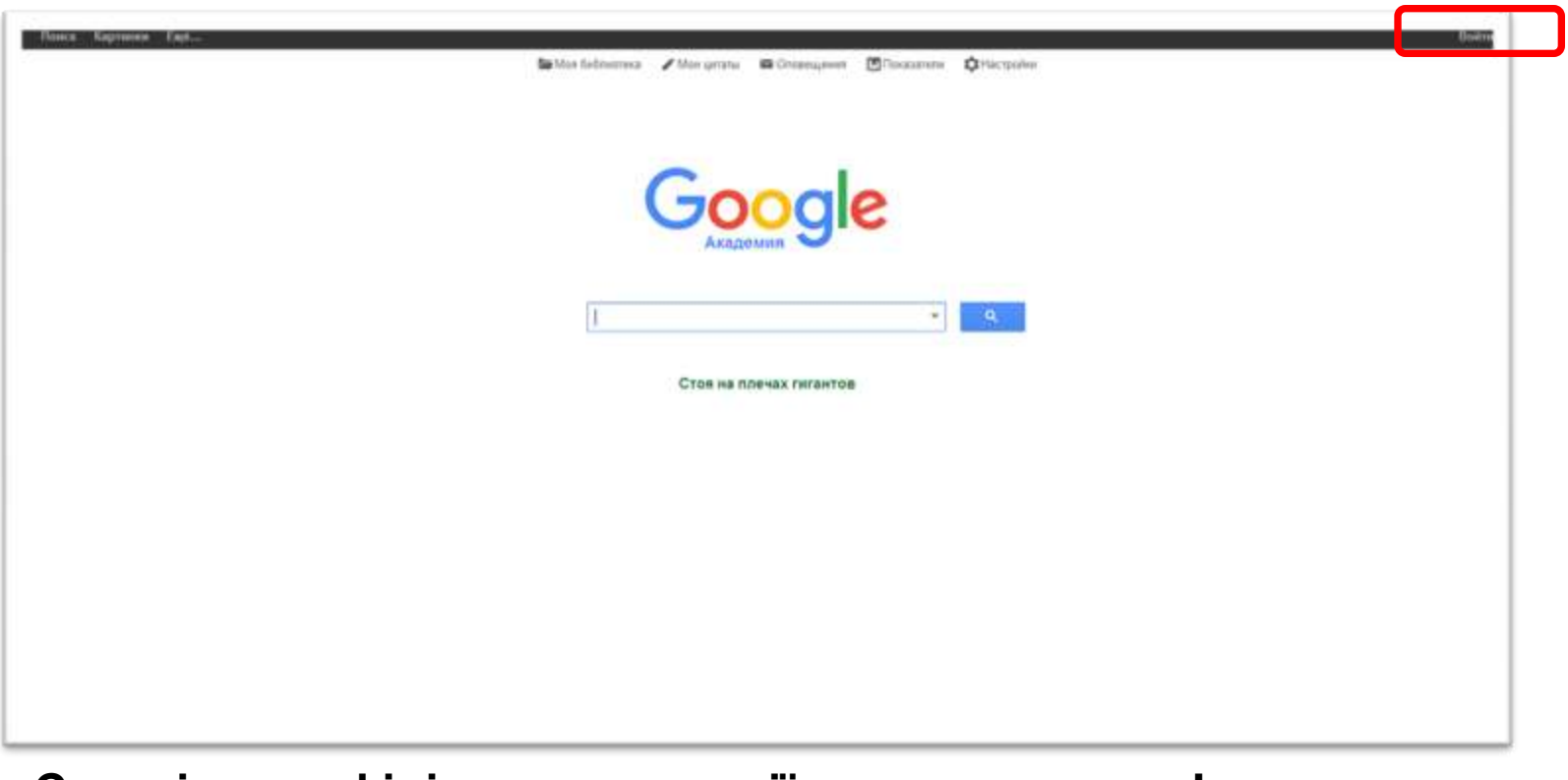

**Створіть профілі в гугл академії – це не складно ! Поінформуйте колег про необхідність цього для адекватної Презентації Вашої установи!**

# Зайшли в обліковий запис

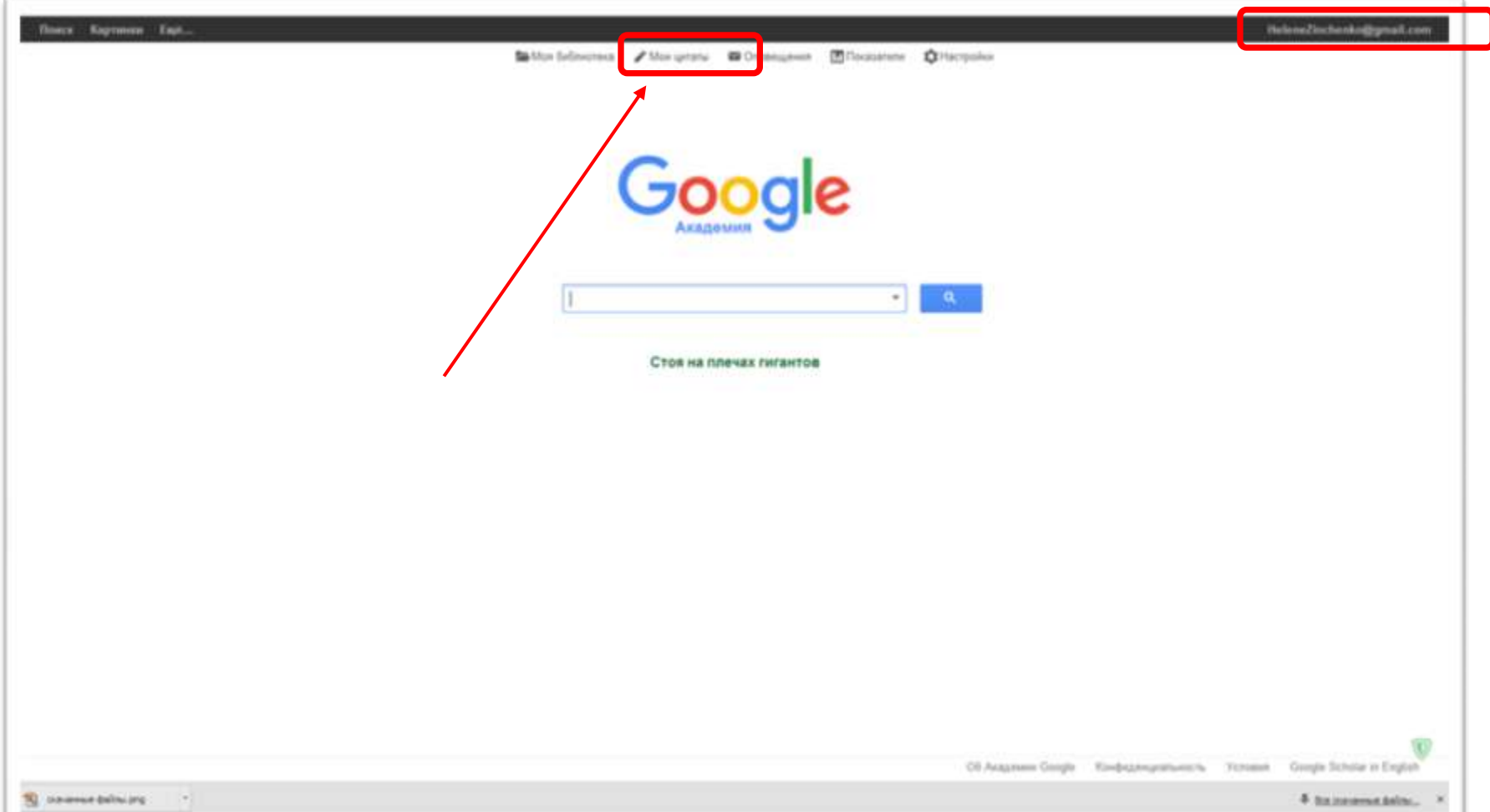

# Профіль науковця в Google Scholar

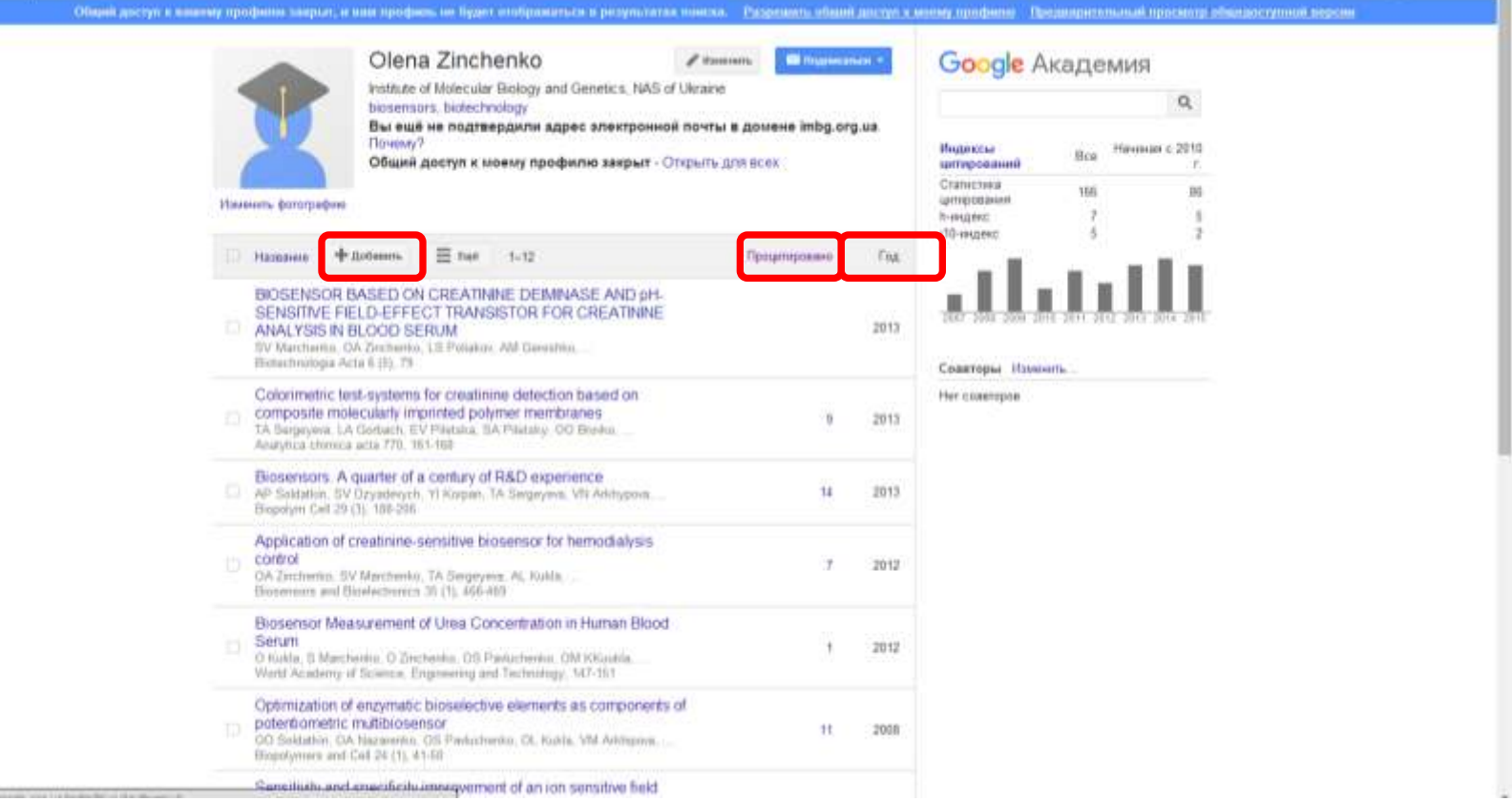

**http://biopolymers.org.ua/authors/uk/ інструкції зі створення профіля**

# Scholar в WoS

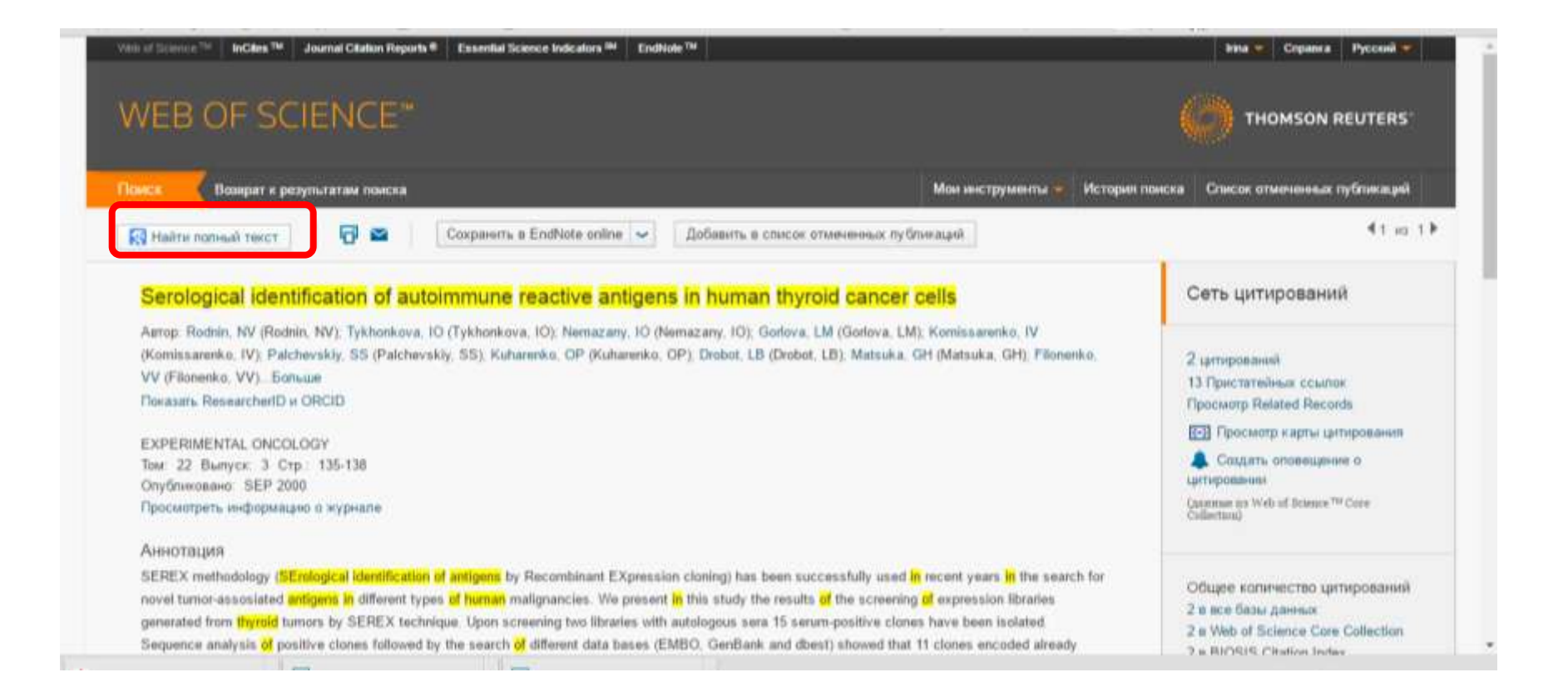

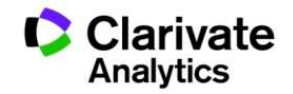

Разом з якісними результатами, що виконані за актуальною темою і опубліковані спеціалізованих визнаних виданнях.

# Вчений повинен мати:

- ORCID
- профіль ResearcherID
- профіль Google Scholar
- профіль Researchgate.net
- Інше за бажанням і потребою

**Та уважно обирати видання для публікації**

# Покрокові інструкції зі створення профілів науковців тут

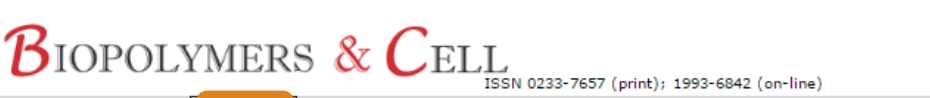

ПІДПИСКА

ГОЛОВНА

**ABTOPAM РЕДКОЛЕГІЯ**  **КОНТАКТИ** ПОШУК

#### Інформація для авторів

**APXIB** 

Завантажити правила для авторів в pdf форматі Українською.

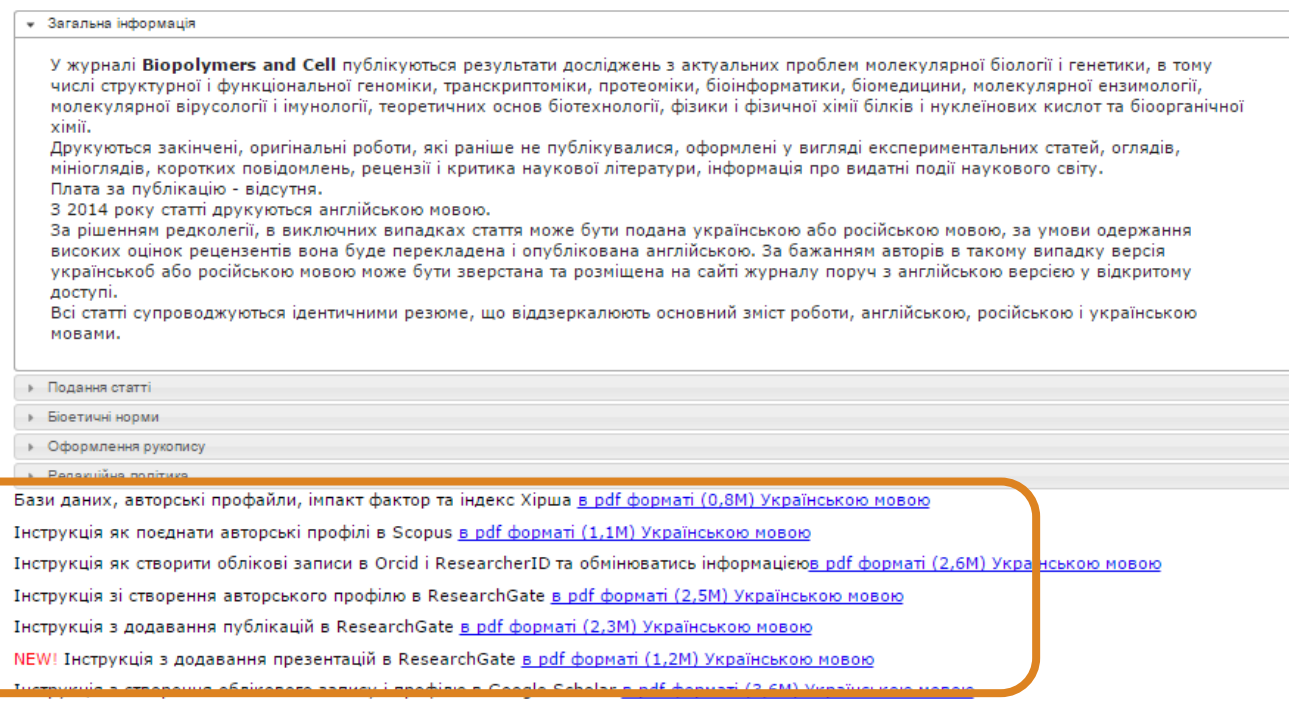

http://biopolymers.org.ua/authors/uk/

## Все на одній платформі

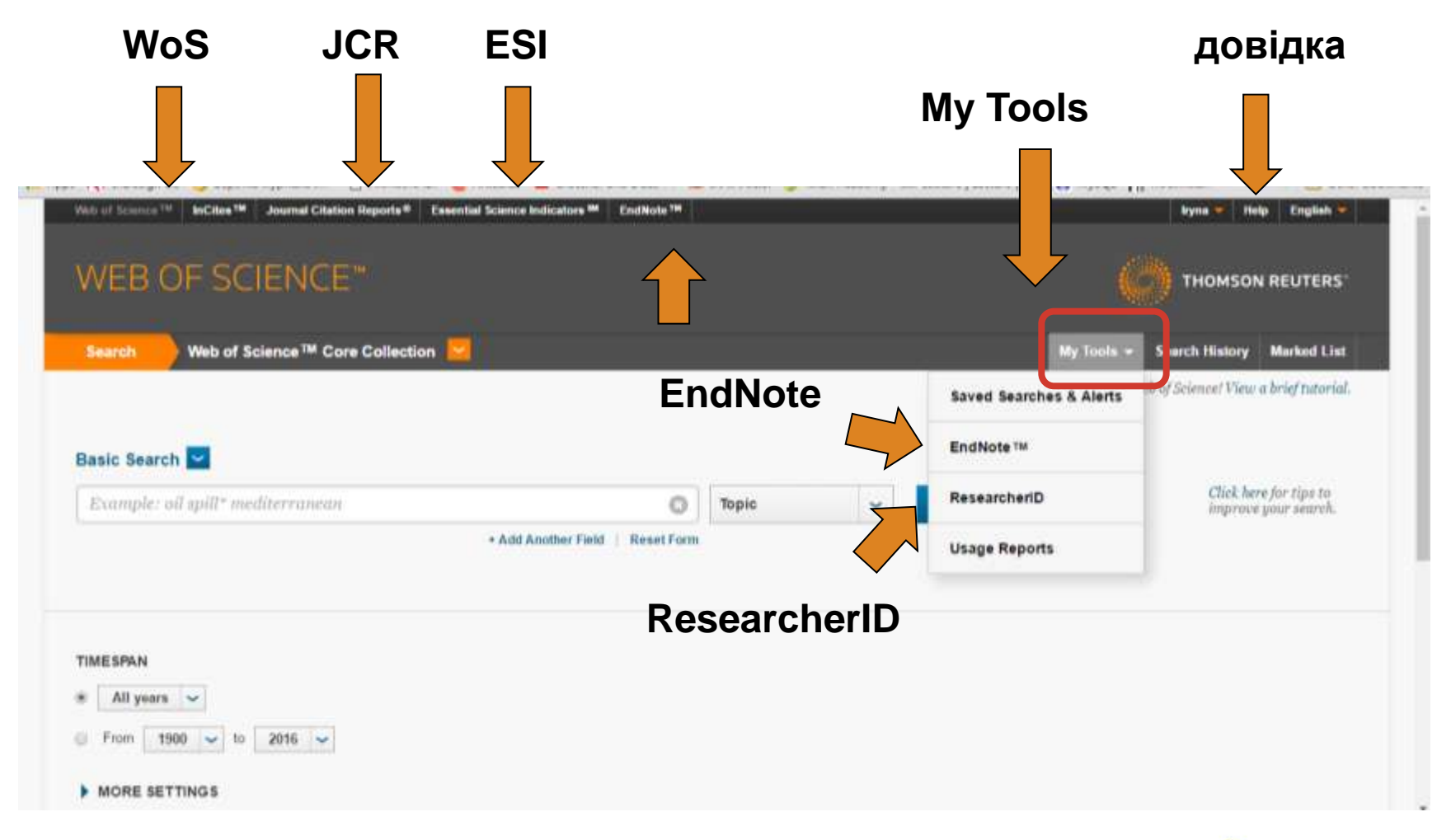

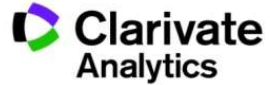

Як опублікуватися в журналі проіндексованому у Web of Science?

- Проведіть актуальне дослідження (WoS Core Collection, ESI)
- Оберіть журнал Вашого профілю з Core Collection (JCR)
- Оформіть публікацію згідно вимог журналу (EndNote)
- Розмістіть інформацію про свої здобутки в Ваших авторських профілях (ResearcherID)

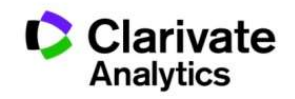

# *wokinfo.com/russian*

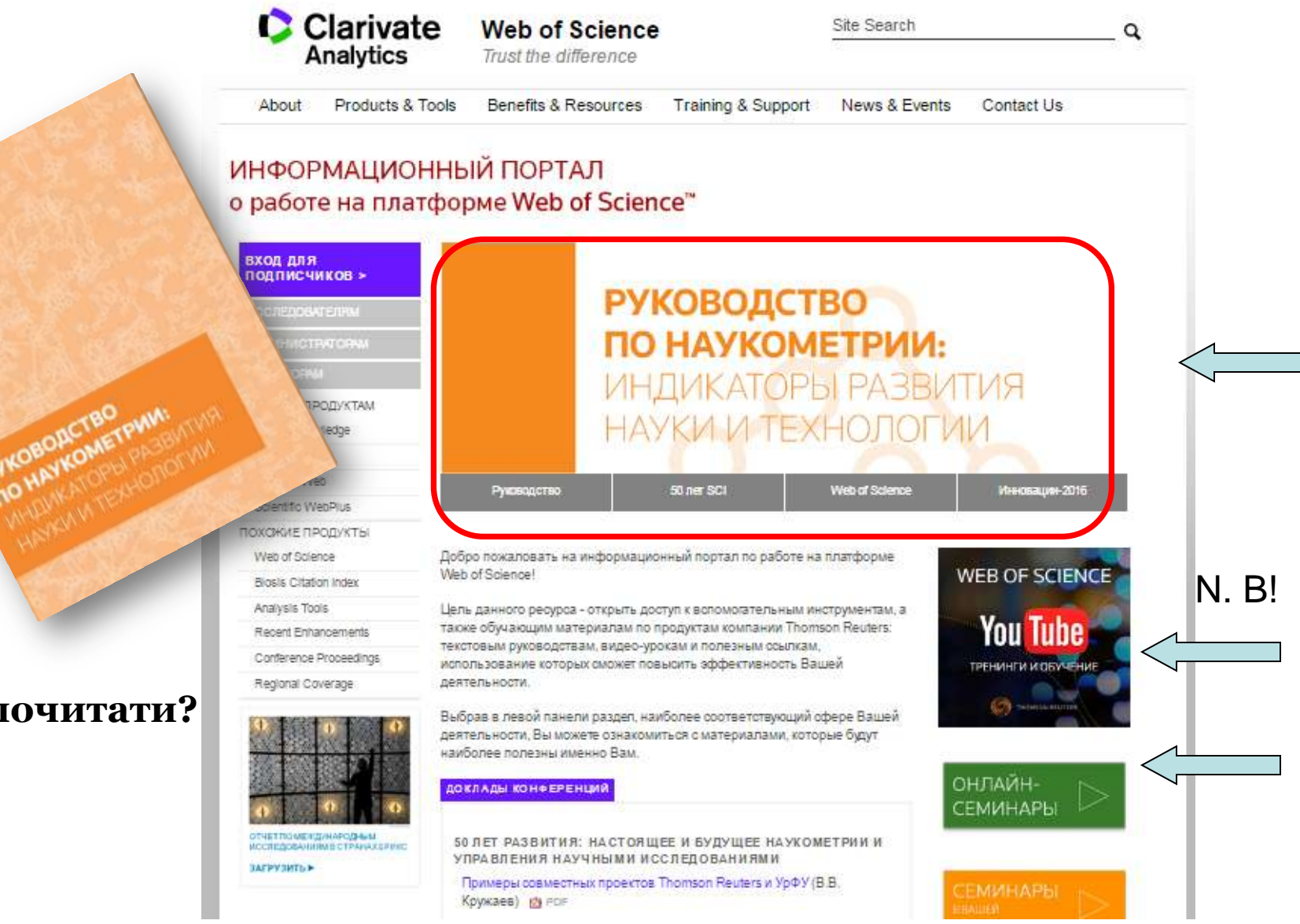

### **Що почитати?**

# Вебінари російською щомісяця!!!

#### **БАЗОВЫЕ ВОЗМОЖНОСТИ** РАСШИРЕННЫЕ ВОЗМОЖНОСТИ

#### **ФЕВРАЛЬ 2017**

Платформа Web of Science: базовые возможности поиска

Поисковые возможности платформы Web of Science. Поиск по базе данных Web of Science Core Collection. Работа с панелью уточнения поиска, работа со списком результатов поиска, полная запись публикации.

13 февраля, понедельник 10:00 (московское время) - регистрация 20 февраля, понедельник 09:00 (московское время) - регистрация

#### Работа с библиографией в программе EndNote Online

Создание собственной библиографической базы данных. Экспорт данных из Web of Science Core Collection. Добавление записей из разных источников. Сортировка записей, создание групп и управление доступом к ним. Использование шаблонов оформления библиографии. Использование модуля Cite-While-You-Write для Microsoft Word и создание списка литературы непосредственно при написании текста.

13 февраля, понедельник 12:00 (московское время) - регистрация 20 февраля, понедельник 11:00 (московское время) - регистрация

#### Поиск по автору и ResearcherID

Поиск по автору в базе данных Web of Science Core Collection. Создание отчетов по цитированию и интерпретация индикаторов публикационной активности (среднее число цитирований на статью, индекс Хирша и др.). Возможности и преимущества использования бесплатного инструмента ResearcherID для создания и управления списком своих публикаций.

13 февраля, понедельник 14:00 (московское время) – регистрация 20 февраля, понедельник 14:00 (московское время) - регистрация

Поиск и анализ научных журналов с использованием Journal Citation Reports Поиск и навигация по последнему выпуску Journal Citation Reports. Сортировка списков по saasuus amuus vuonnanan alueukselluuu neuruusul Munuva

## **http://wokinfo.com/russian/training/**

### **Платформа Web of Science: базовые возможности поиска**

**Работа с библиографией в программе EndNote Online**

#### **Поиск по автору и ResearcherID**

**Поиск и анализ научных журналов с использованием Journal Citation Reports**

### СЕРТИФИКАТ УЧАСТНИКА

**Тут мало бути Ваше**  nunzösis **прізвище**

and a magazing in 92 contributions @ procedure 30% integrates compares travel

balance to them is story piece Tiction *<u>Davis to annus a Republicity</u>* 

Nangera Coppea -

Printed and Art State State

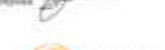

THOMSON REUTERS

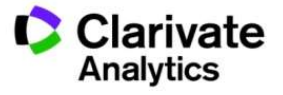

# Вебінари українською щодватижні!!!

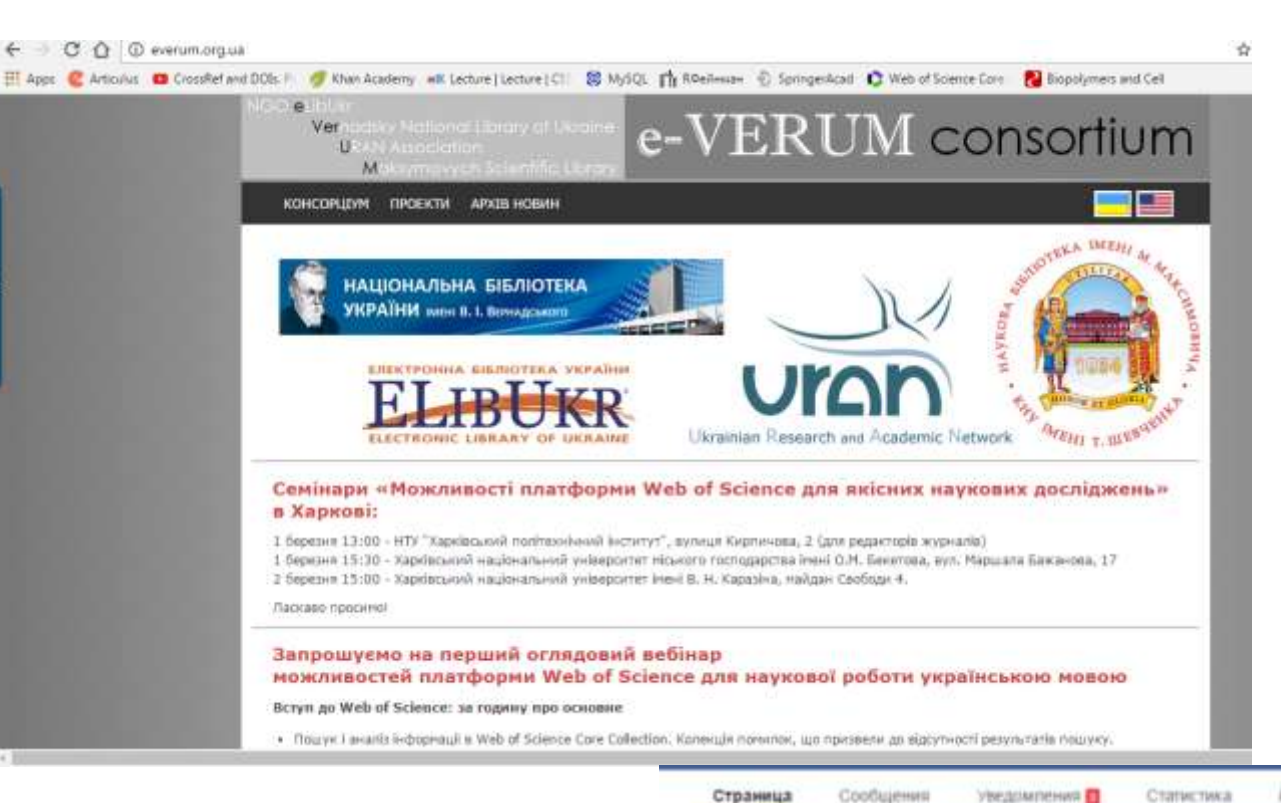

### **http://everum.org.ua/**

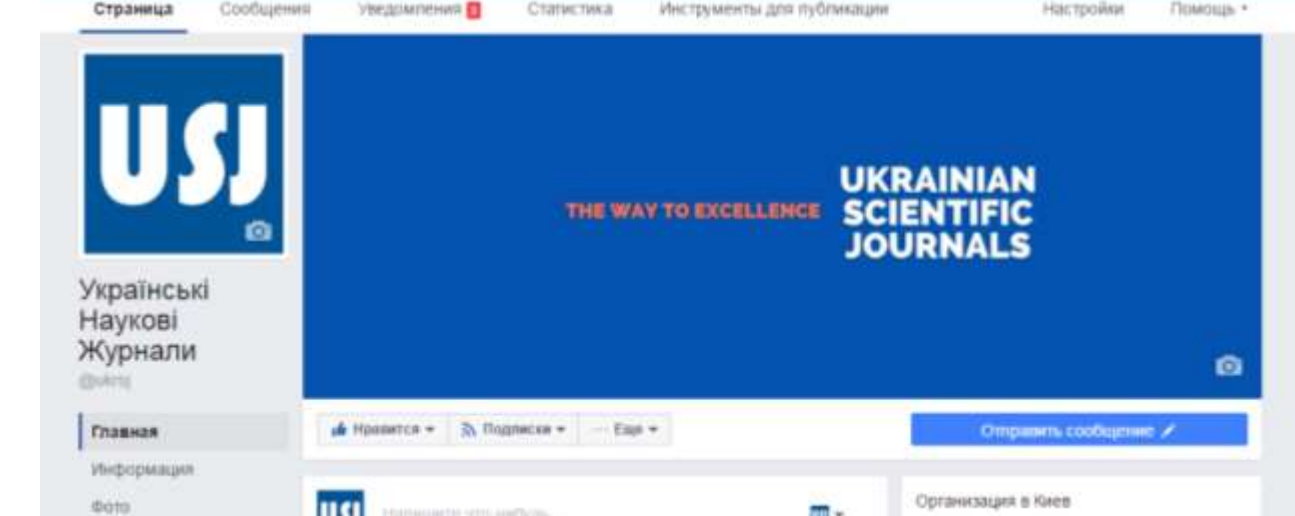

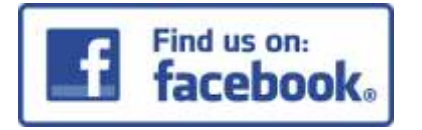

## Проект "ТОРНАДО" everum.org.ua

### **Реклама?**

## **Спробуйте!**

**КОНСОРЦУМ ПРОЕКТИ АРХІВ НОВИН** 

#### Проект "ТОРНАДО"

(ТОМСОН РЕЙТЕР ДЛЯ НАУКОВО-ДОСЛИНИХ ТА ОСВІТНІХ УСТАНОВ)

Мета проекту: Розбудова національних науконетричних інструментів промощі та оцінки наукової продуктивності українських вчених якелемент національної стратегії переходу від економіює ресурсів до економіює знань (у співпраці з компаніюю Thomson Reuters).

Пакет послуг, що надаються в ранках проекту: передплата на бази даних на платформ Thomson Reuters Web of Science.

#### Бази даних на платформі Web of Science, що входять до пакету послуг

Платформа Web of Science пропонує доступ до бібліографічних даних наукових статей з престижних періодичних видань, книг та матеріалів наукових конференцій із зазначенням реальної цитованості цих матеріалів. Таким чином, користувач в змозі негайно отримати уяву щодо актуальності тієї чи іншої роботи та її впливу на наукову спільноту.

В рамках проекту «ТОРНАДО» надакться доступ до таких баз даних та он-лайн утиліт:

- · Web of Science Core Collection:
	- Science Citation Index Expanded (1970-2016);
	- Social Science Citation Index (1970-2016);
	- Arts and Humanities Citation Index (1975-2016);
	- Conference Proceedings Citation Index (1990-2016);
	- Book Citation Index (2003-2016);
- · Russian Science Citation Index (2002-2016);
- · SciELO Citation Index (1980-2016);
- · Emerging Sources Citation Index (2015-2016);
- · Korean Journal Index (1980-2016);
- · Chinese Science Citation Database (1989-2016);
- · Journal Citation Reports (2004-2014);
- · Derwent Innovations Index (дані по патентах, 1963-2016);
- · Medline@ (1950-2016);
- · *Yuunine*:
	- EndNote Online (утиліта для організації бібліографії та управління довідковини матеріалани);
	- Researcher 1D.

В разі потреби в ресурсах Сигелі Chemical Reactions и Index Chemicus зацікавления членая Консорціуну будуть надані окрені пропозиції як розширения до основного доступу.

# **Дякую за увагу!**

webofscience.com

my.endnote.com

wokinfo.com/russian

http://www.researcherid.com/

Iryna.Tykhonkova@thomsonreuters.com

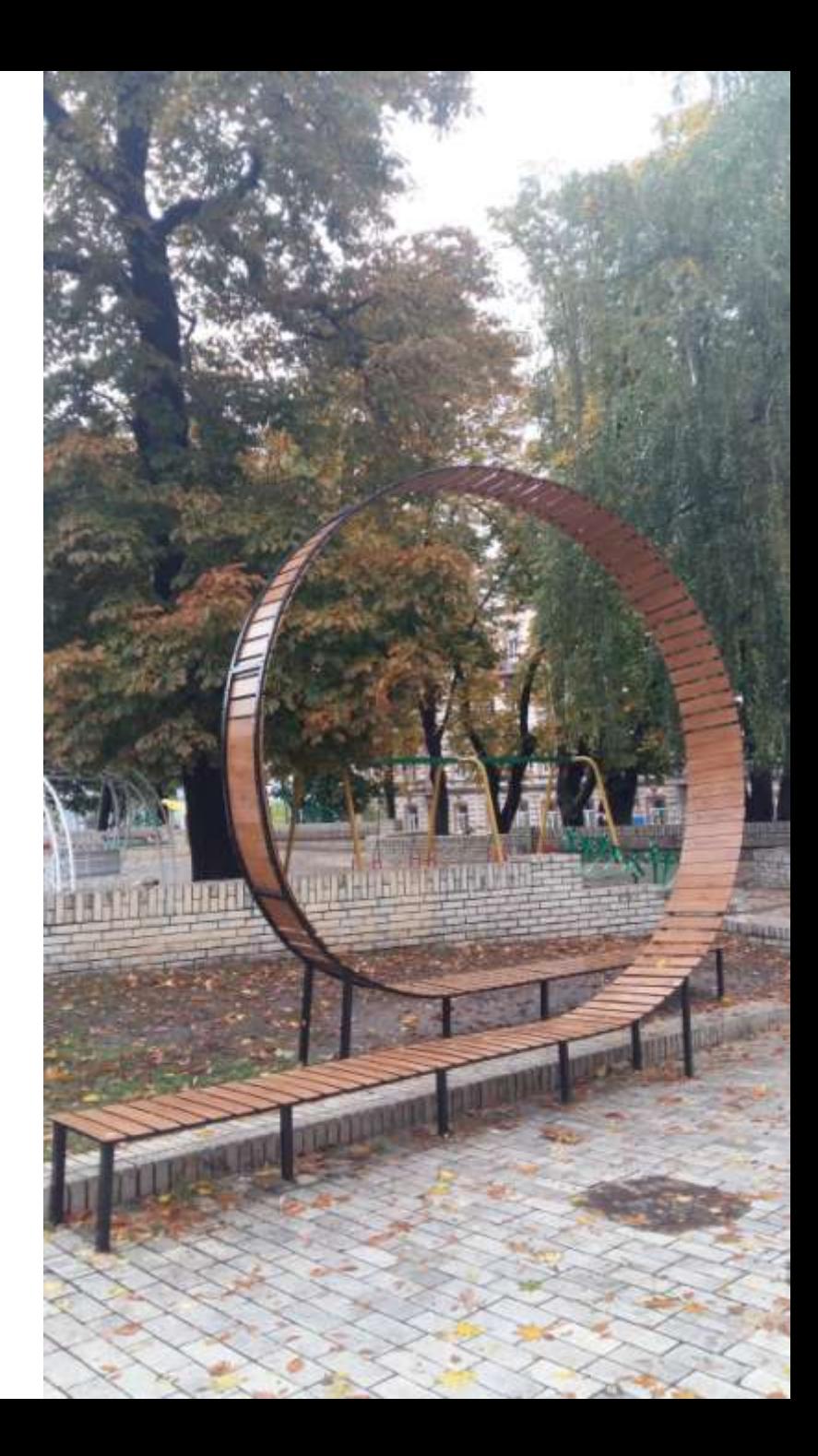